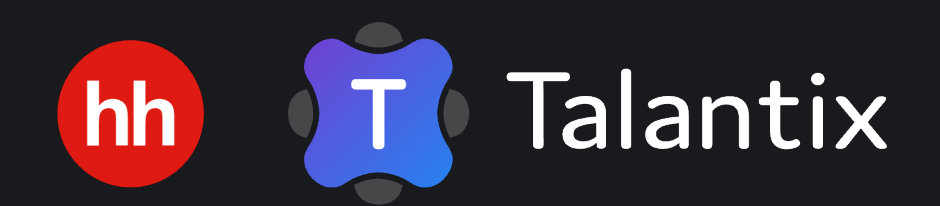

**GraphQL для взрослых: как не влипнуть в молодежные фреймворки и внедрить технологию в старый проект**

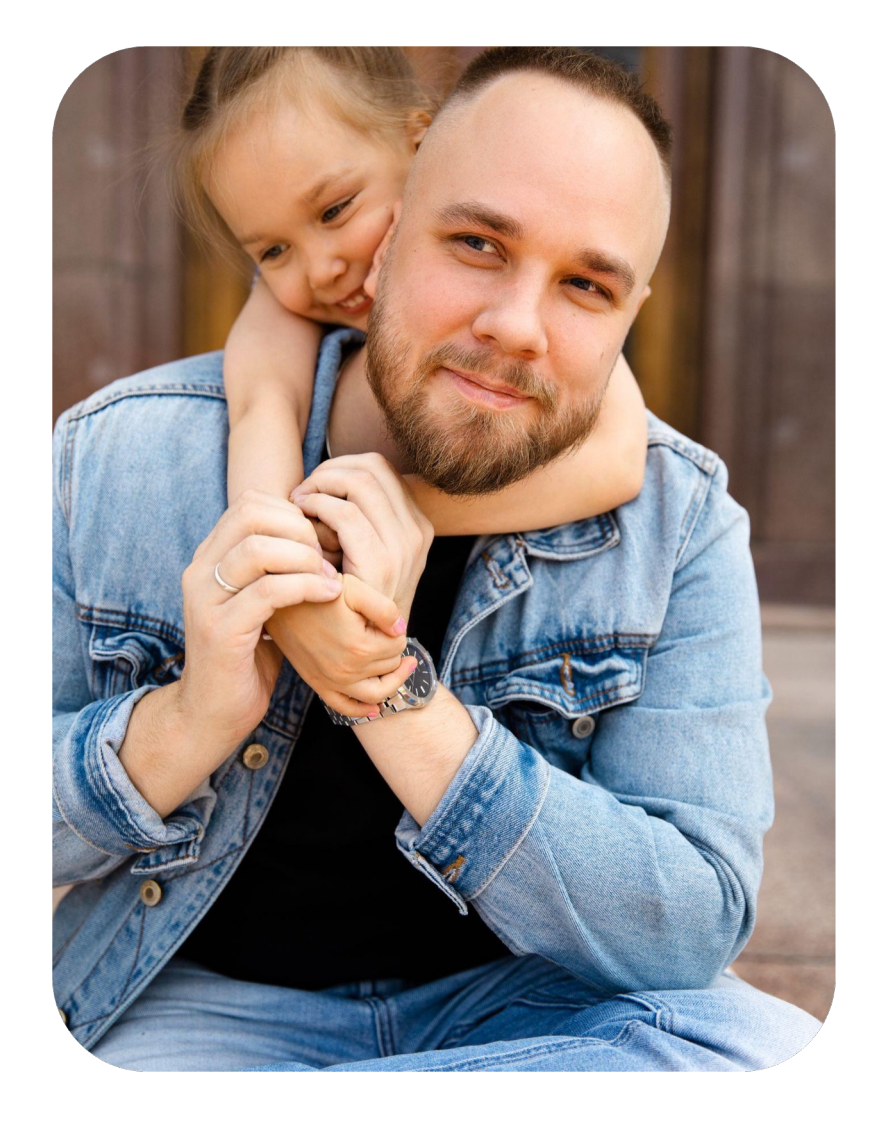

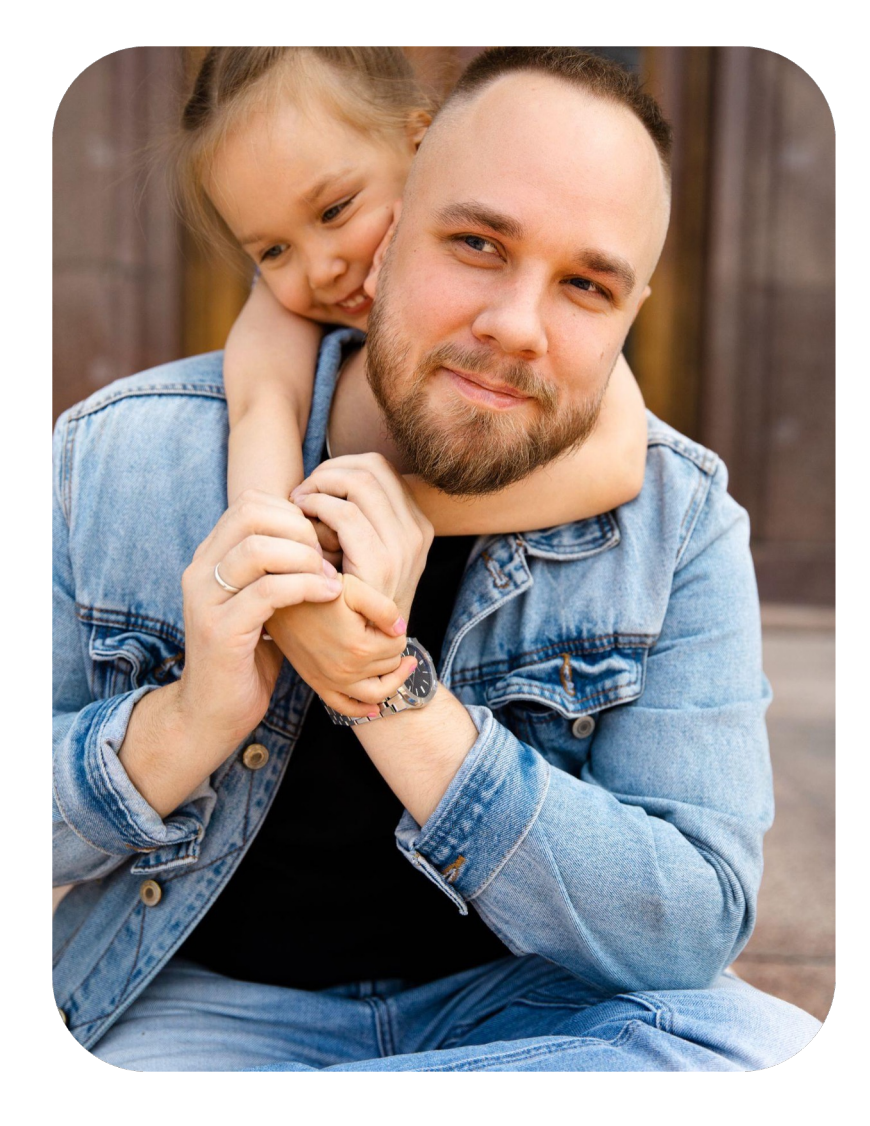

### **Ведущий разработчик hh.ru**

• 8 лет в разработке, последние 4 года в hh.ru

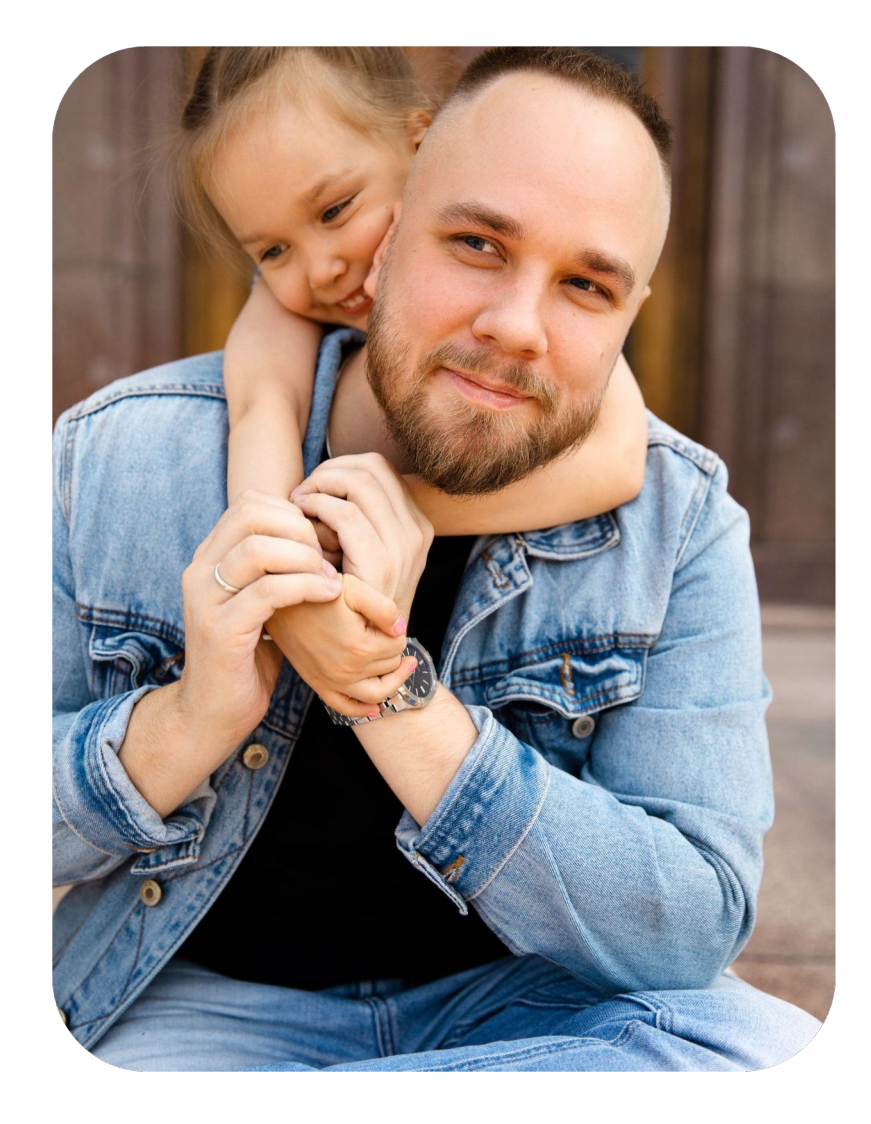

- 8 лет в разработке, последние 4 года в hh.ru
- Работал в СМИ, стартапах и агентствах

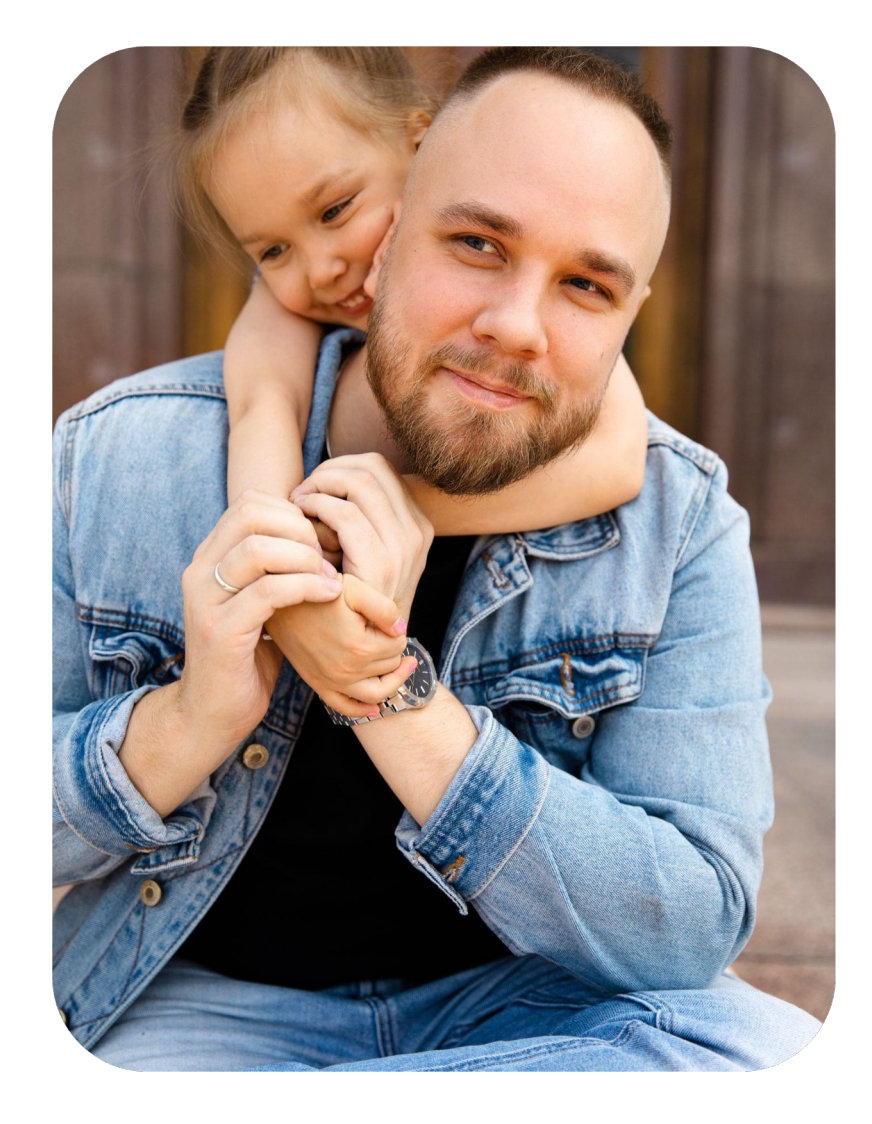

- 8 лет в разработке, последние 4 года в hh.ru
- Работал в СМИ, стартапах и агентствах
- Ежегодно читаю лекции по TypeScript для студентов «Школы программистов hh.ru»

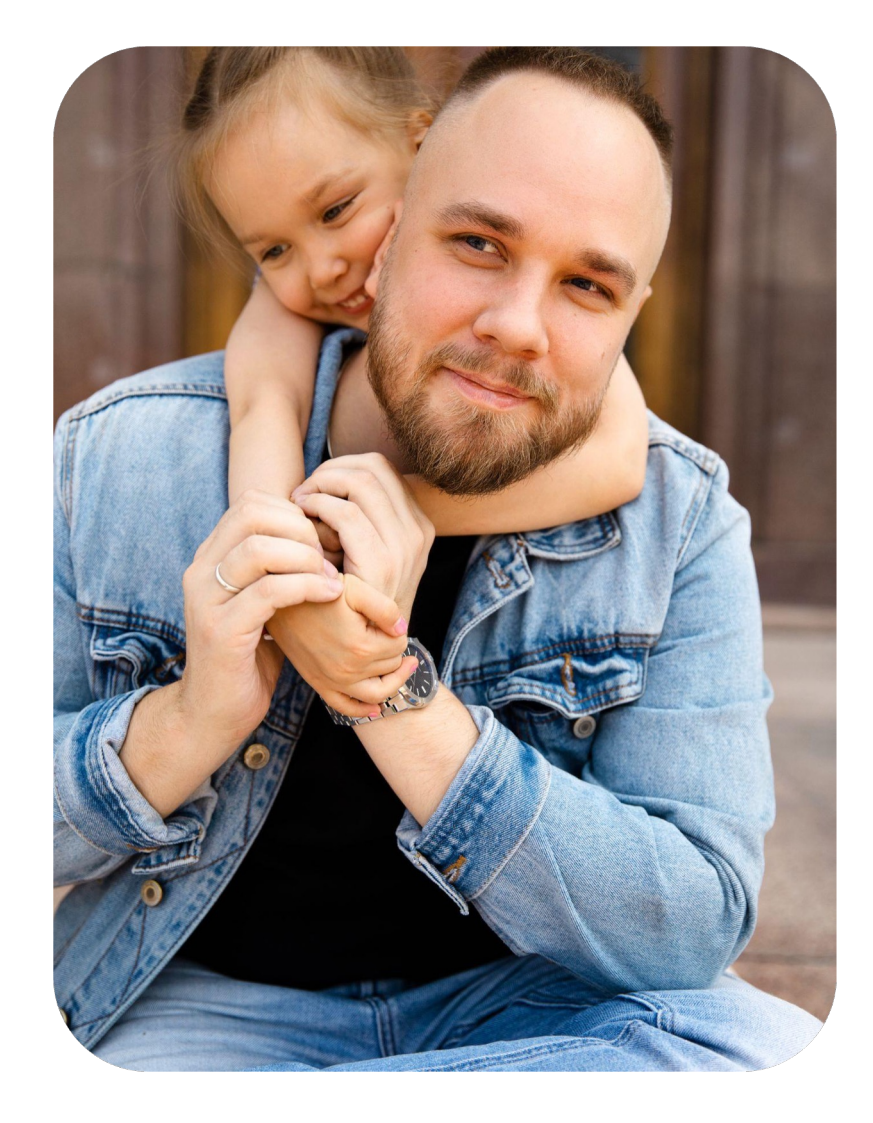

- 8 лет в разработке, последние 4 года в hh.ru
- Работал в СМИ, стартапах и агентствах
- Ежегодно читаю лекции по TypeScript для студентов «Школы программистов hh.ru»
- Увлекаюсь архитектурой и проектированием дизайн-систем

# **О продукте**

# **Talantix**

Облачная CRM-система для ведения процесса подбора для клиентов среднего-крупного сегмента

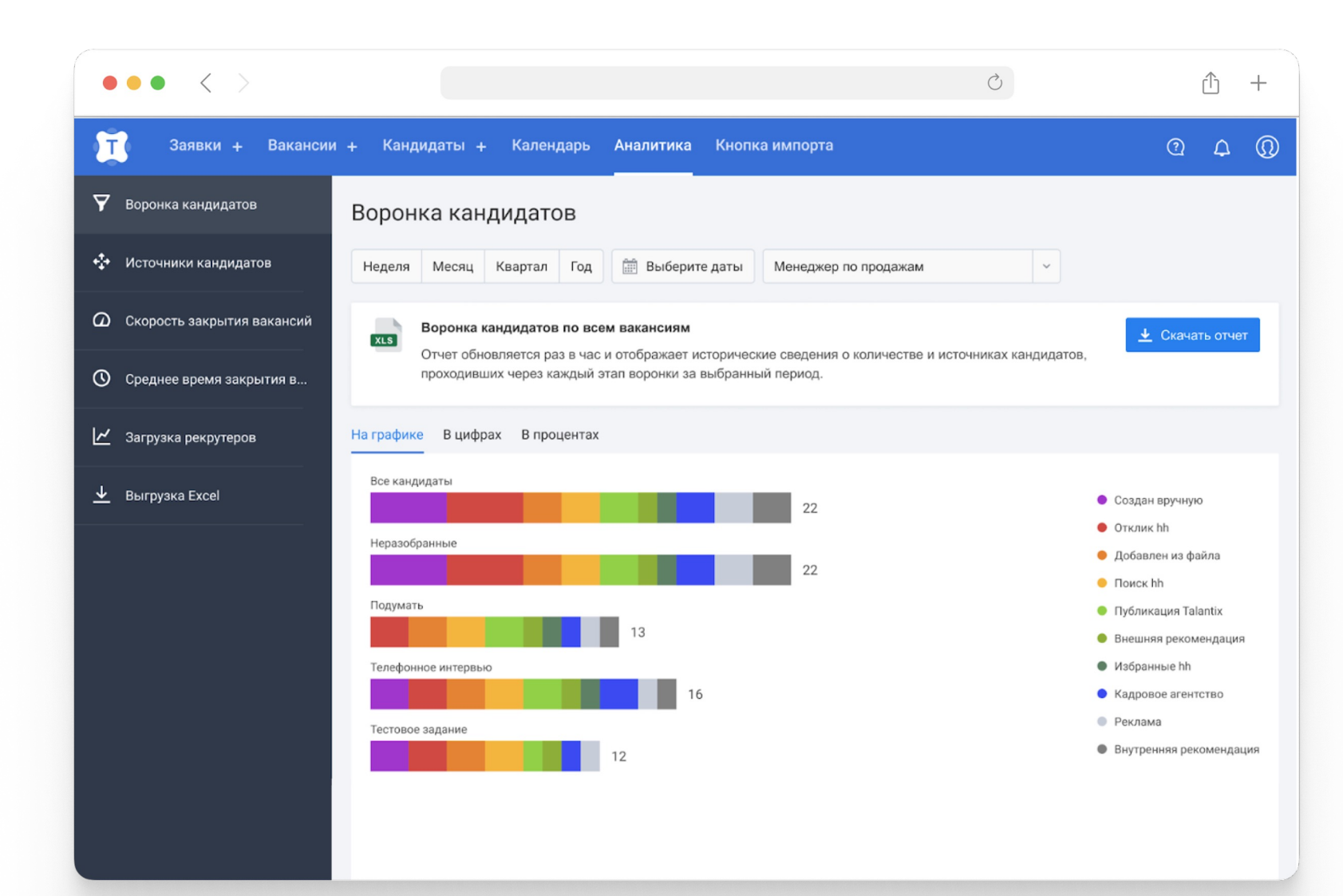

**Детального сравнения фреймворков**

1

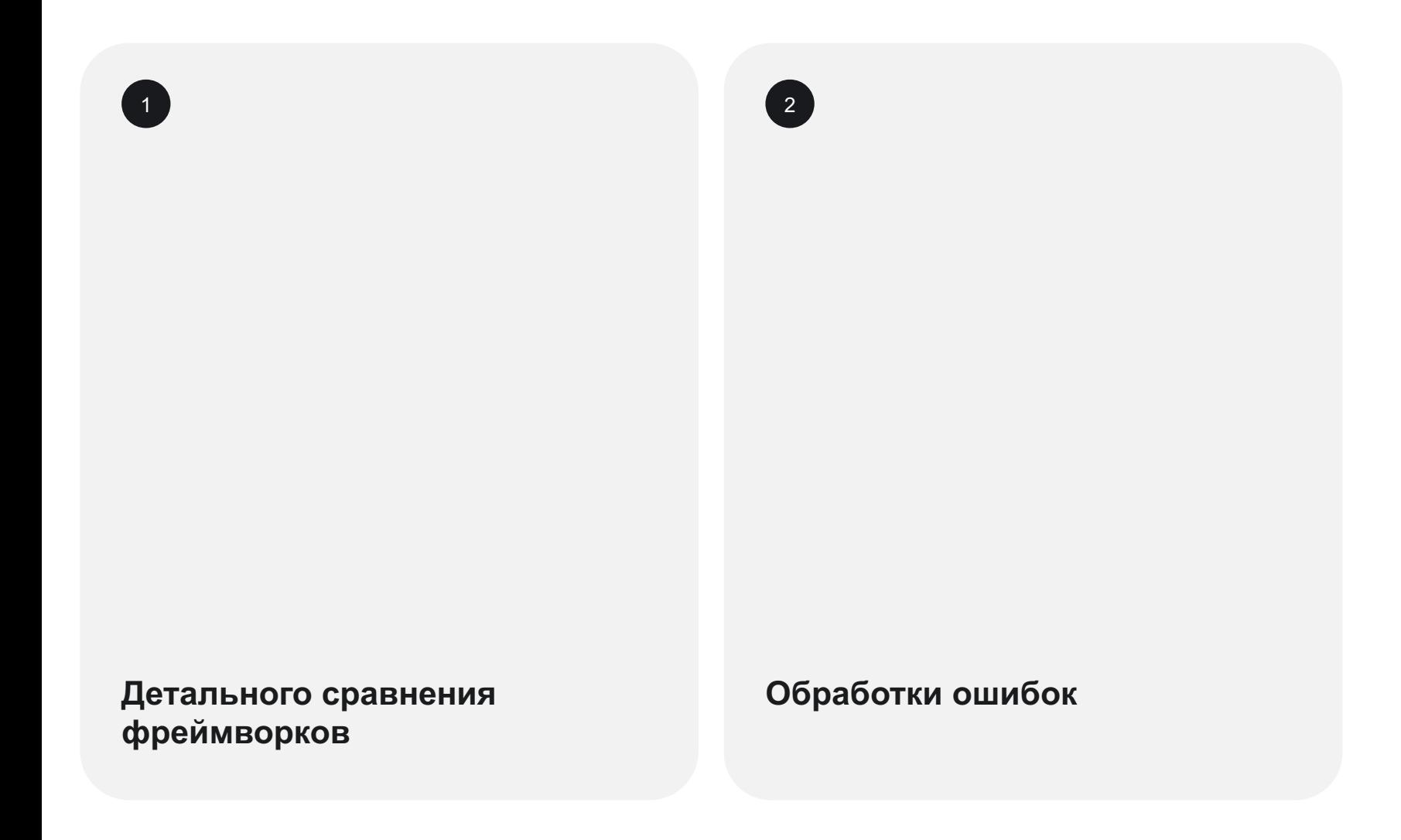

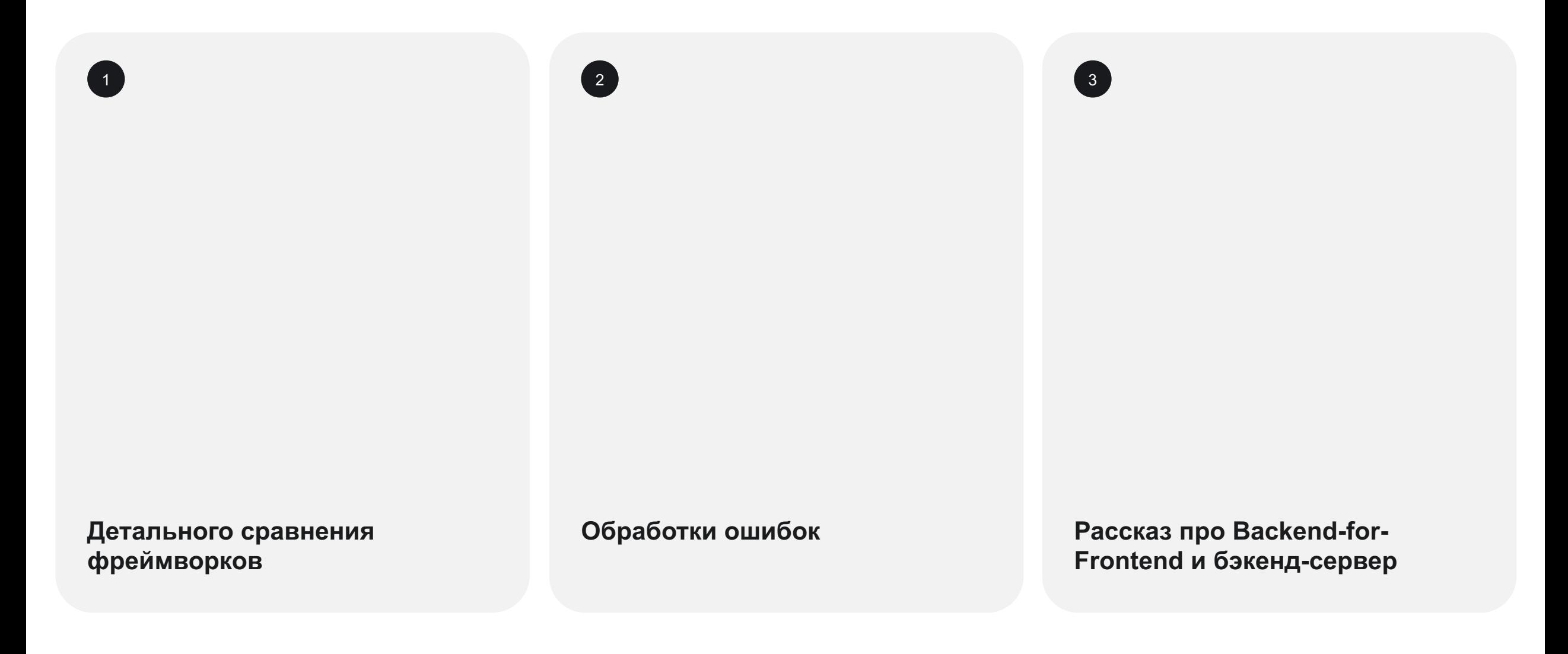

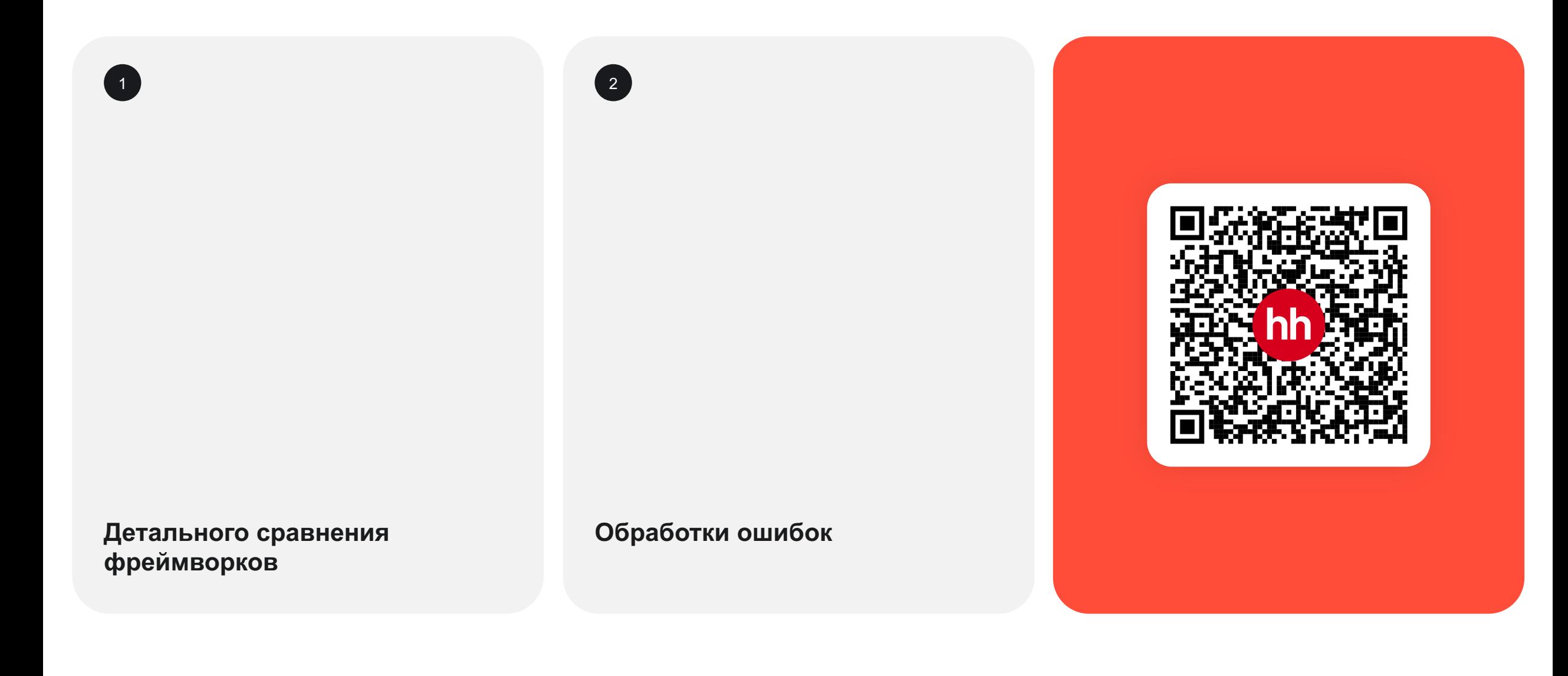

# **Что такое GraphQL ?**

### **Это Gateway**

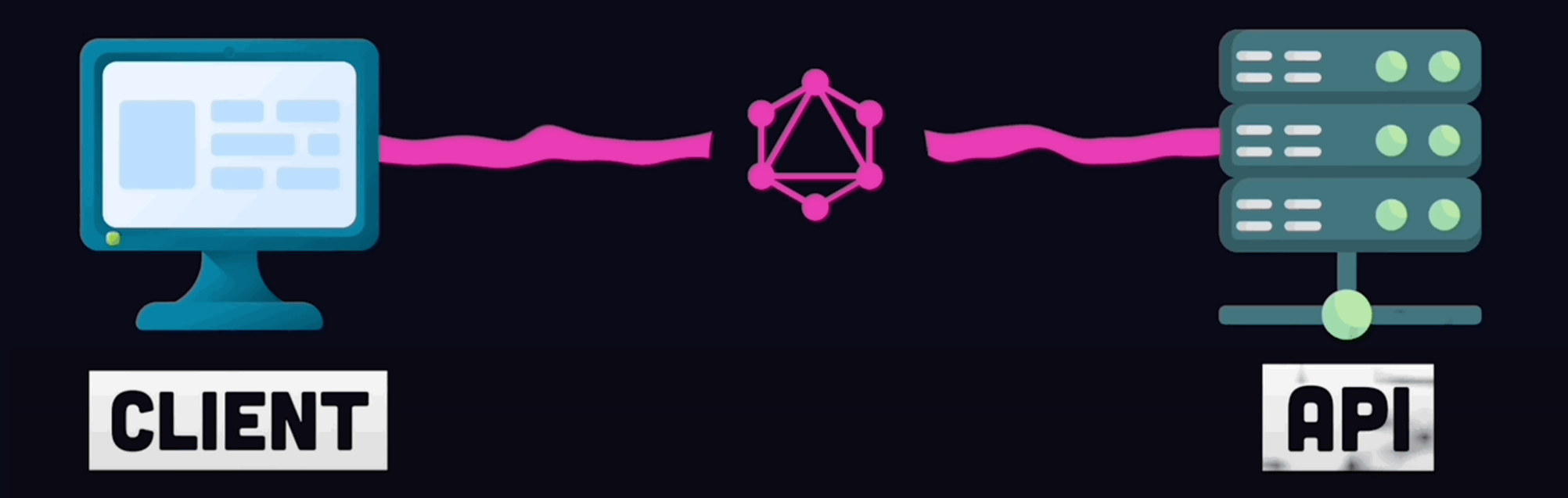

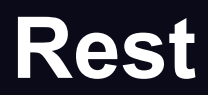

# **REST API**

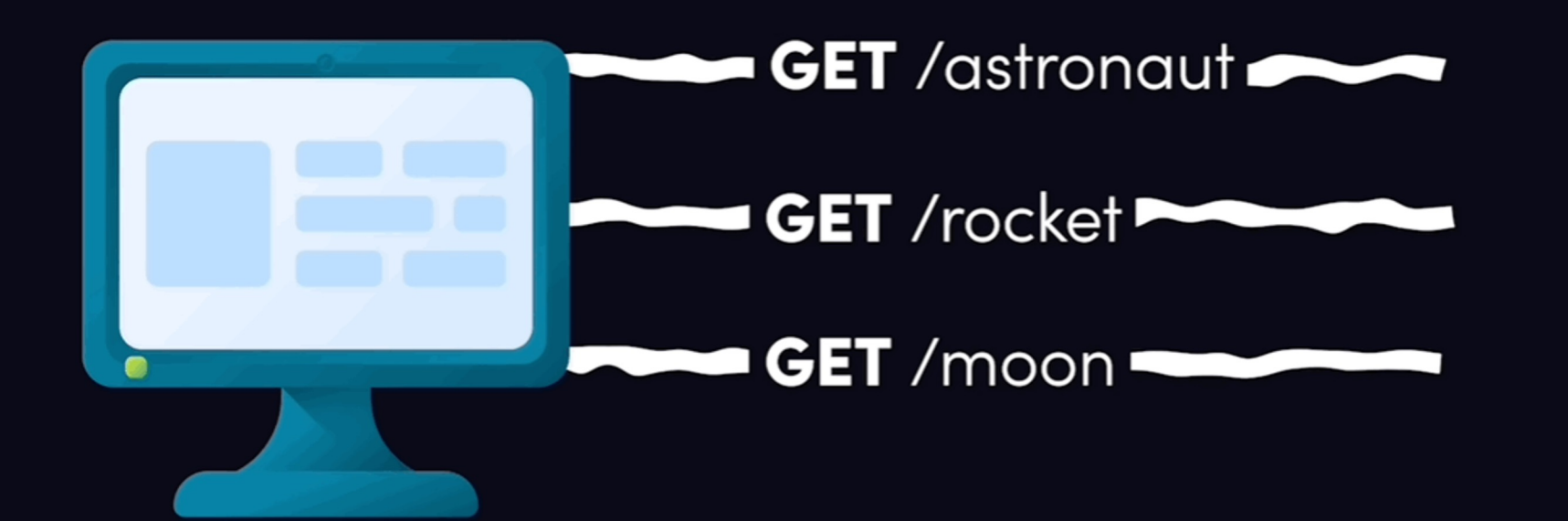

# **GraphQL Gateway**

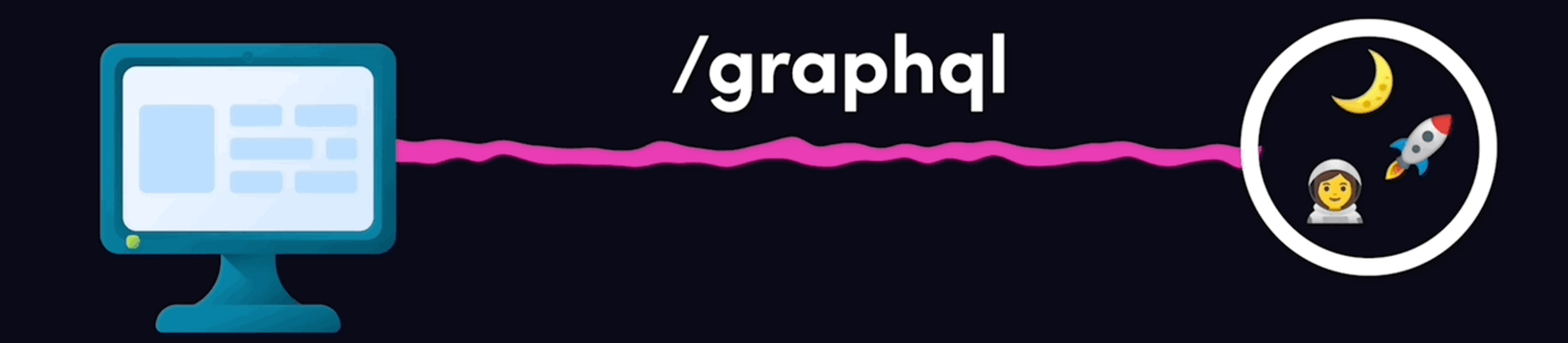

### **underFETCHING**

# **UNDERFECTHING**

## **OVERfetching**

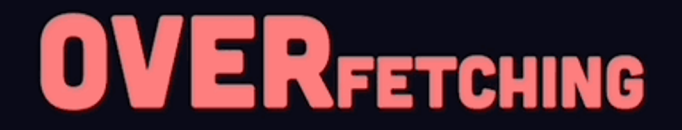

# **Query**

Schema.gql schema.gql

type Video { url: String! creator: Creator

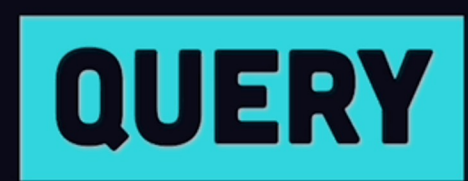

## entry point to read data

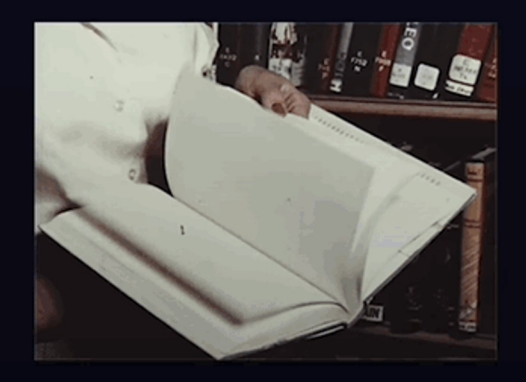

# **Mutation**

Schema.gql schema.gql

```
type Query {
    videos: [Video]
    creator(id: String!) : Creator
\}
```
### **Request**

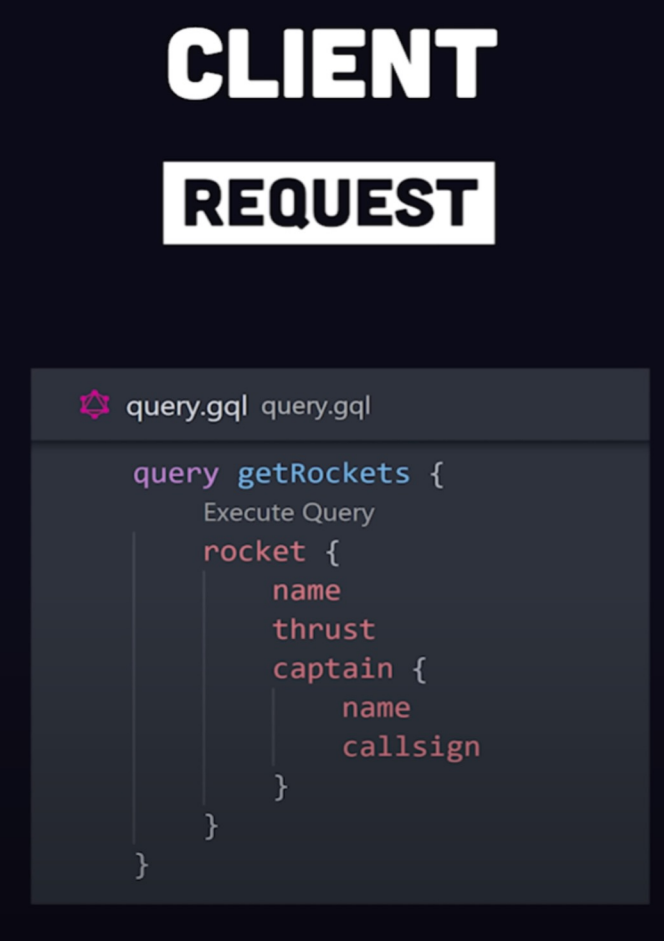

# **SERVER RESOLVE**

{ } response.json response.json\...

"name": "Saturn V", "thrust": 7891000, "captain":  $\{$ "name": "Neil Armstrong", "callsign": "Neil"

# **О проекте**

### **Frontend**

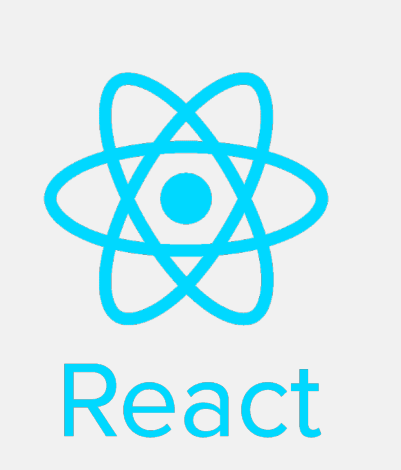

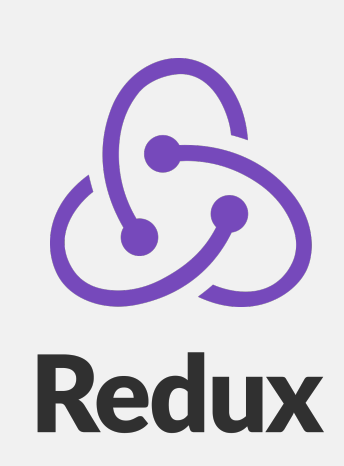

 $\frac{1}{2}$  $<$  99

styled components

### **Backend**

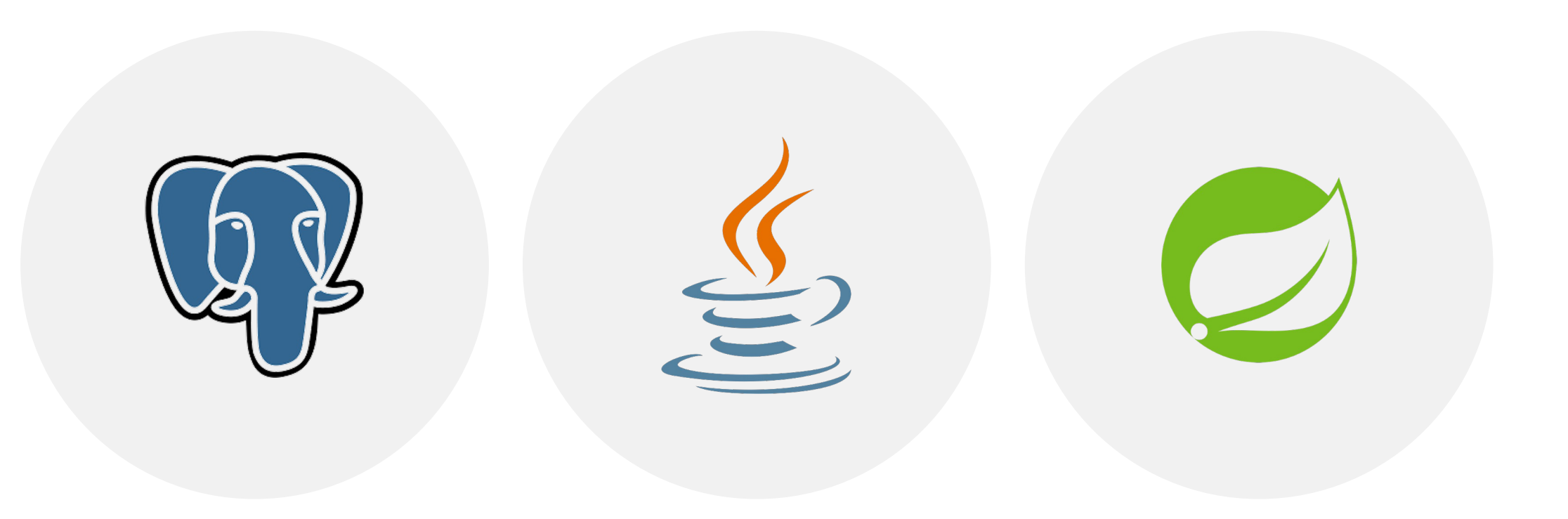

# **Как работаем с асинхронными запросами**

### **Асинхронные экшены**

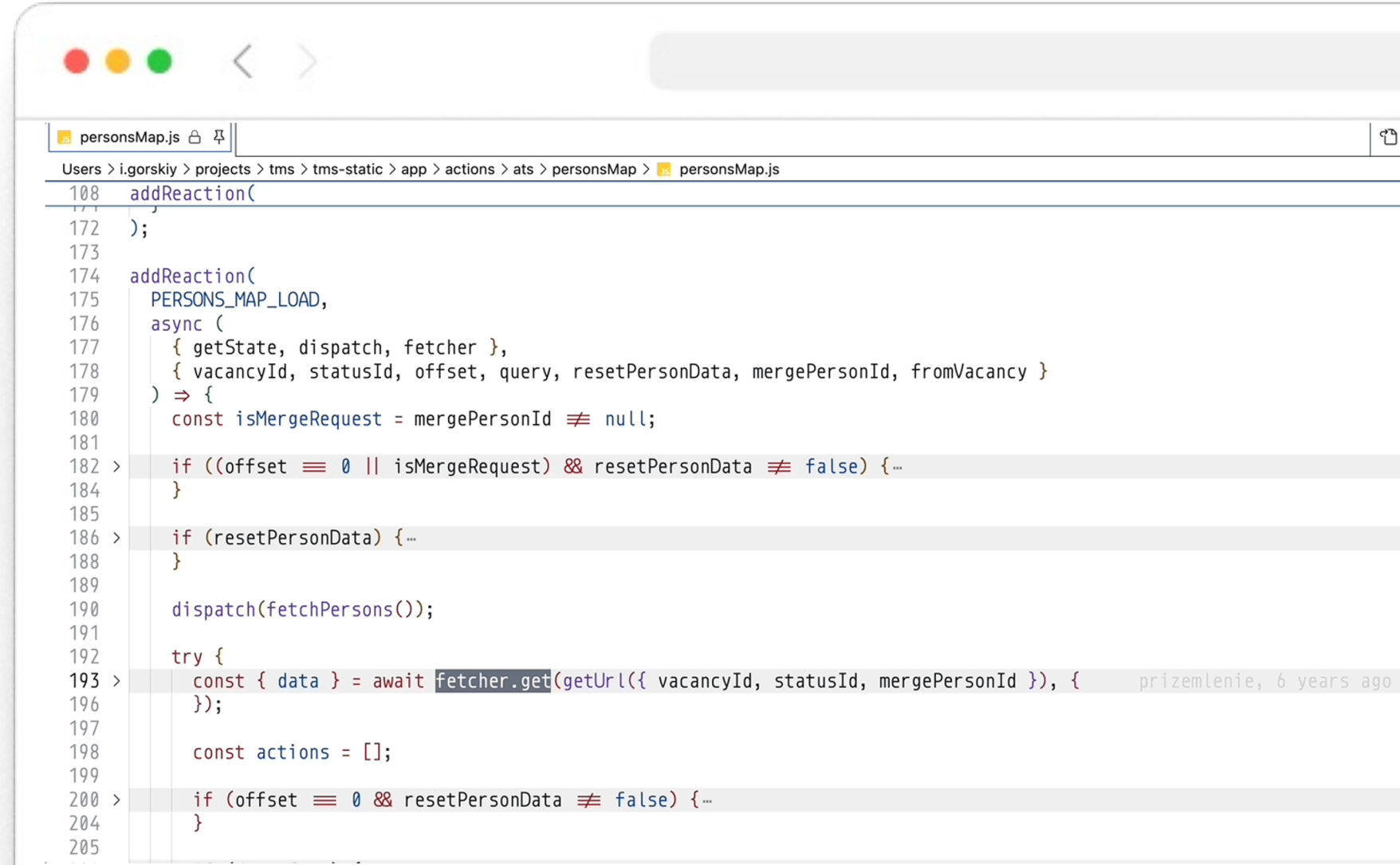

# **Используем Interceptors**

### **Interceptors**

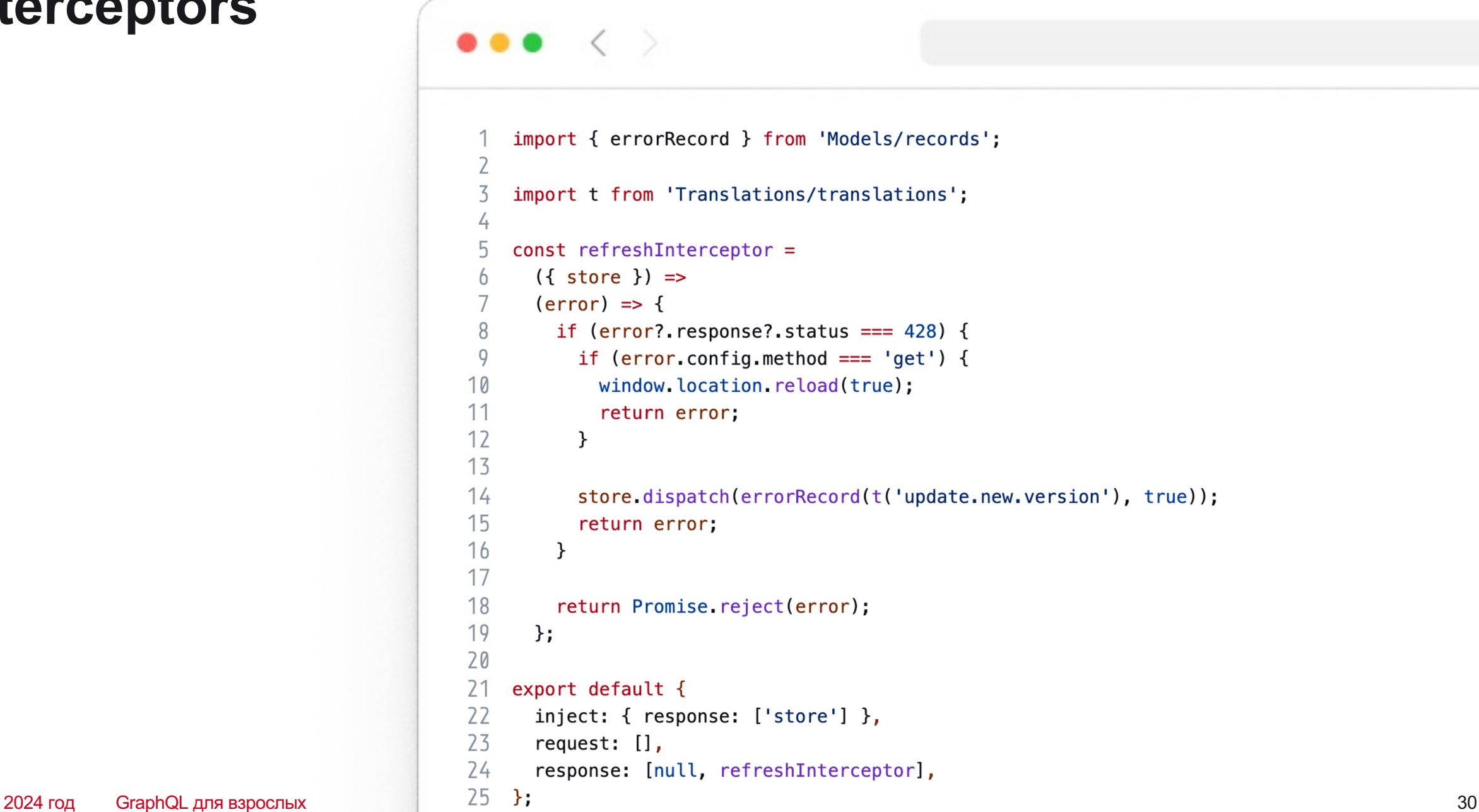

### **Interceptors**

 $\bullet\bullet\bullet\;\; <\;\; >$ 

```
import { start, stop } from 'Models/progress';
 \overline{2}import { statusResolver } from 'Utils/fetcher/interceptors/helper';
 4
    const requestStart = (status) => (config) => {
 5
      start();
 6
      return statusResolver[status](config);
 8
    \};
 9
    const responseStop = (status) => (respose) => {
10
11stop();
      return statusResolver[status](response);
12
13
   \};
1415
    export default \{16
      request: [requestStart('fulfilled'), responseStop('rejected')],
17
      response: [responseStop('fulfilled'), responseStop('rejected')],
18 };
```
# **Постановка проблемы**

# **Проблемы текущего подхода**

#### <sup>1</sup> **AJAX страницы**

Одним запросом получаем все данные для страницы

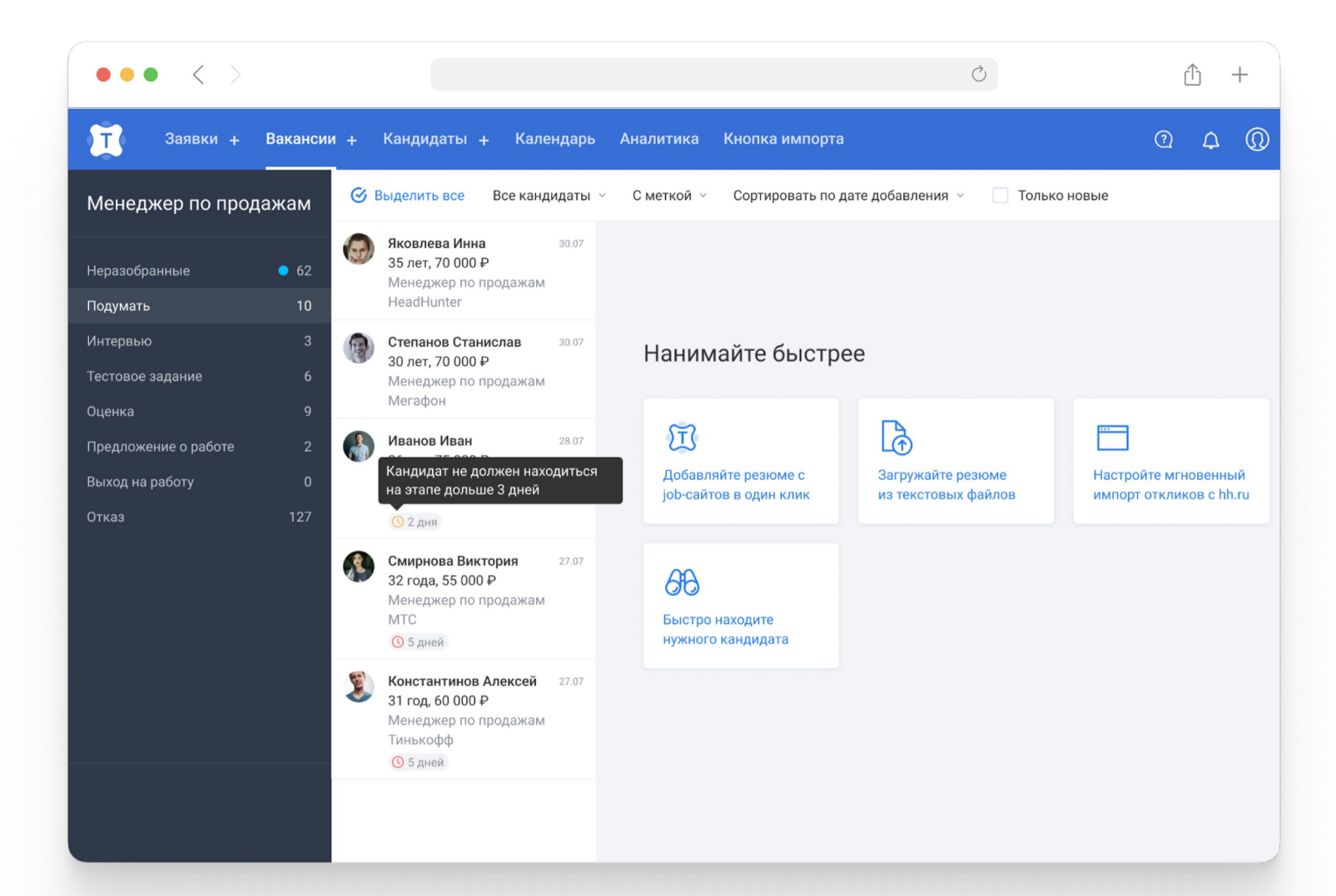

### **Список кандидатов**

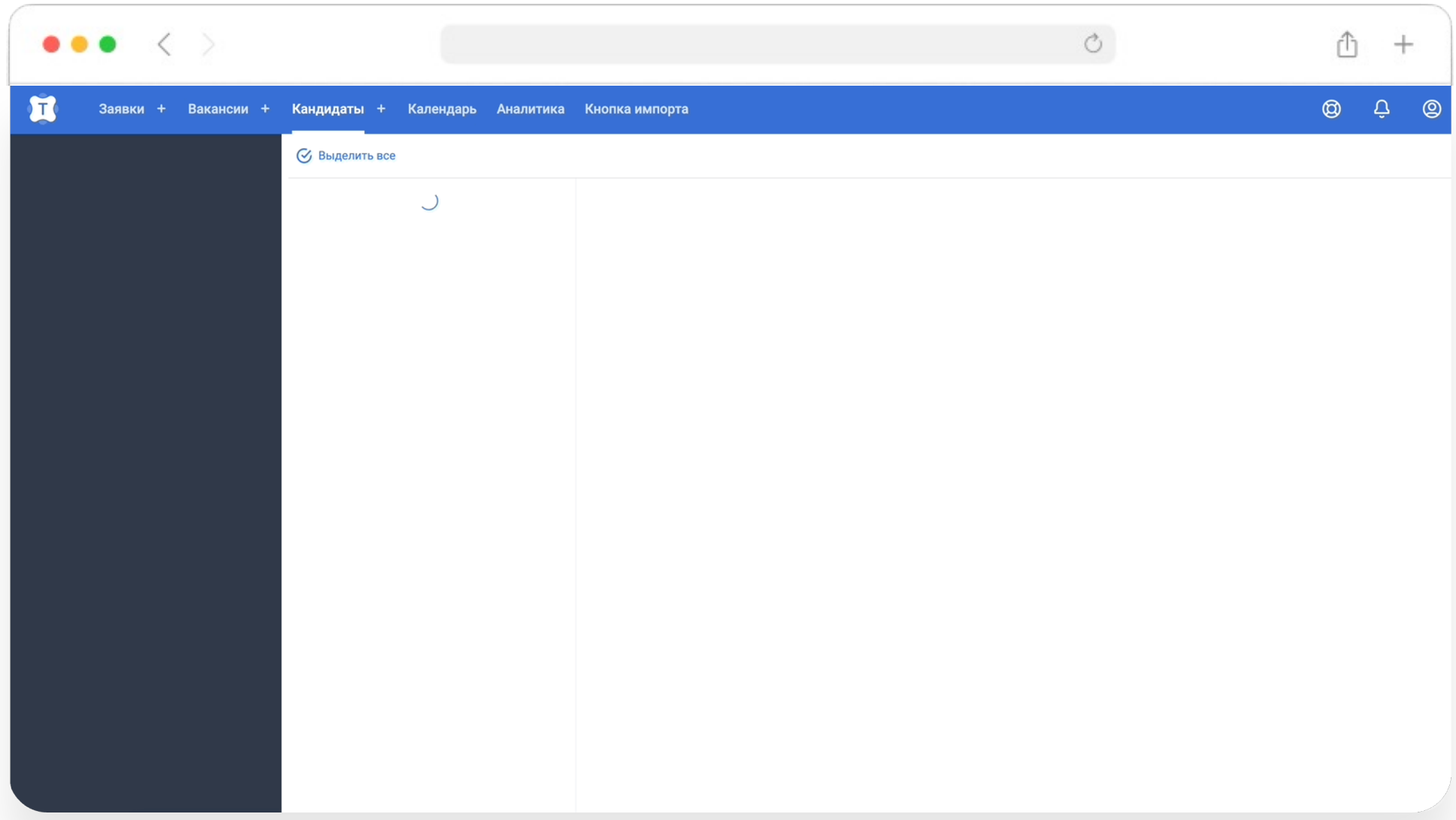

# **Проблемы текущего подхода**

#### <sup>1</sup> **AJAX страницы**

Одним запросом получаем все данные для страницы

<sup>2</sup> **Переизбыток данных**

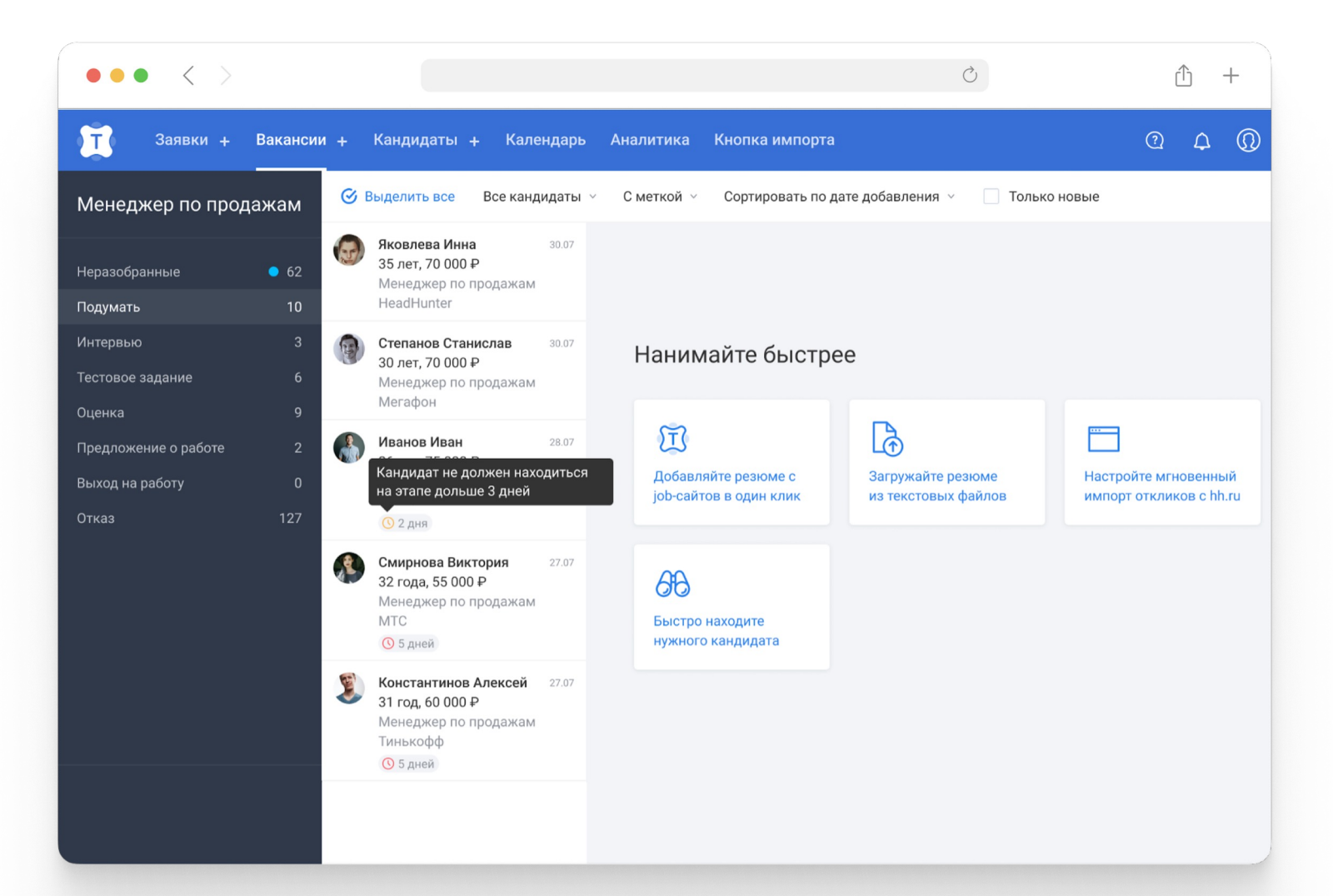

# **Пример трех полей**

2024 год GraphQL для взрослых 36 $(hh)$ 

## **Запрос на страницу кандидатов ради трех полей**

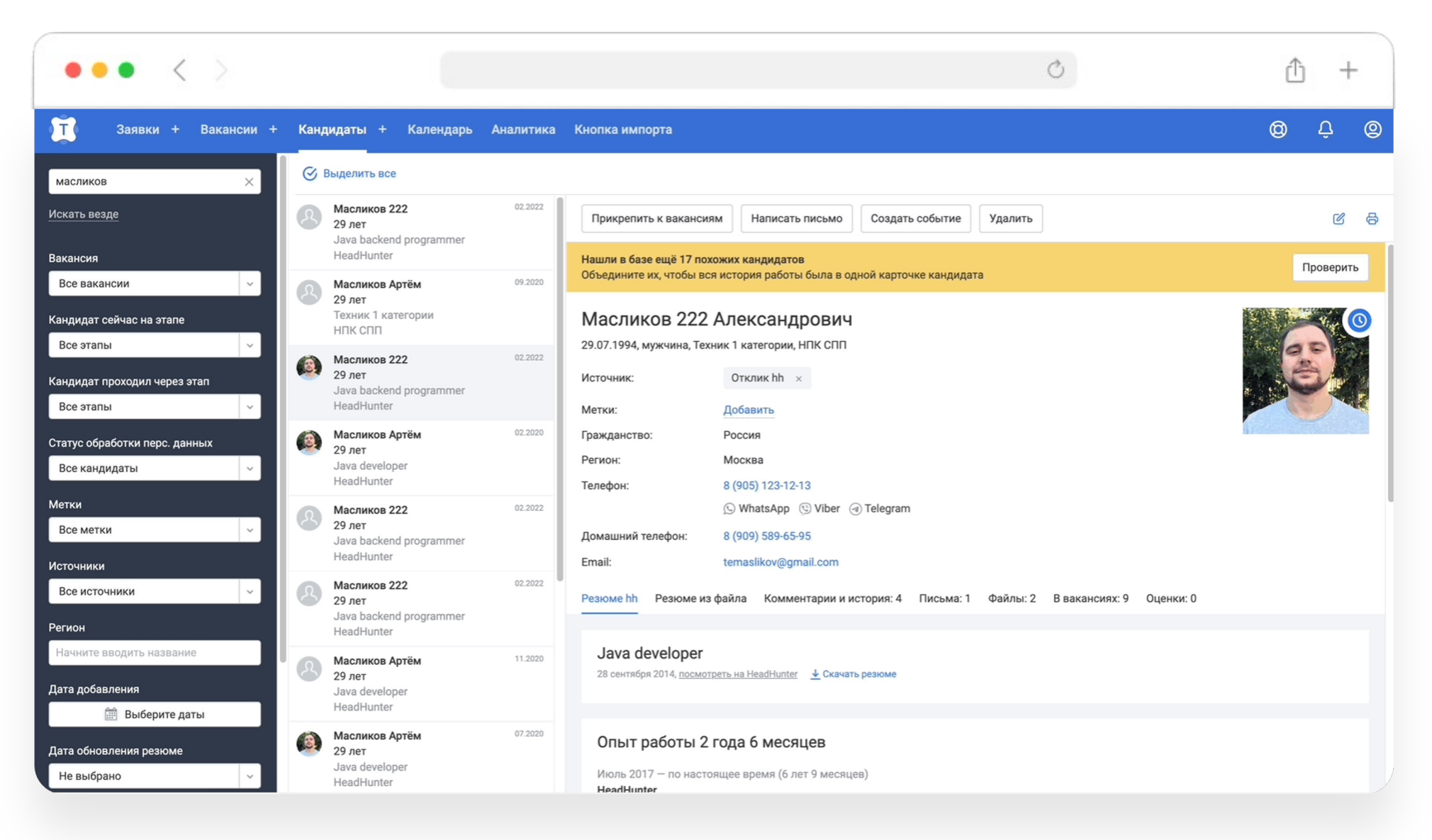
## **Проблемы текущего подхода**

#### <sup>1</sup> **AJAX страницы**

Одним запросом получаем все данные для страницы

#### <sup>2</sup> **Переизбыток данных**

Мы столкнулись с **Overfetching**. Попытка рефакторинга заденет другие части приложения/

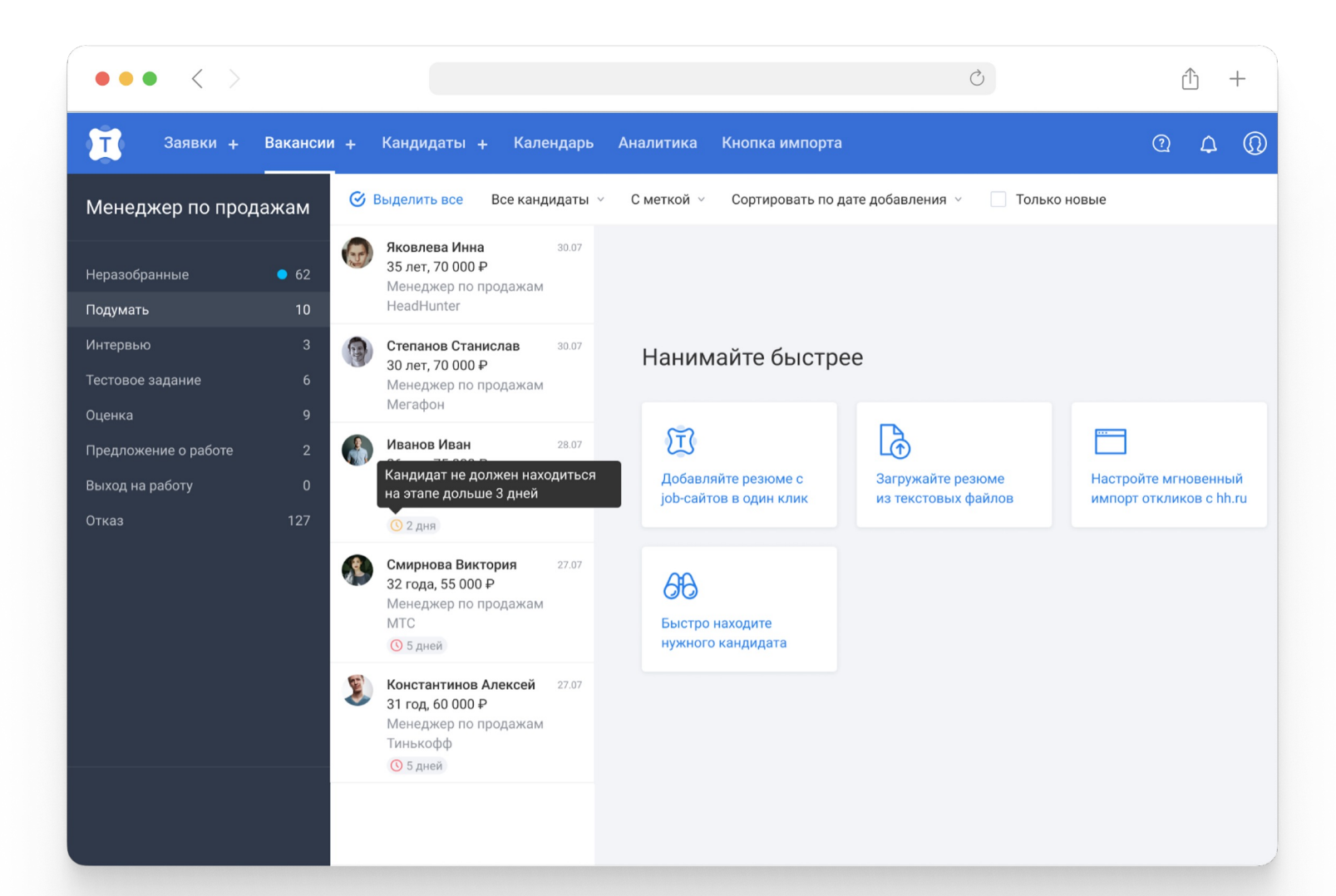

## **Проблемы текущего подхода**

#### <sup>1</sup> **AJAX страницы**

Одним запросом получаем все данные для страницы

#### <sup>2</sup> **Переизбыток данных**

Мы столкнулись с **Overfetching**. Попытка рефакторинга заденет другие части приложения

#### <sup>3</sup> **Водопад данных**

Делаем + N запросов за сущностями или добавляем еще данных в **AJAX** ручку

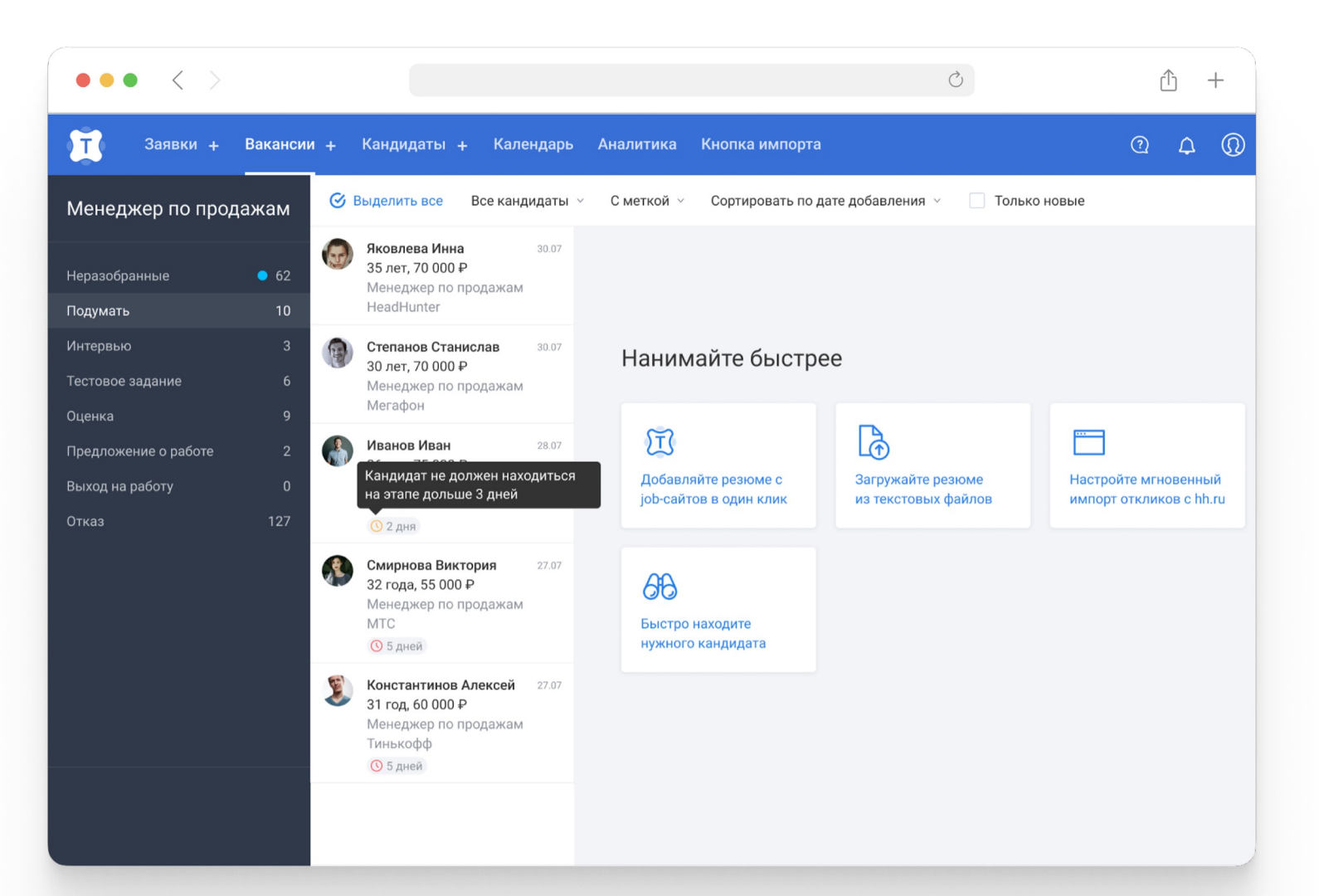

### **Похоже нам нужен…**

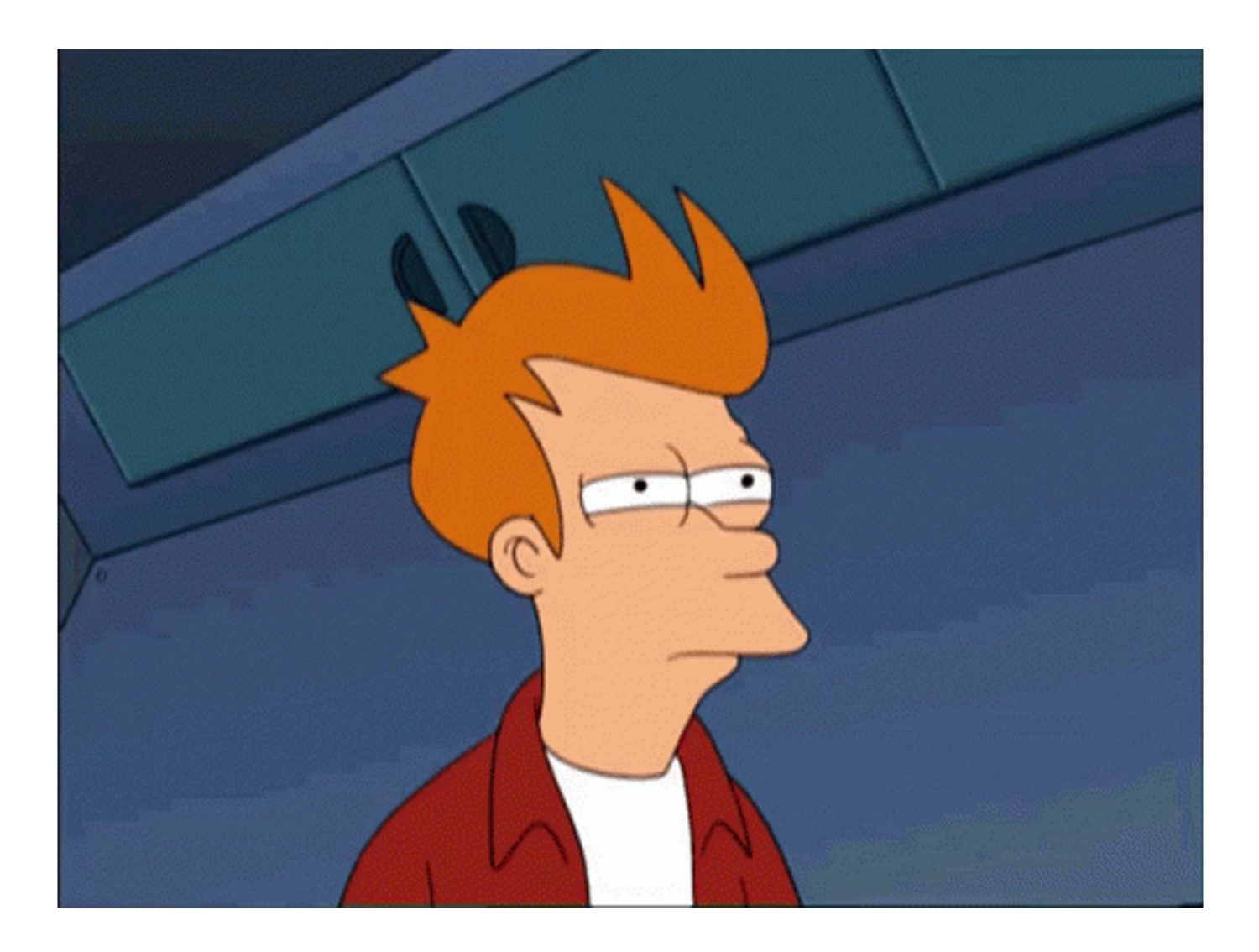

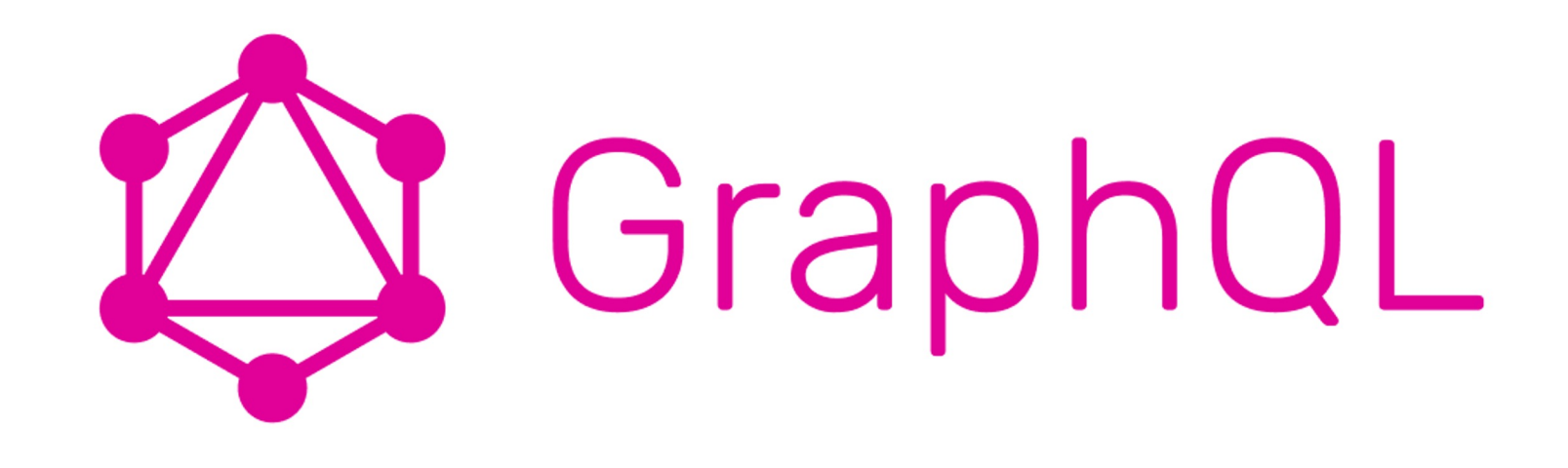

### **Пробуем на странице кандидатов**

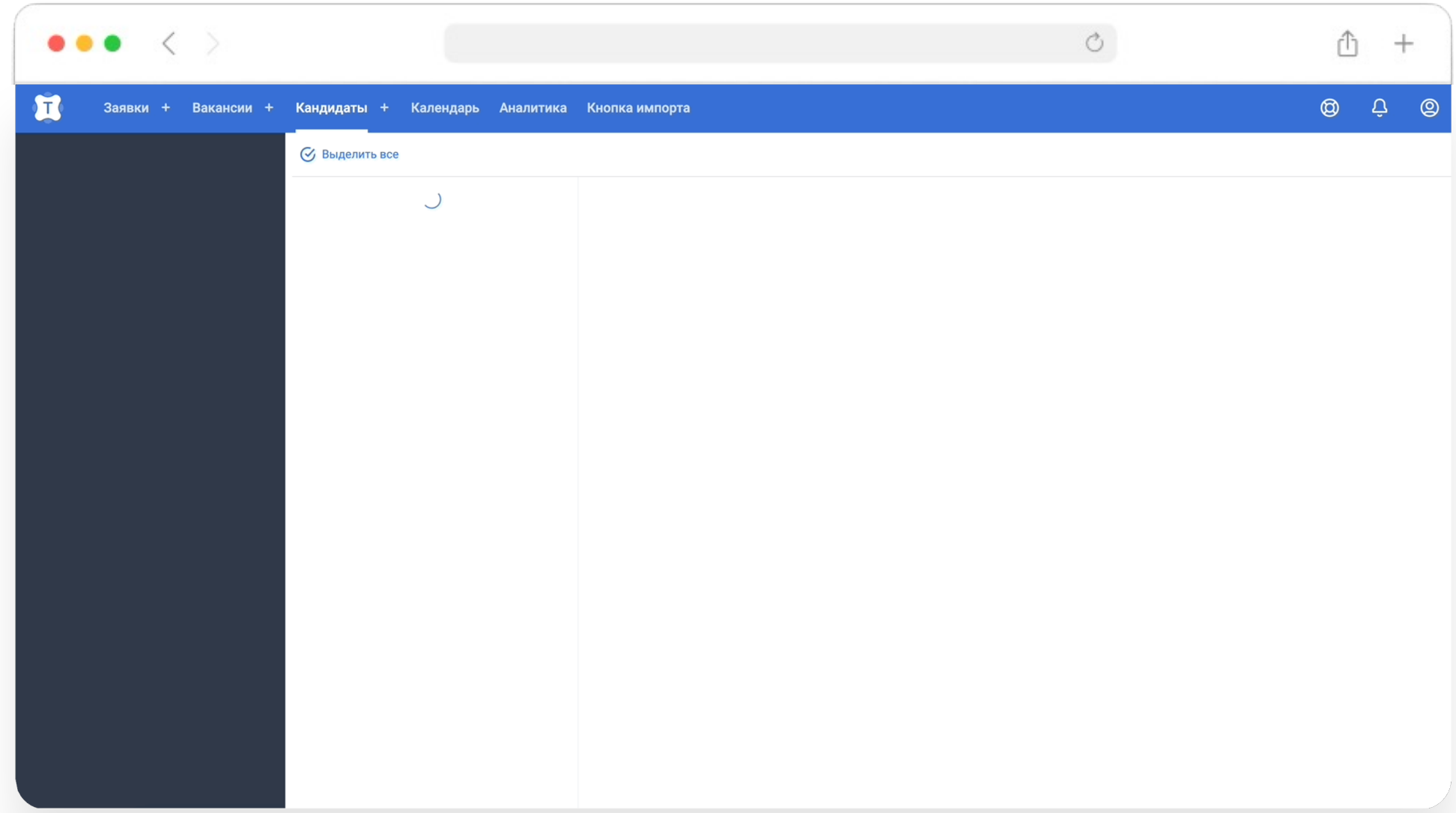

# **Ресерч или приключение на 20 минут**

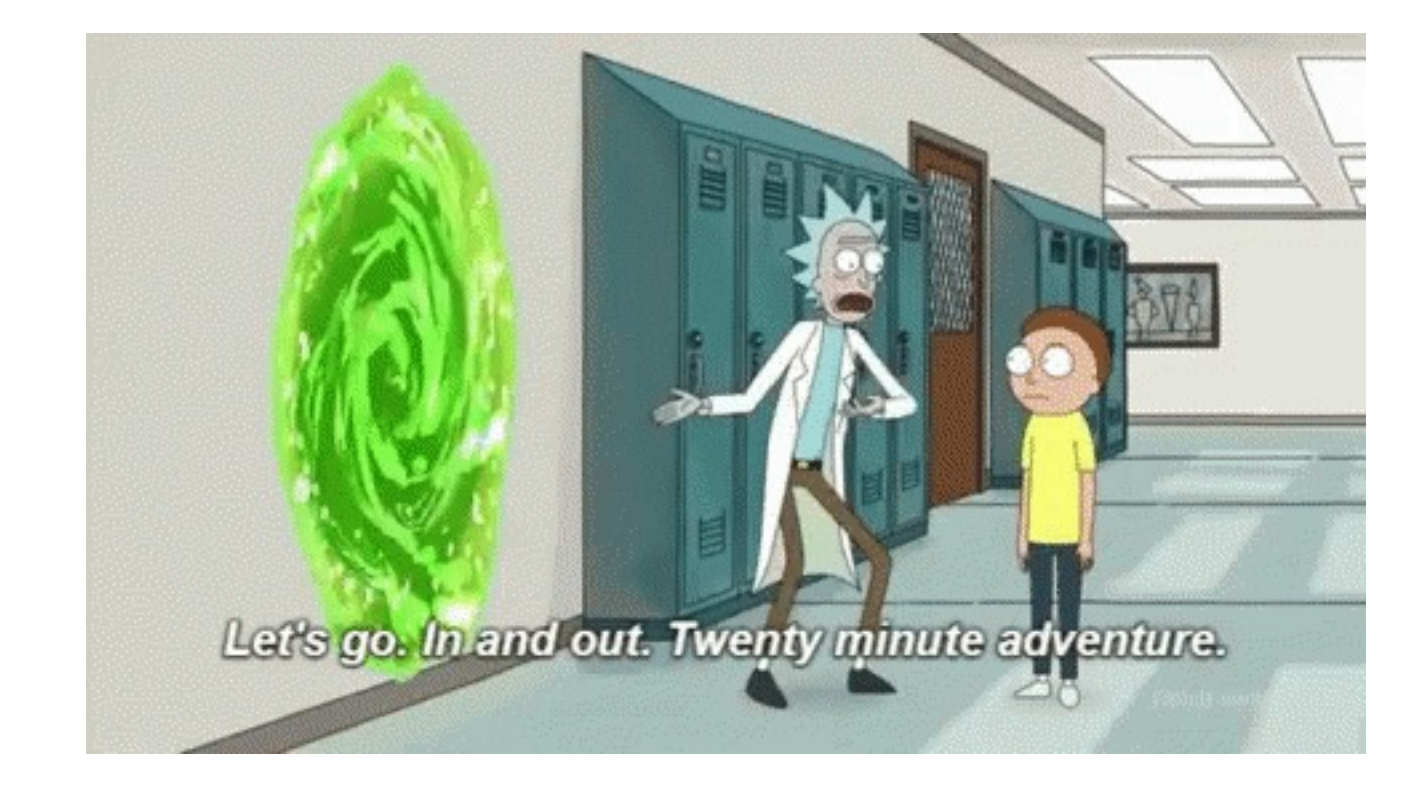

### **С чего начинается ресерч?**

### **С чего начинается ресерч?**

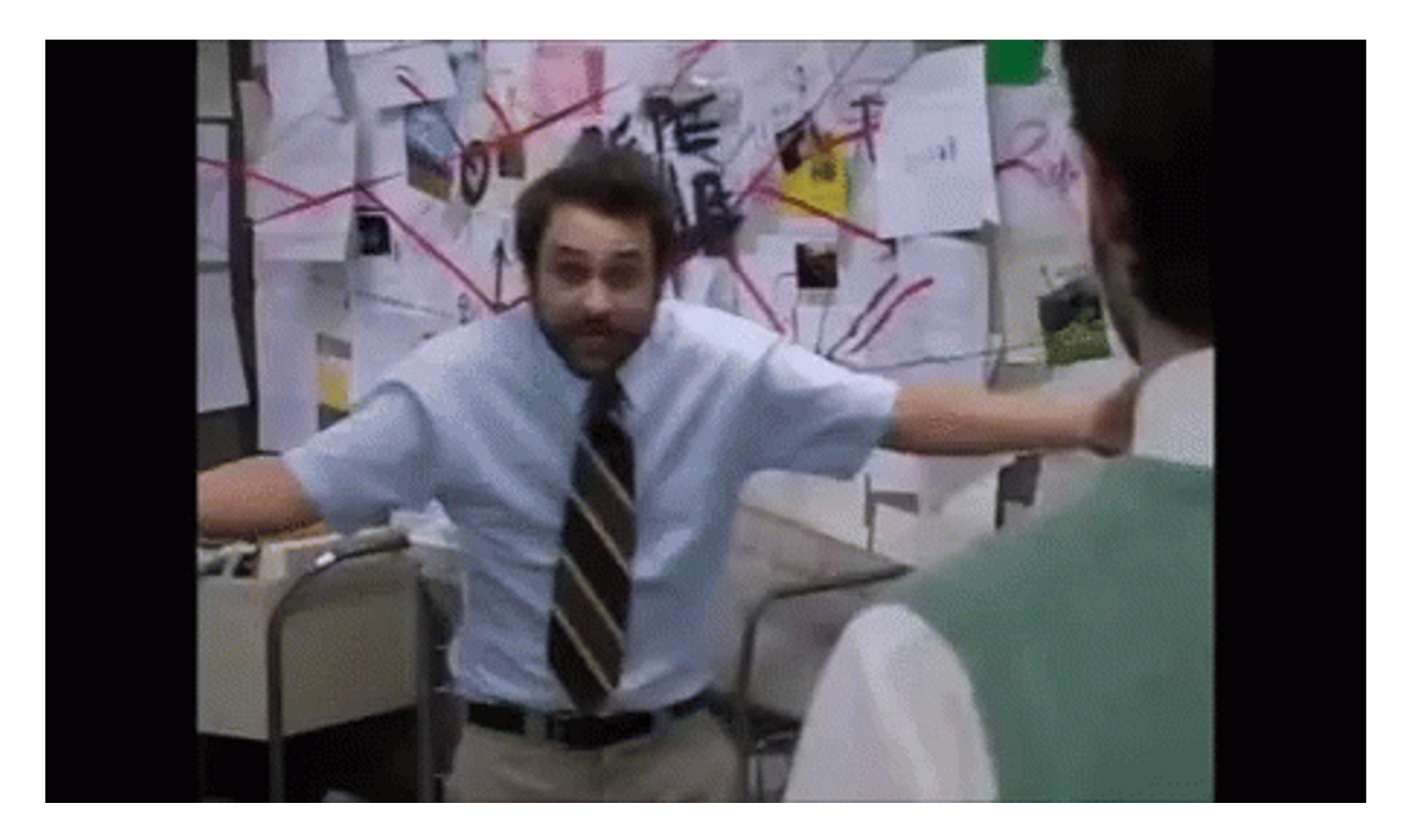

## С докладов на HolyJS!

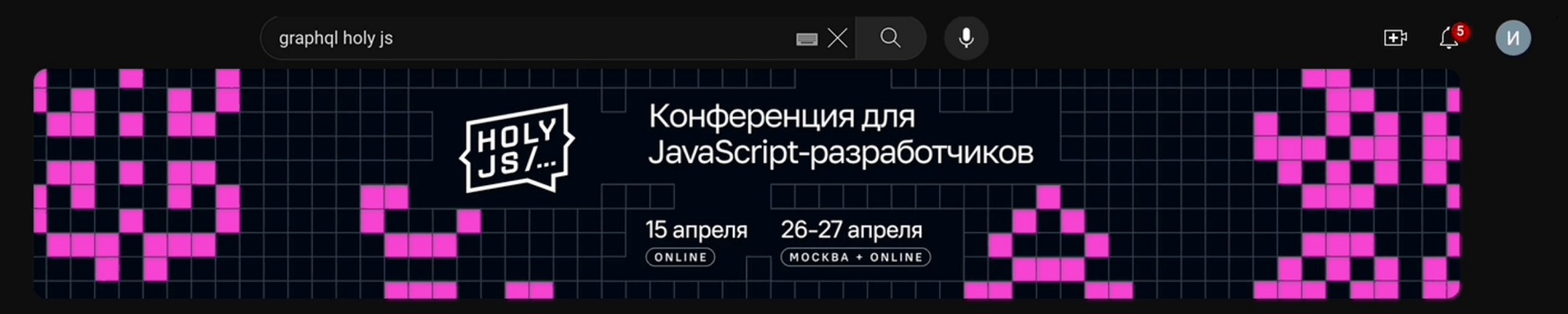

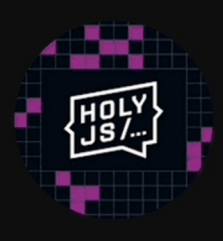

#### **HolyJS**

@HolyJS · 27,8 тыс. подписчиков · 586 видео

HolyJS - первая и пока единственная профессиональная конференция по JavaScript... >

#### cutt.ly/CwklsckW и ещё 10 ссылок

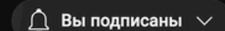

Трансляции Подкасты Плейлисты Сообщество  $\alpha$ Главная Видео

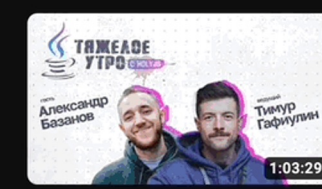

#### Тяжелое утро с HolyJS и Lead IT Project Manager в Samokat.tech

#59

HolyJS · 670 просмотров · Трансляция закончилась 4 недели назад

О конференции - https://bit.ly/3HQMqew Купить билет - https://bit.ly/3I5Q0Z9 Новый выпуск тяжёлого утра, в котором мы будем.

#### Для вас

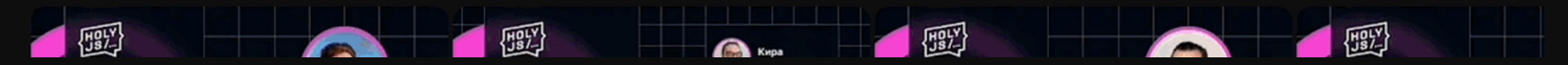

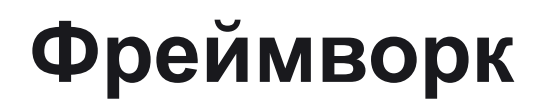

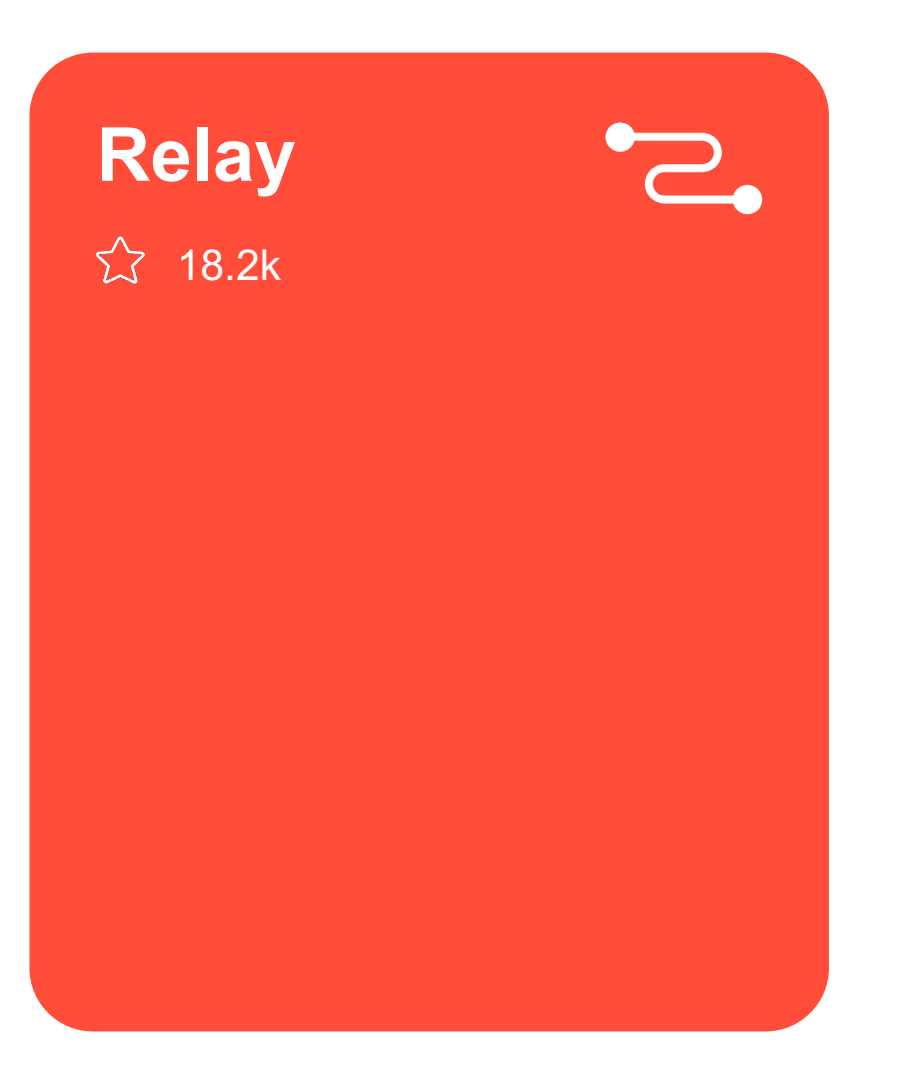

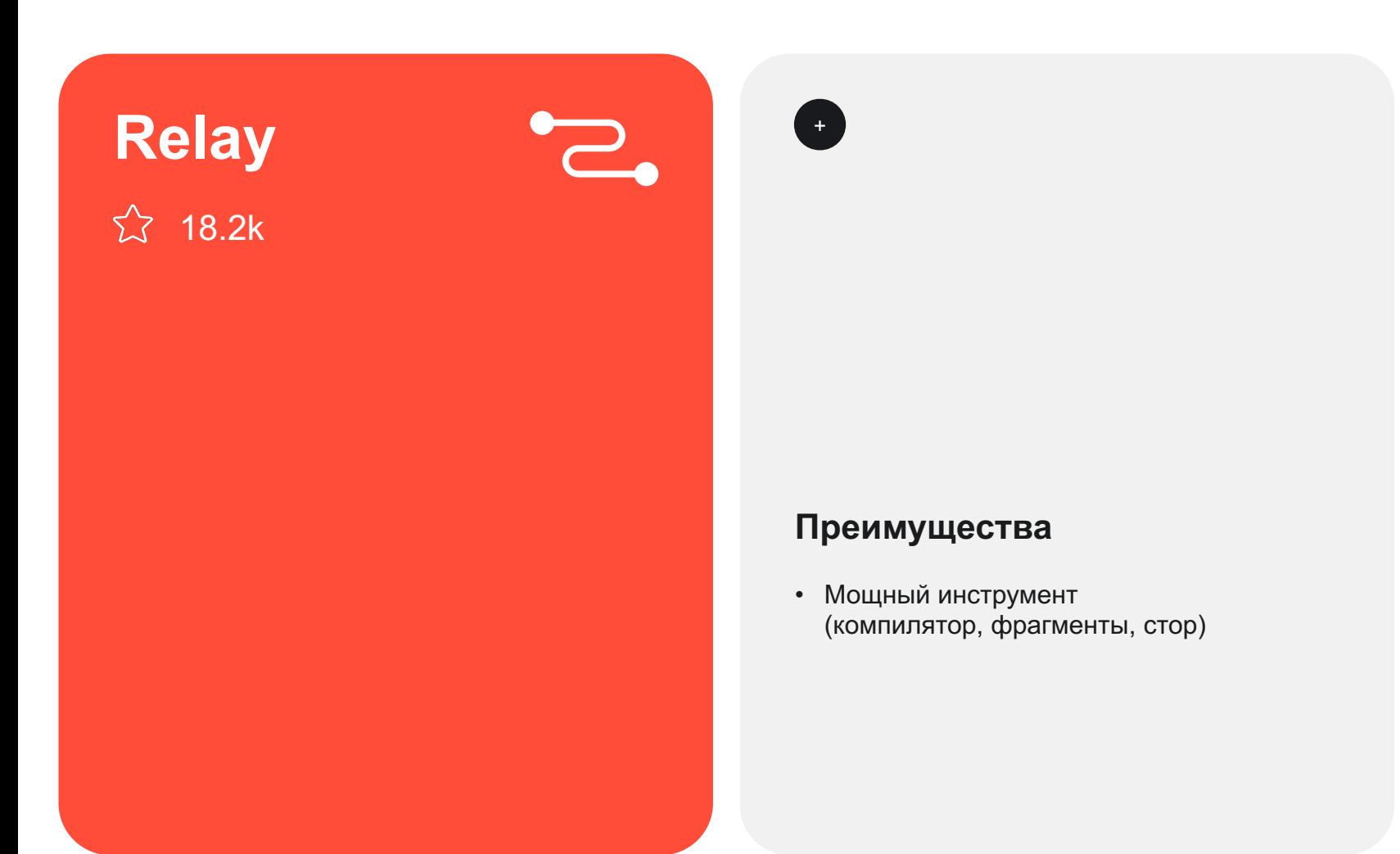

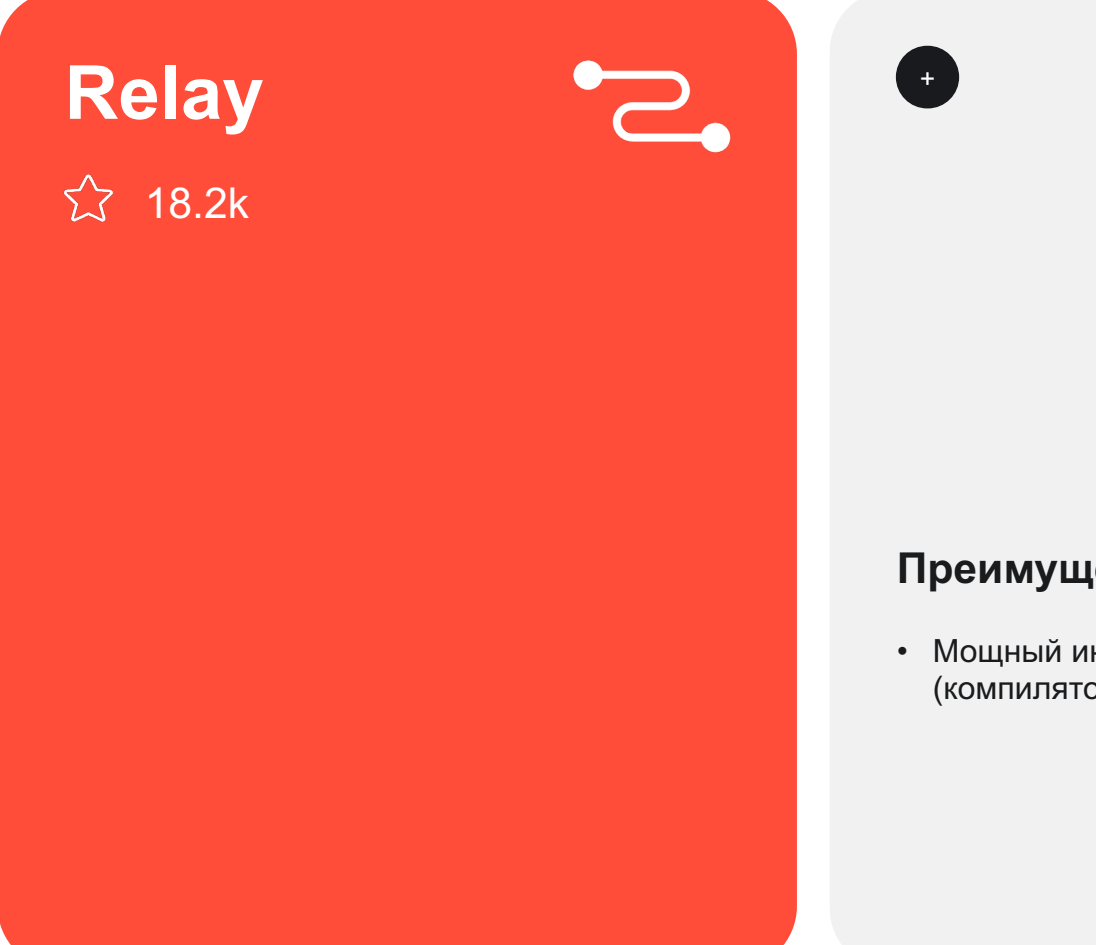

#### **Преимущества Недостатки**

• Мощный инструмент (компилятор, фрагменты, стор)

- Сильное влияние на архитектуру бэкенда и фронтенда, сложно начать работу
- Маленькое комьюнити
- Подхождит только для React

**Relay**

 $\overleftrightarrow{\mathcal{L}}$  18.2k

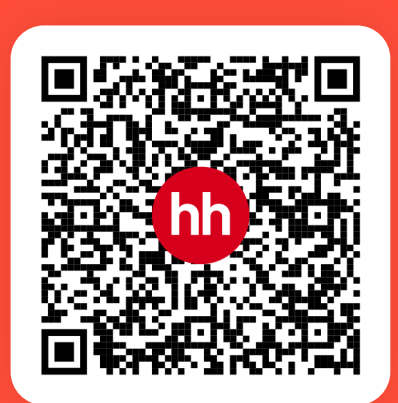

### $+$

Z.,

#### **Преимущества Недостатки**

• Мощный инструмент (компилятор, фрагменты, стор)

- Сильное влияние на архитектуру бэкенда и фронтенда, сложно начать работу
- Маленькое комьюнити
- Подхождит только для React

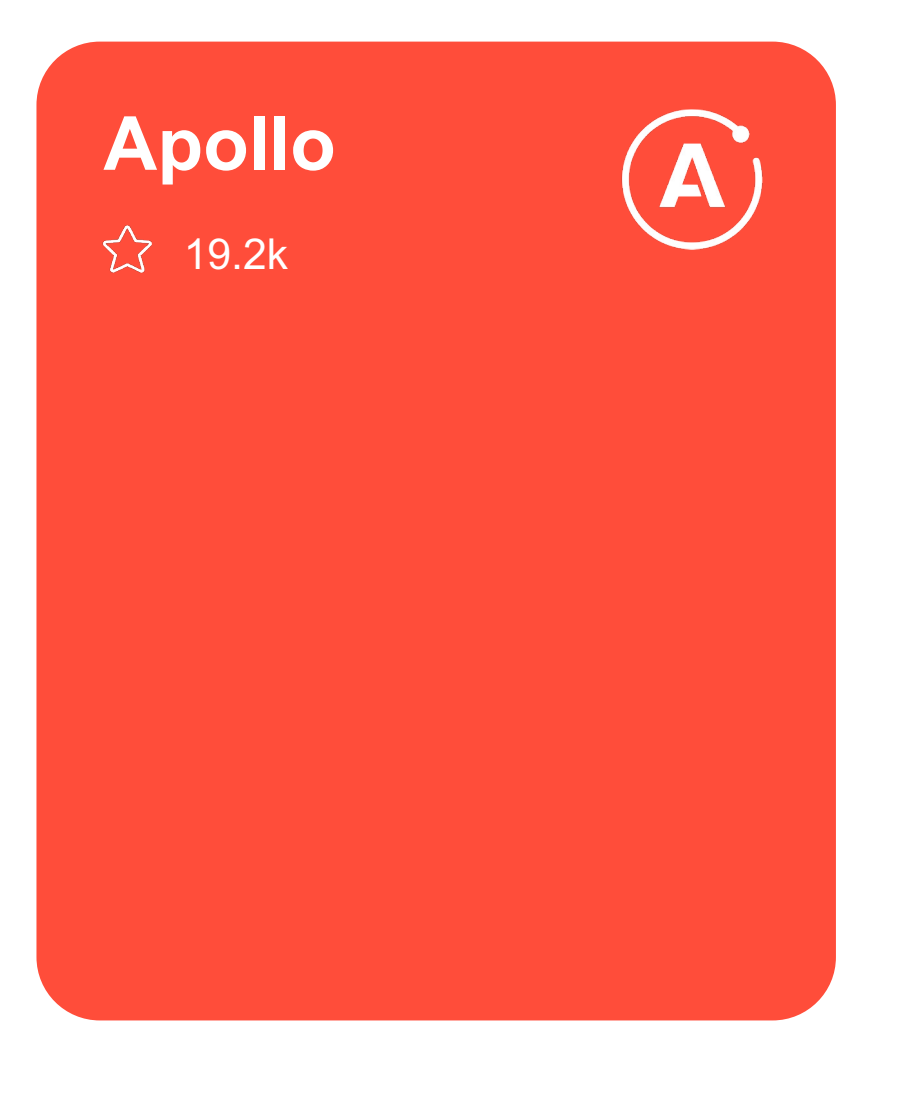

**Apollo** 19.2k

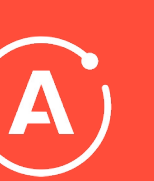

#### **Преимущества**

- Большое комьюнити
- Легкий старт

 $\bigoplus$ 

- Целая экосистема (Apollo client, Apollo studio, Apollo server)
- Хорошая документация
- Биндинги под все фреймворки

**Apollo** 19.2k

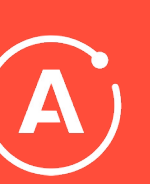

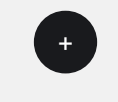

#### **Преимущества Недостатки**

- Большое комьюнити
- Легкий старт
- Целая экосистема (Apollo client, Apollo studio, Apollo server)
- Хорошая документация
- Биндинги под все фреймворки

• Энтерпрайзность

**Apollo** 19.2k

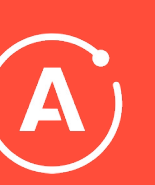

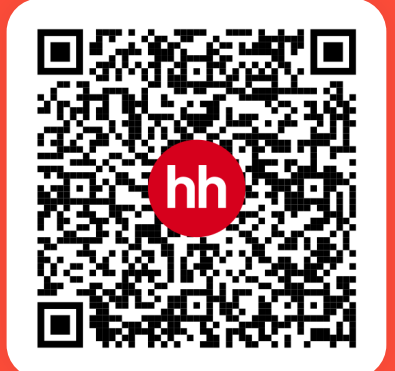

#### **Преимущества Недостатки**

- Большое комьюнити
- Легкий старт

 $\left( \begin{array}{c} 1 \\ -1 \end{array} \right)$ 

- Целая экосистема (Apollo client, Apollo studio, Apollo server)
- Хорошая документация
- Биндинги под все фреймворки

• Энтерпрайзность

## **URQL**  $23.5k$

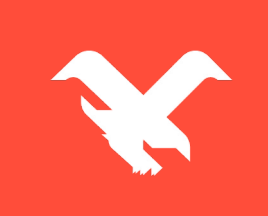

#### **Библиотека**

## **URQL**

 $\hat{z}$  8.5k

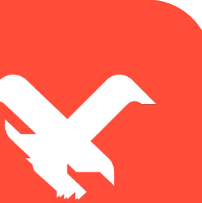

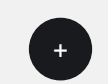

#### **Преимущества**

- Настраиваемая библиотека
- Есть биндинги под любой фреймворк
- Отличная документация
- Альтернативный взгляд на работу с GraphQL

#### **Библиотека**

## **URQL**

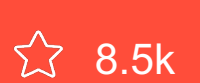

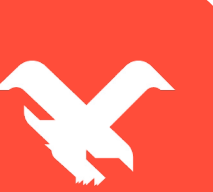

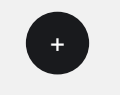

#### **Преимущества Недостатки**

- Настраиваемая библиотека
- Есть биндинги под любой фреймворк
- Отличная документация
- Альтернативный взгляд на работу с GraphQL

• Маленькое, но дружное комьюнити

### **Библиотека**

## **URQL**

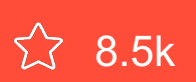

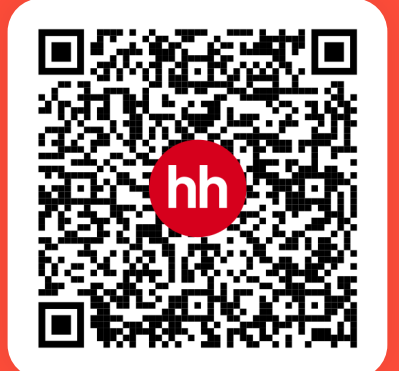

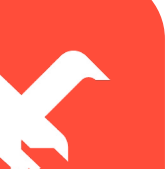

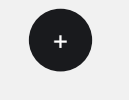

#### **Преимущества Недостатки**

- Настраиваемая библиотека
- Есть биндинги под любой фреймворк
- Отличная документация
- Альтернативный взгляд на работу с GraphQL

• Маленькое, но дружное комьюнити

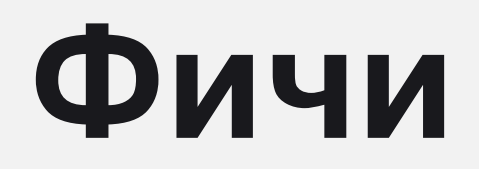

## Фича: плейграунд

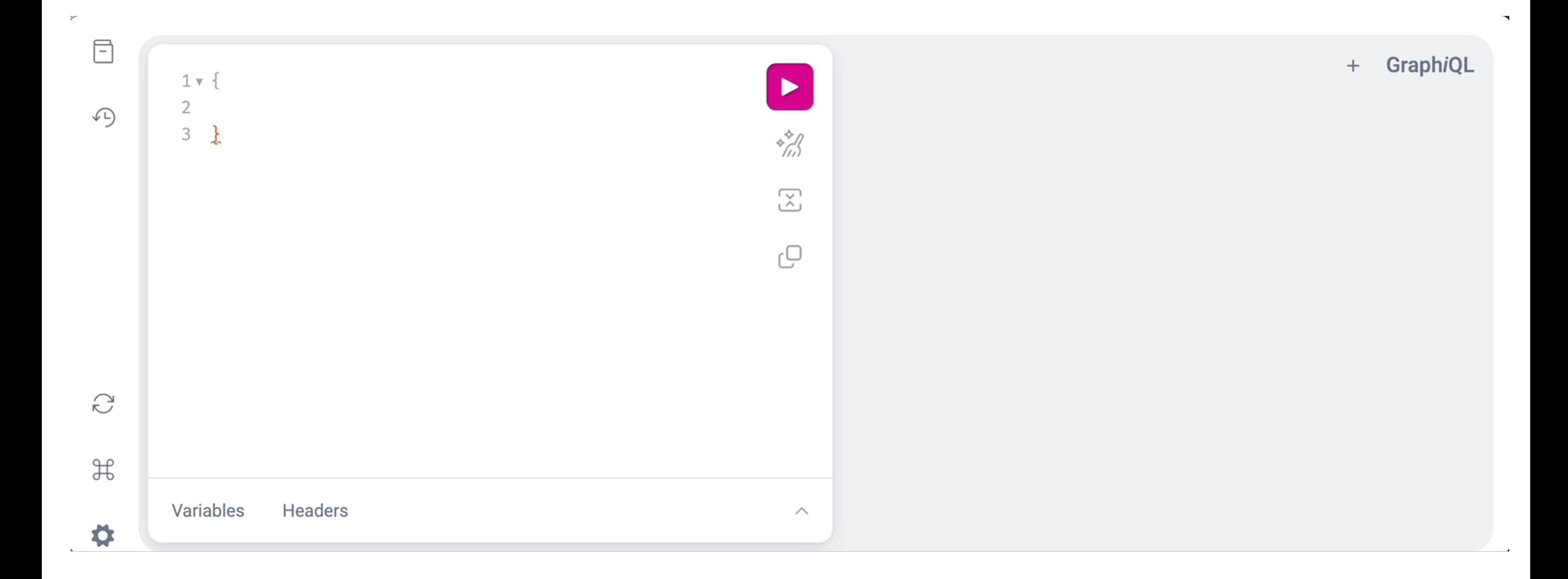

#### **Фича: типы на схему**

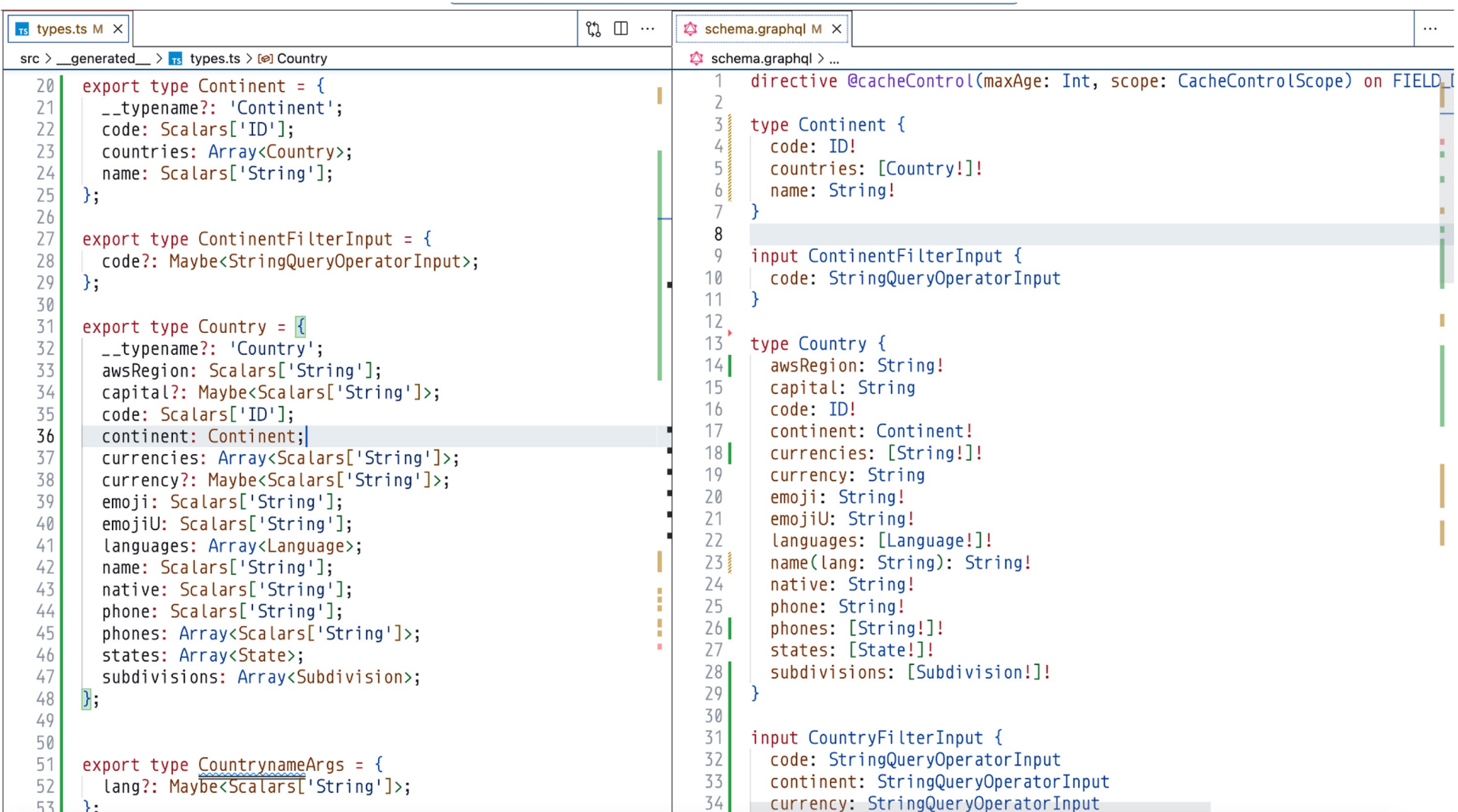

'hh

#### Фича: кодогенерация ХУКОВ

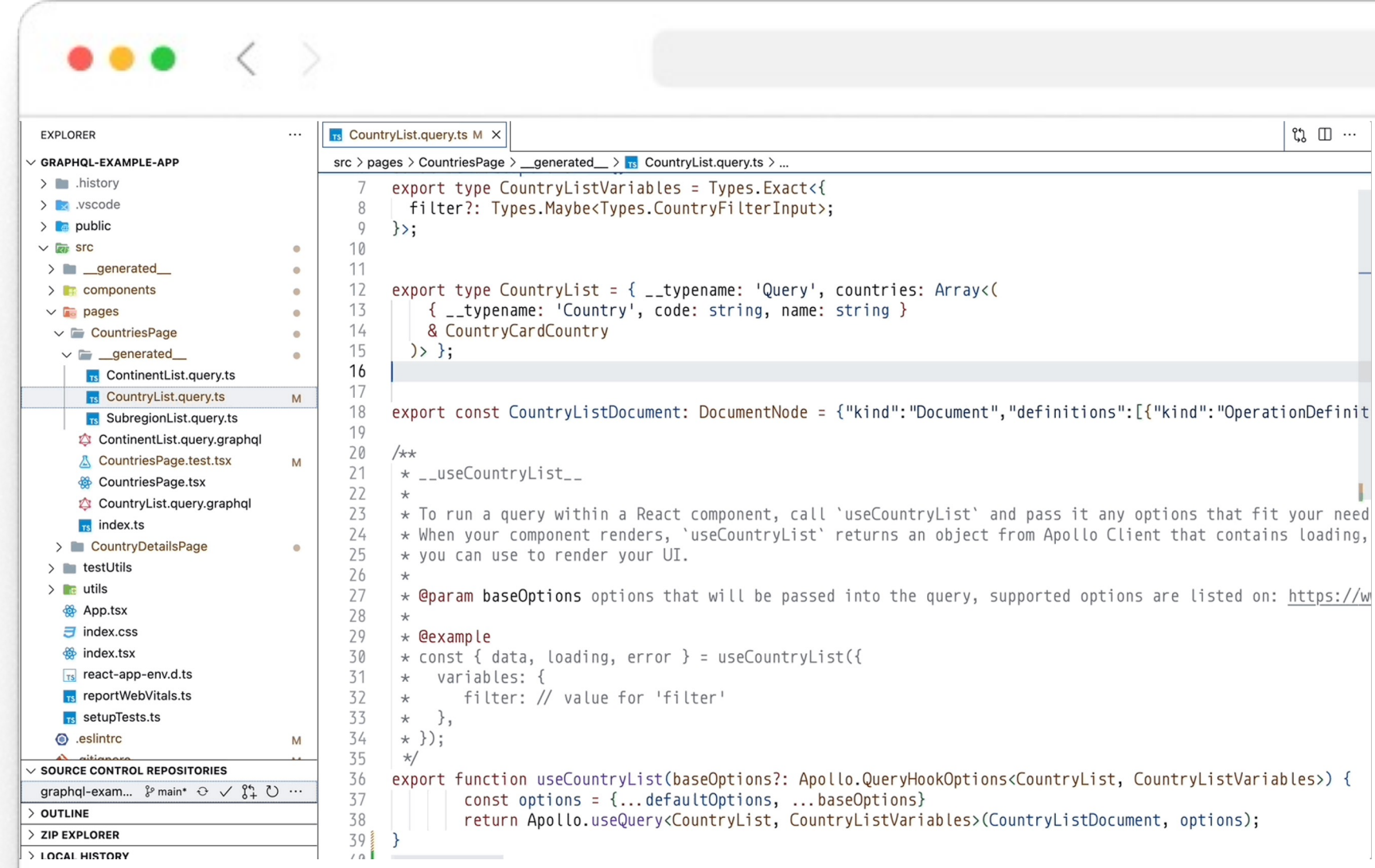

### Фича: realtime кодогенерация

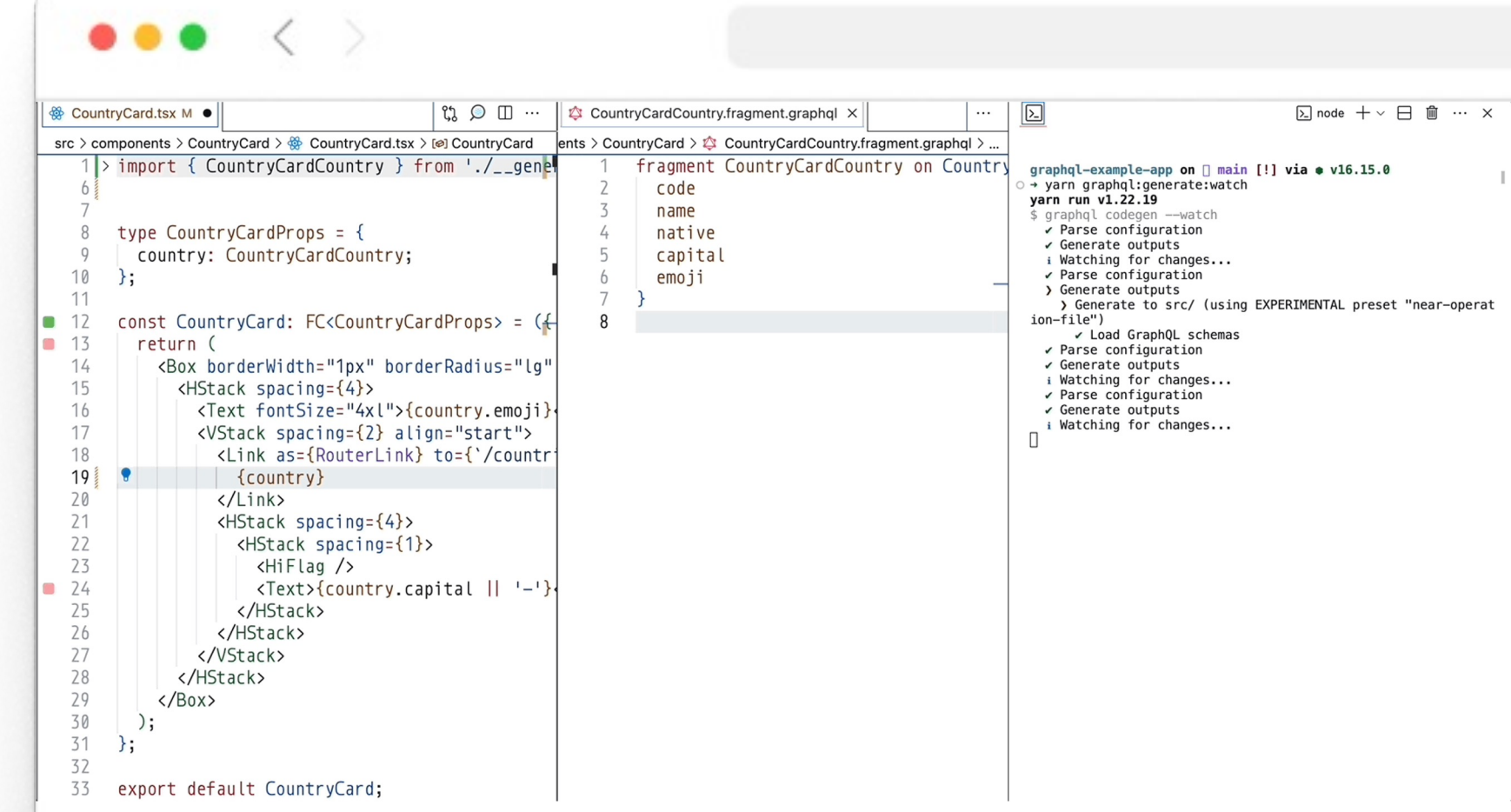

#### **Фича: моки для тестов**

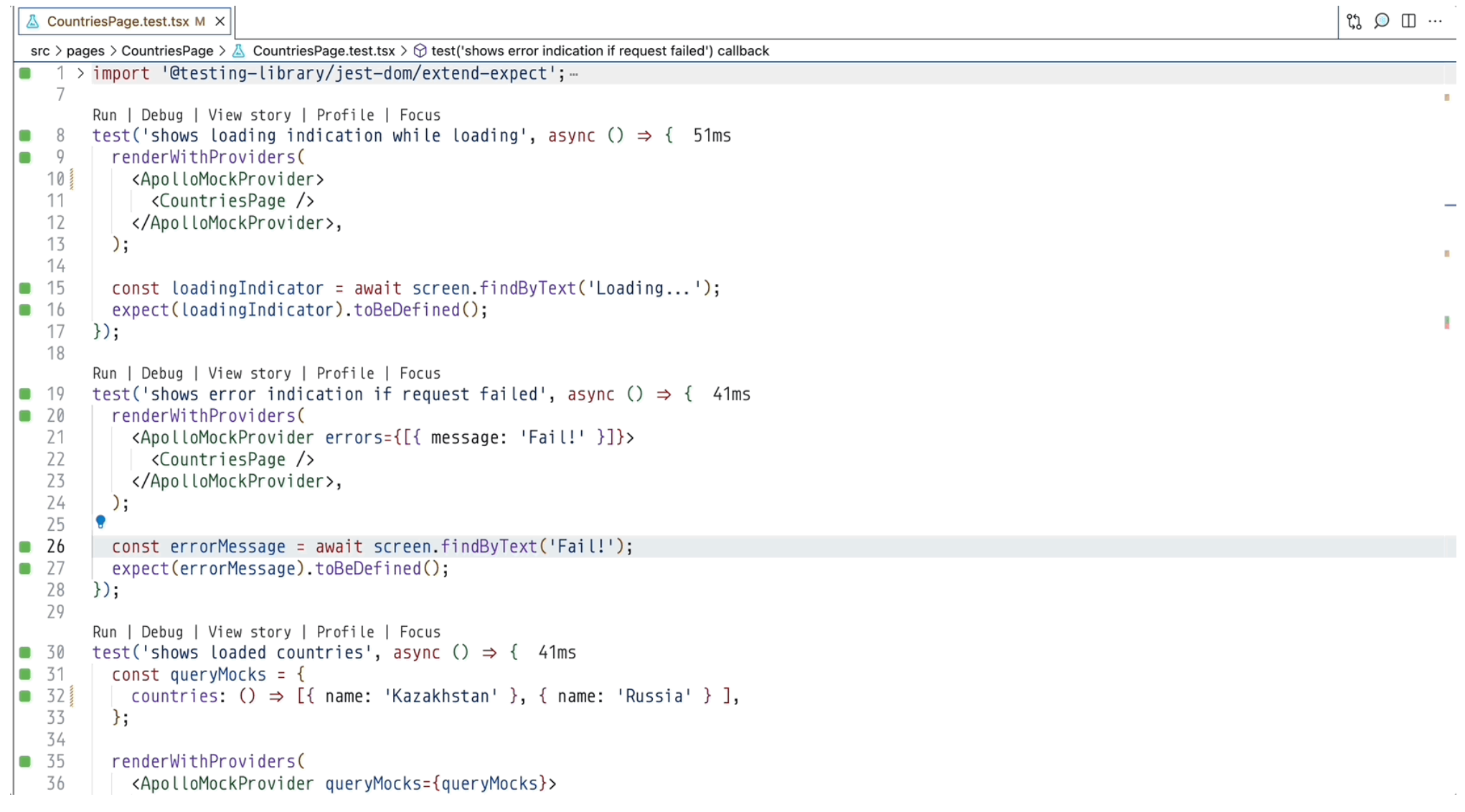

#### Одним словом

#### Одним словом

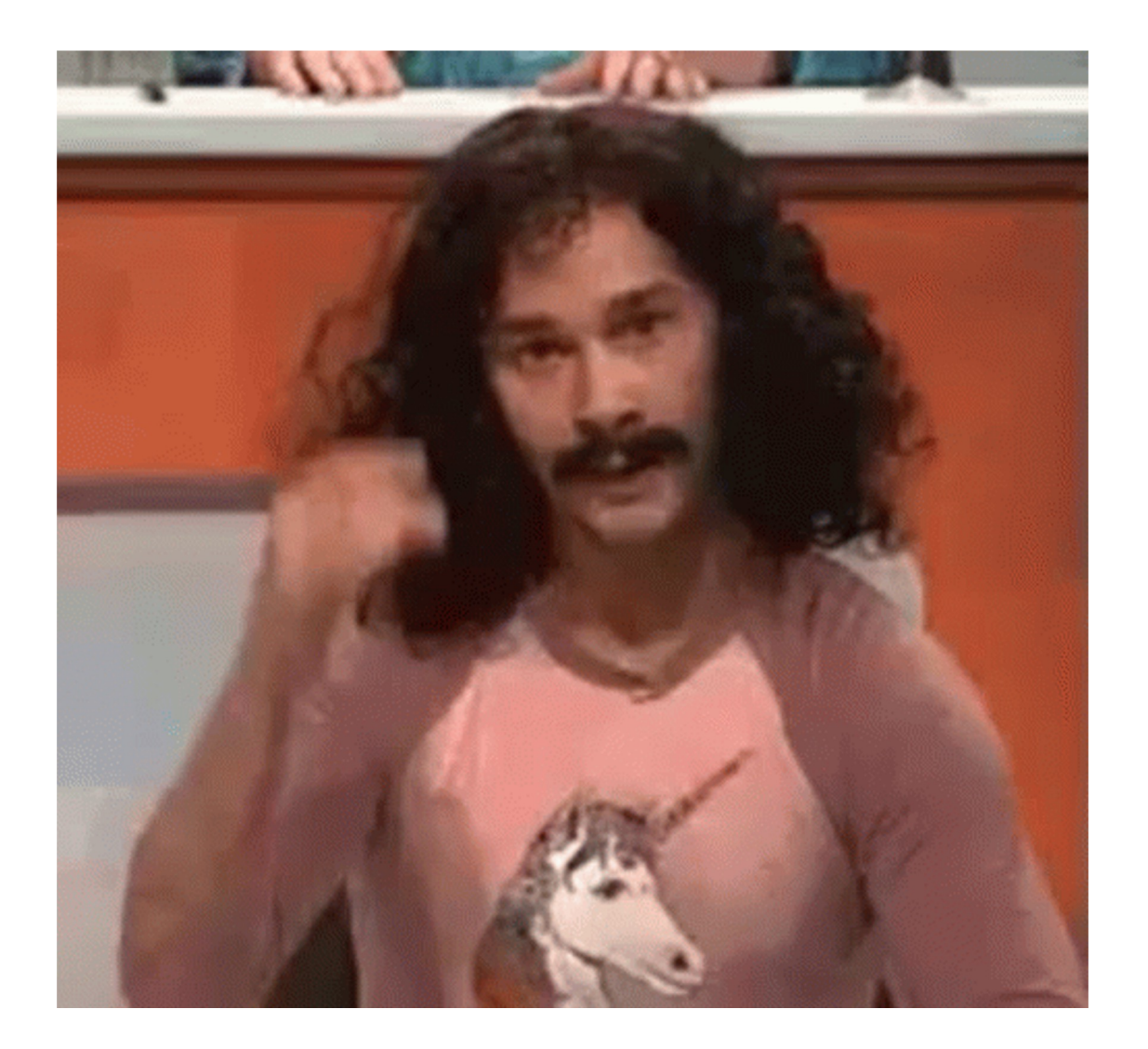

# Итоги ресерча

### **Обсуждаем**

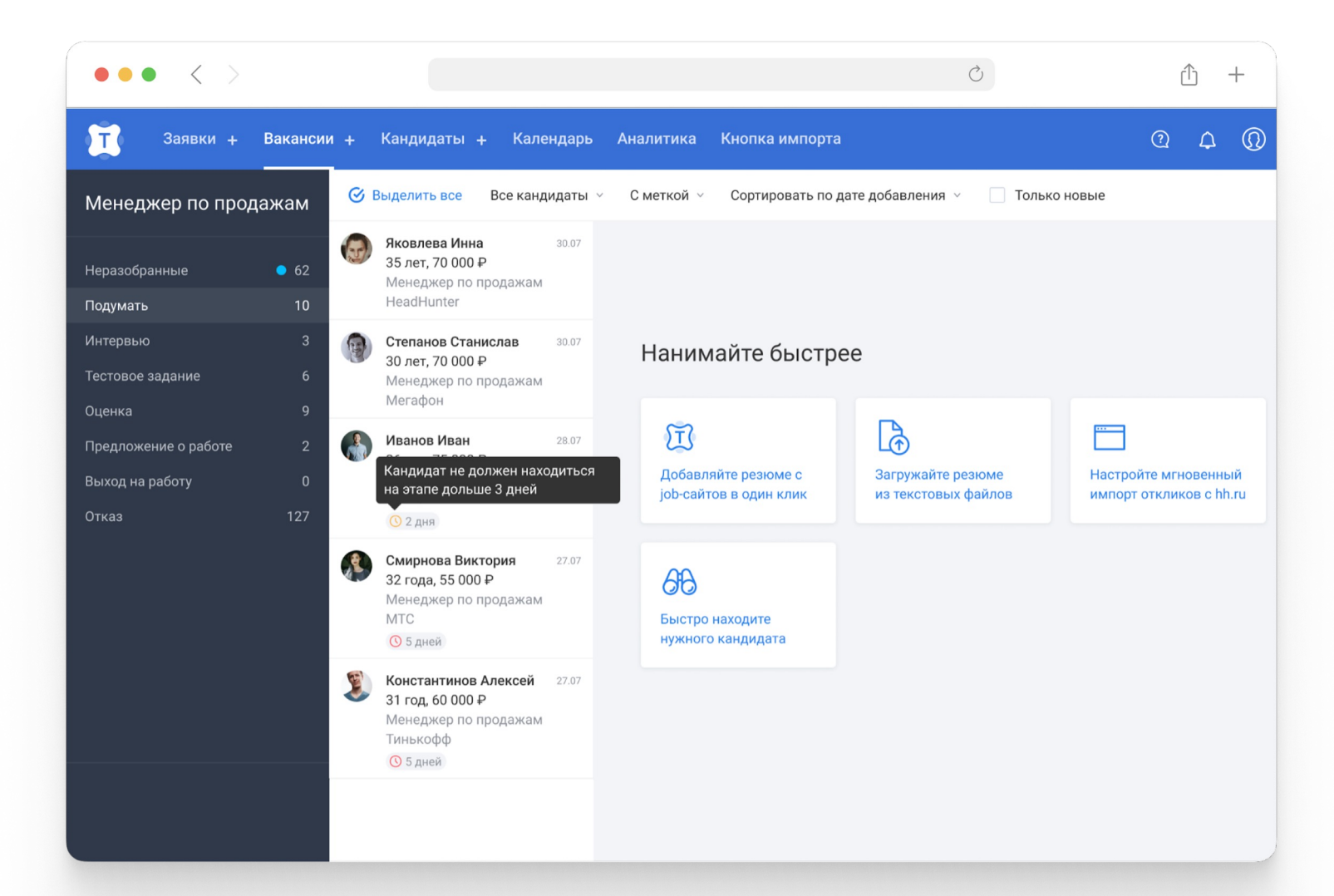

### **Обсуждаем**

#### **Бэк** <sup>1</sup>

Говорит, что будем использовать **code-first**  подход в генерации схемы, получается высокая оценка в стори поинтах

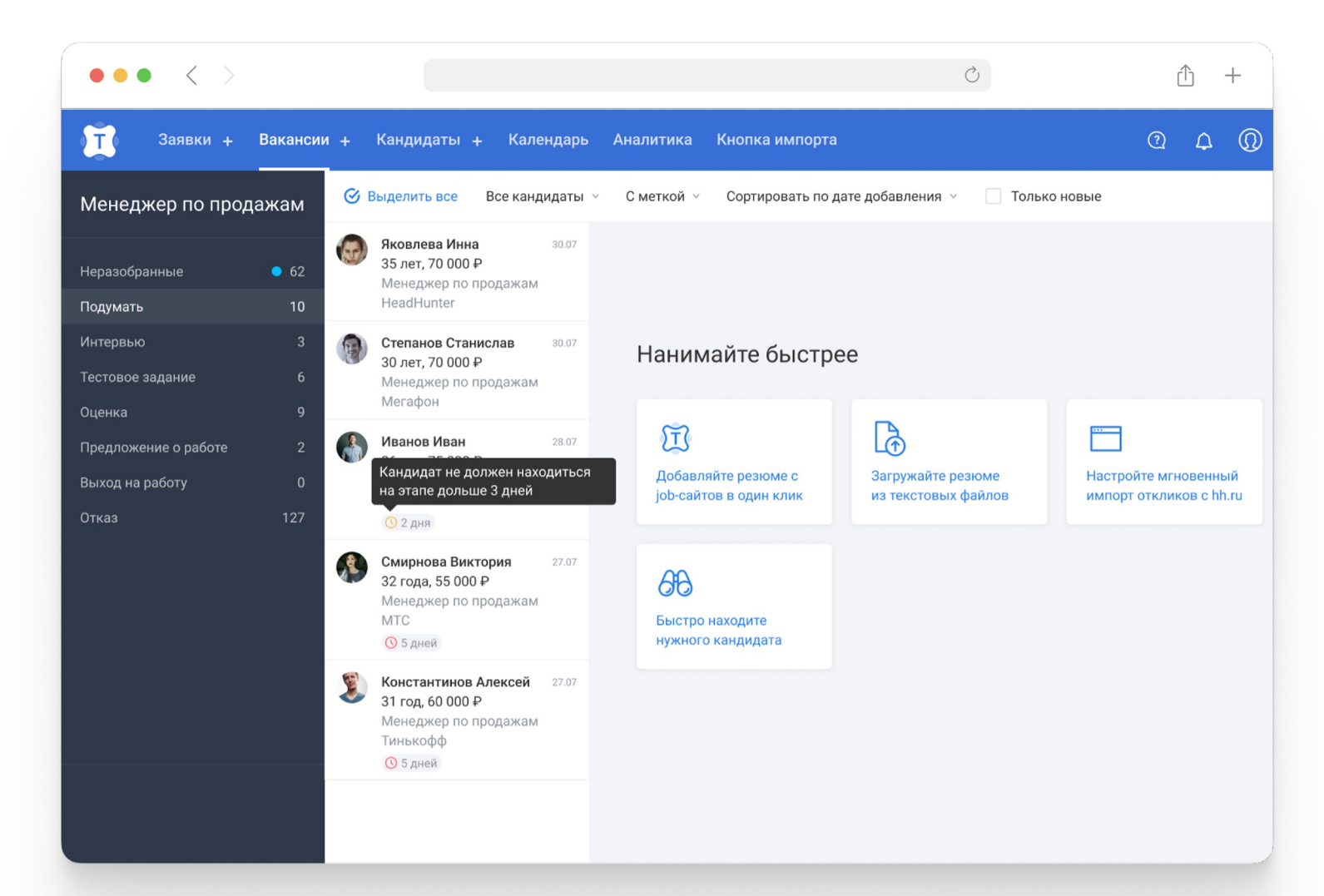

### **Обсуждаем**

#### **Бэк**

Говорит, что будем использовать **code -first**  подход в генерации схемы, получается высокая оценка в стори поинтах

#### **Фронт**

2

Докладываю о всей магии. Будем пробовать **URQL или Apollo**.

Выходит оценка ничуть не меньше, чем у бэка

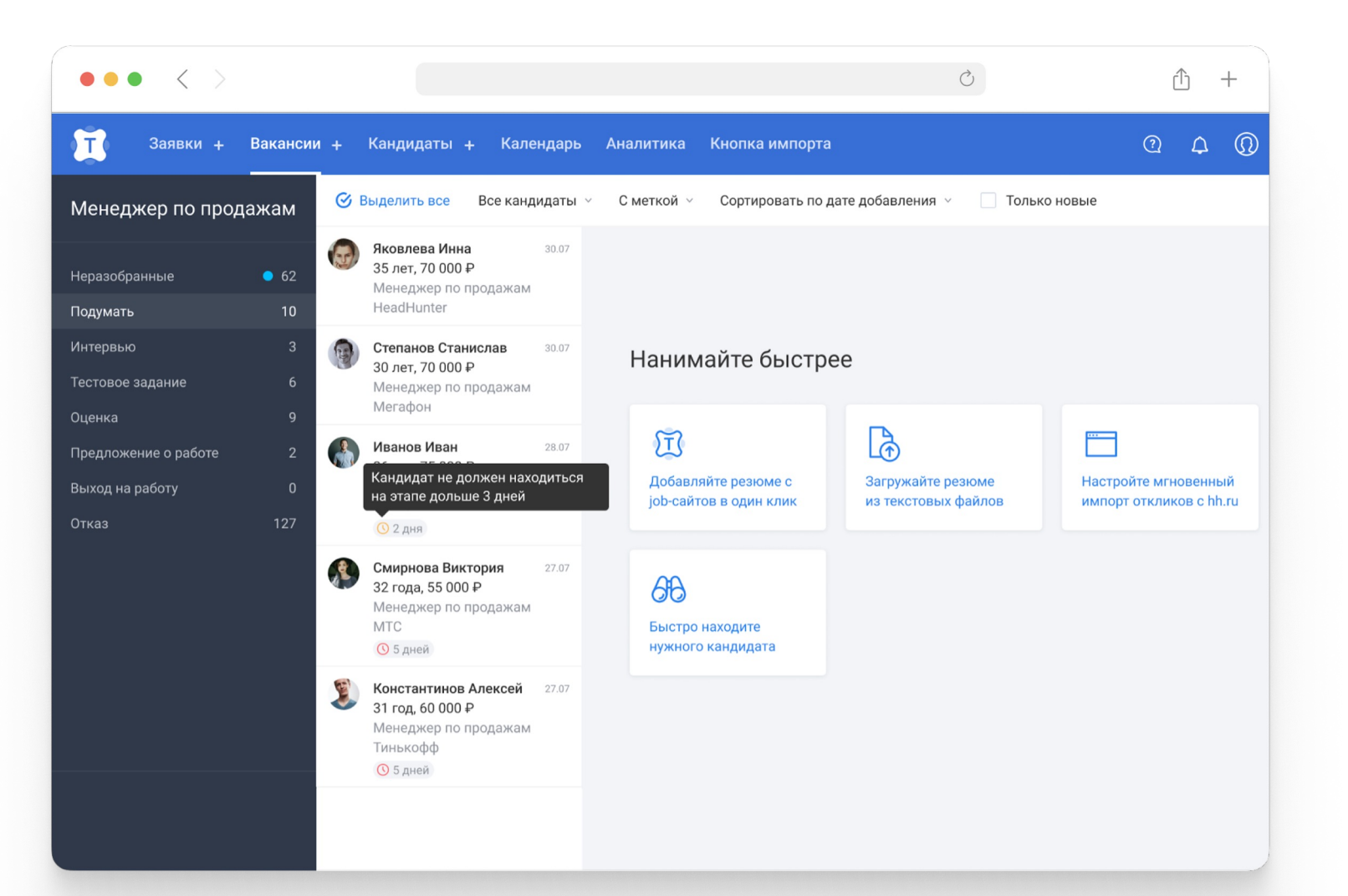

### **Что входило в frontend оценку?**

## **Что входило в frontend оценку?**

• Думать о синхронизации кэша фреймворка с **Redux**
- Думать о синхронизации кэша фреймворка с **Redux**
- Править в **View** слой компонентов

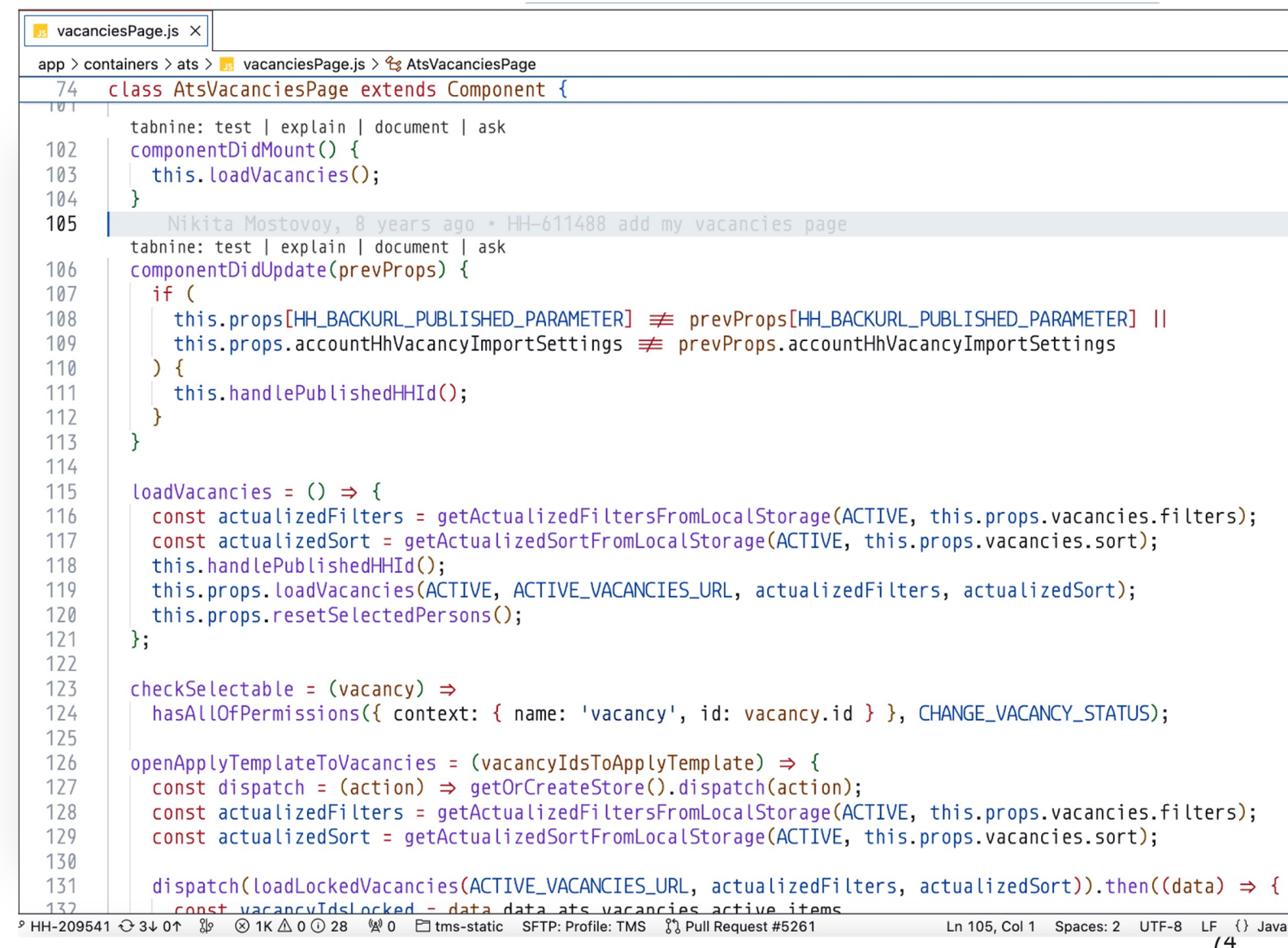

- Думать о синхронизации кэша фреймворка с **Redux**
- Править в **View** слой компонентов
- Переписывать **React.Class** на React.**FC**

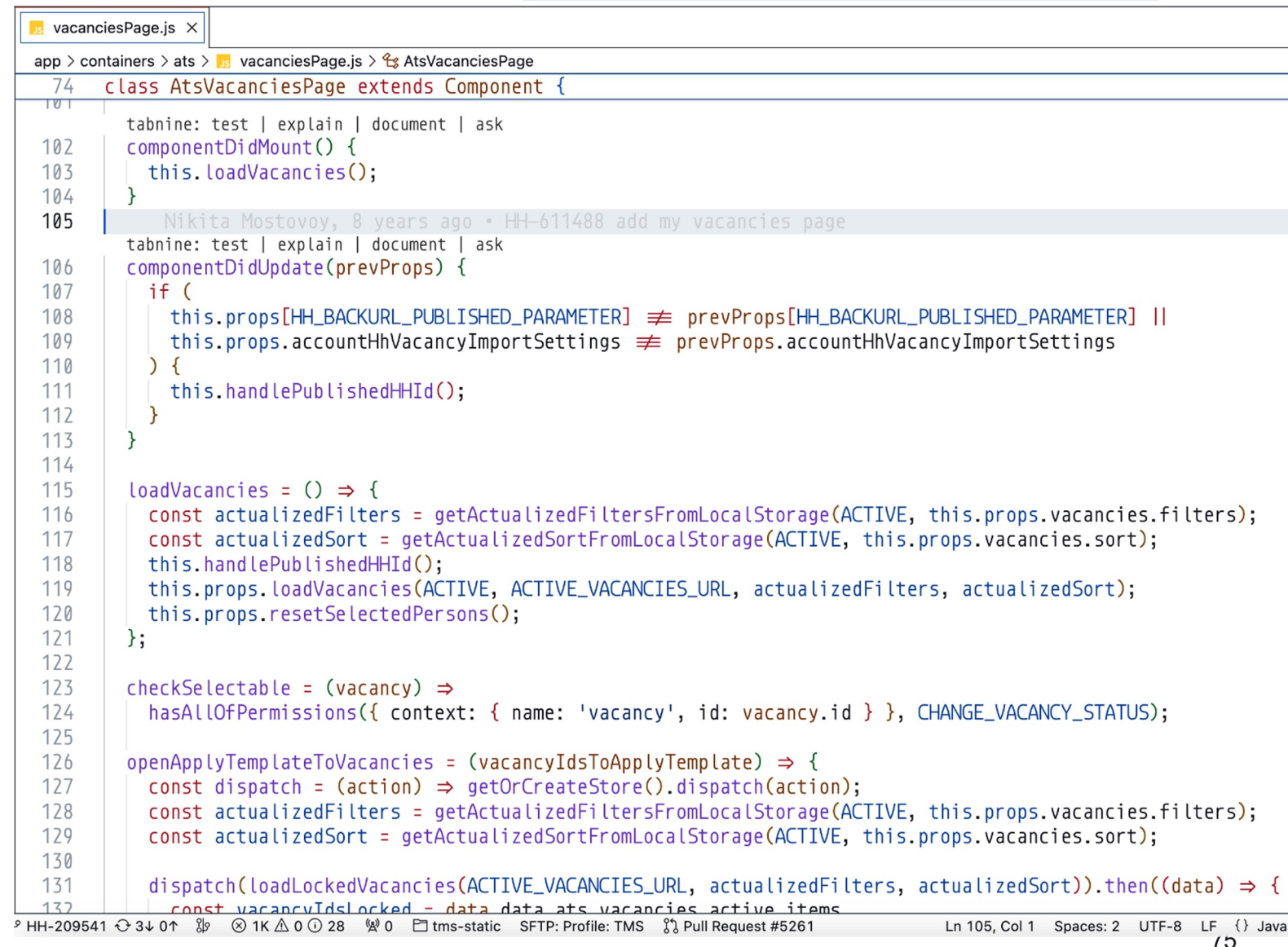

- Думать о синхронизации кэша фреймворка с **Redux**
- Править в **View** слой компонентов
- Переписывать **React.Class** на React.**FC**
- Обучить **новой** технологии и **фреймворку**

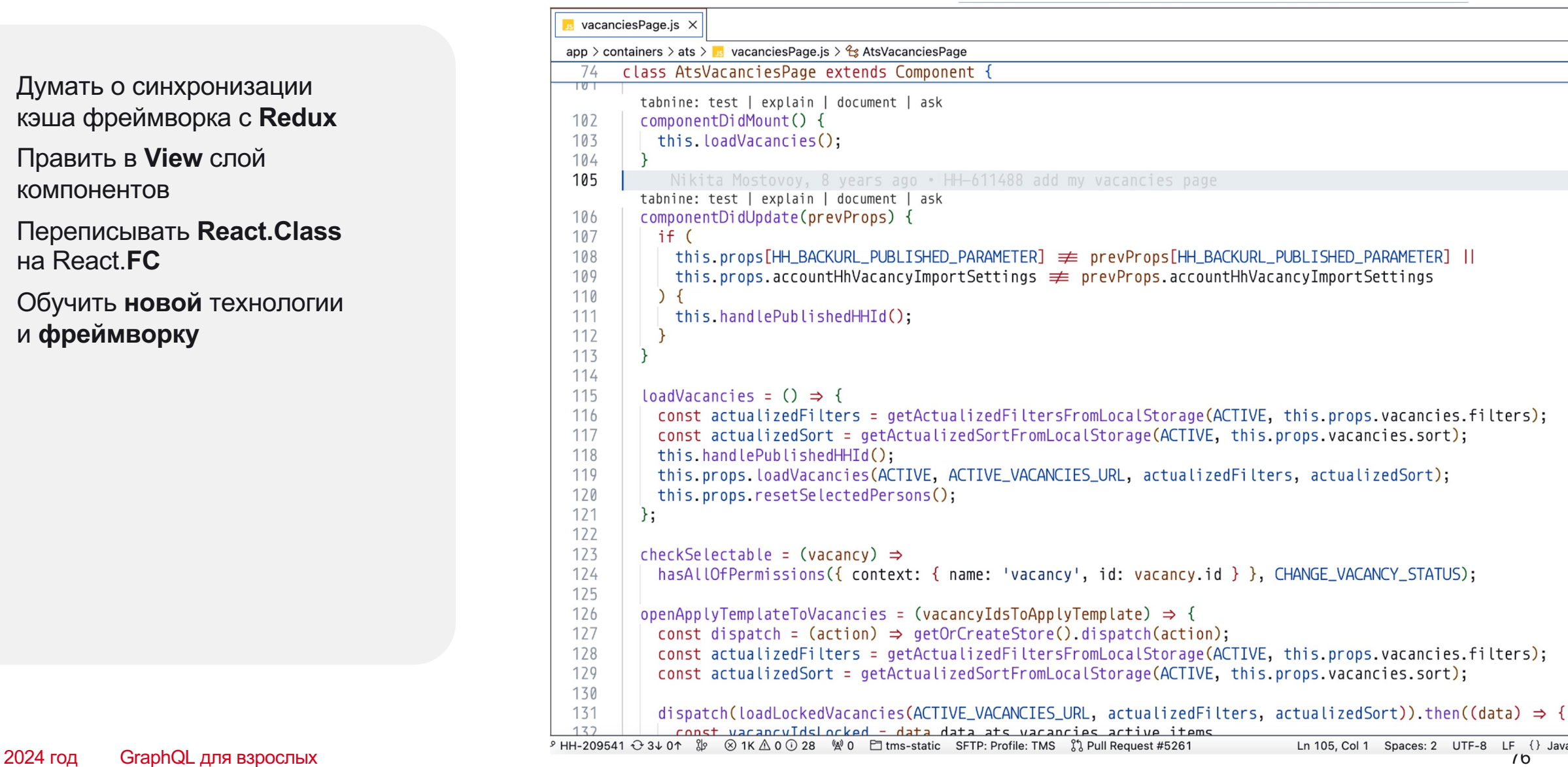

- Думать о синхронизации кэша фреймворка с **Redux**
- Править в **View** слой компонентов
- Переписывать **React.Class** на React.**FC**
- Обучить **новой** технологии и **фреймворку**
- Работать c **Interceptors**

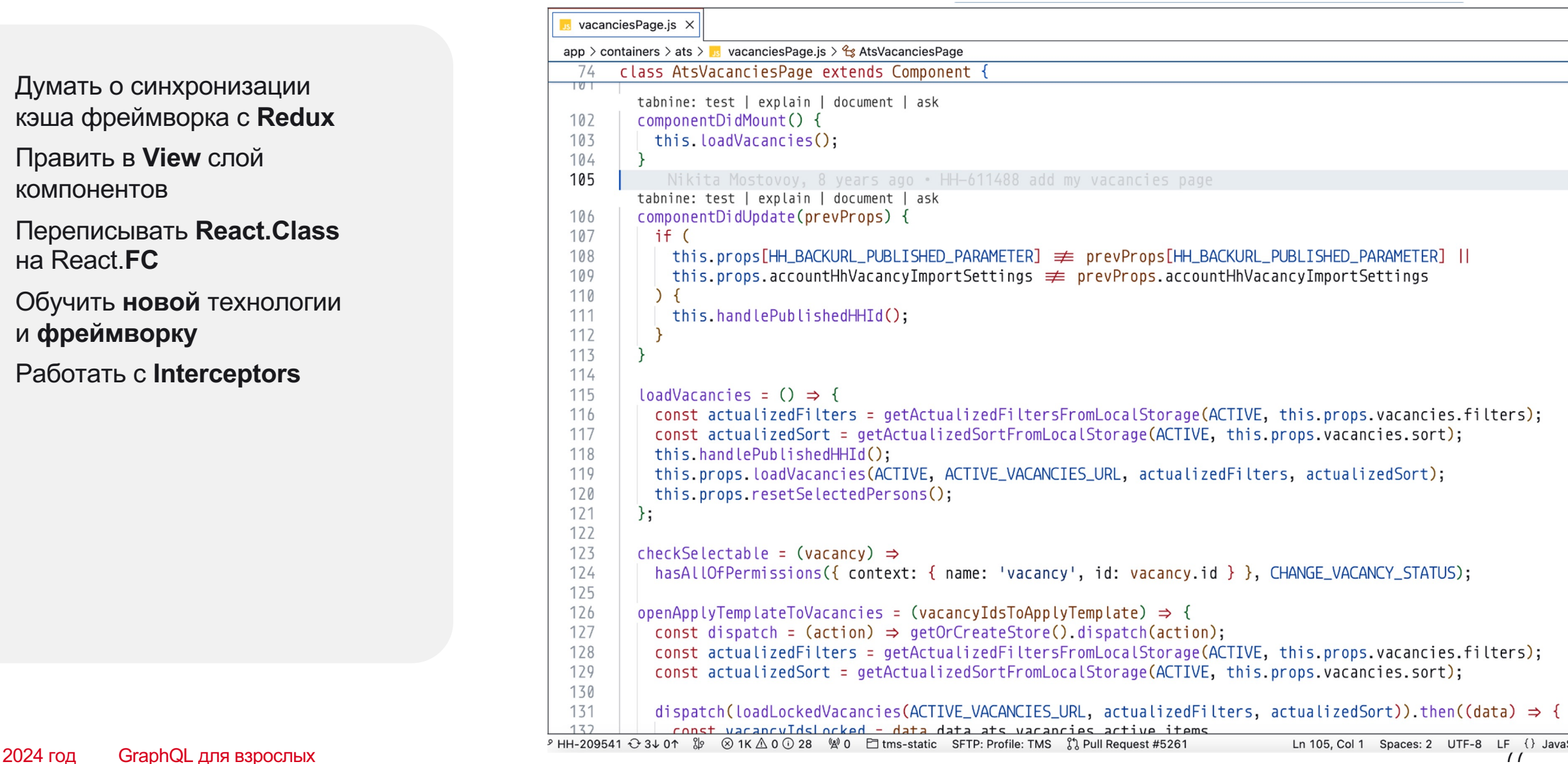

### **Оценка: больше одного месяца с обеих сторон**

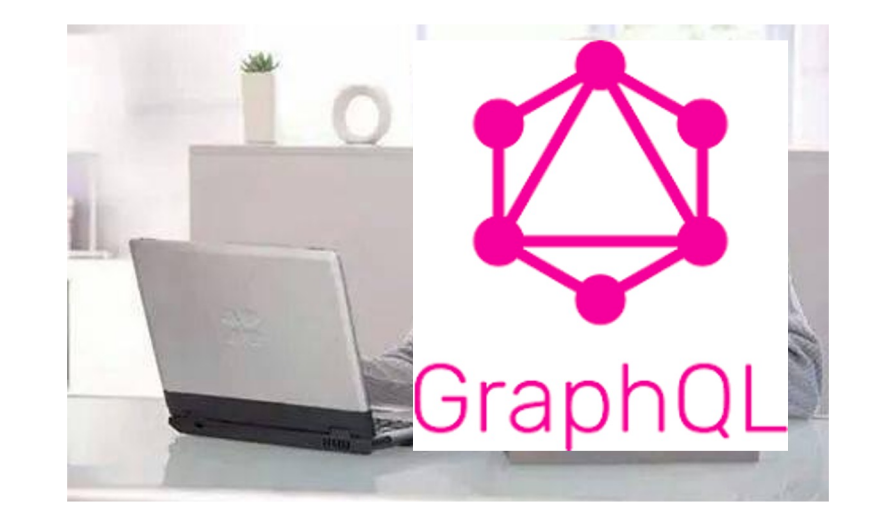

### **Все, что могли — отрезали**

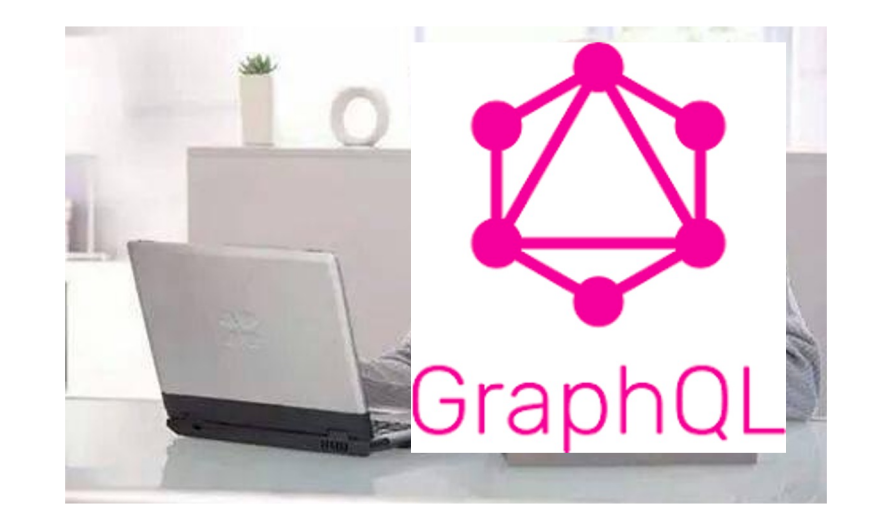

### **Все, что могли — отрезали**

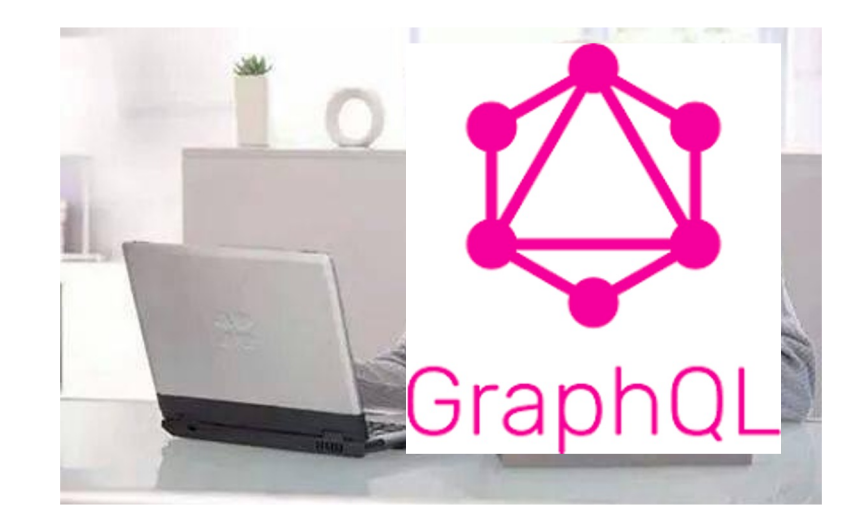

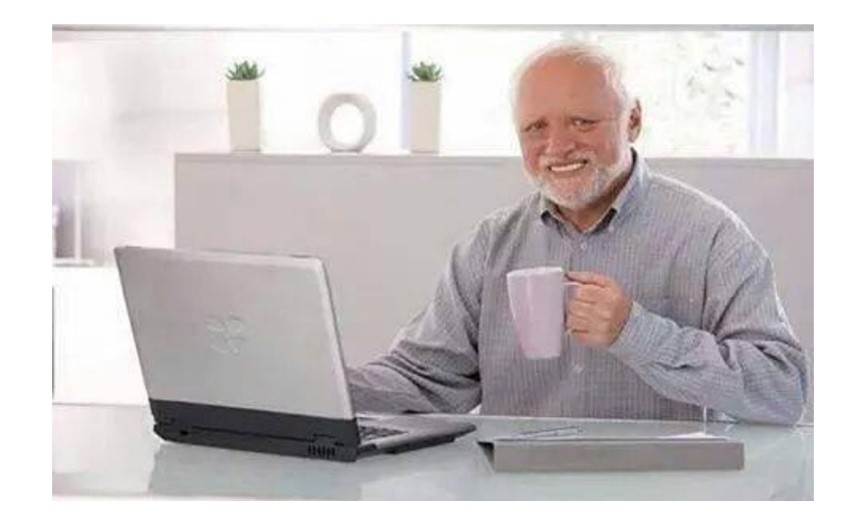

### **Челлендж**

### **Челлендж**

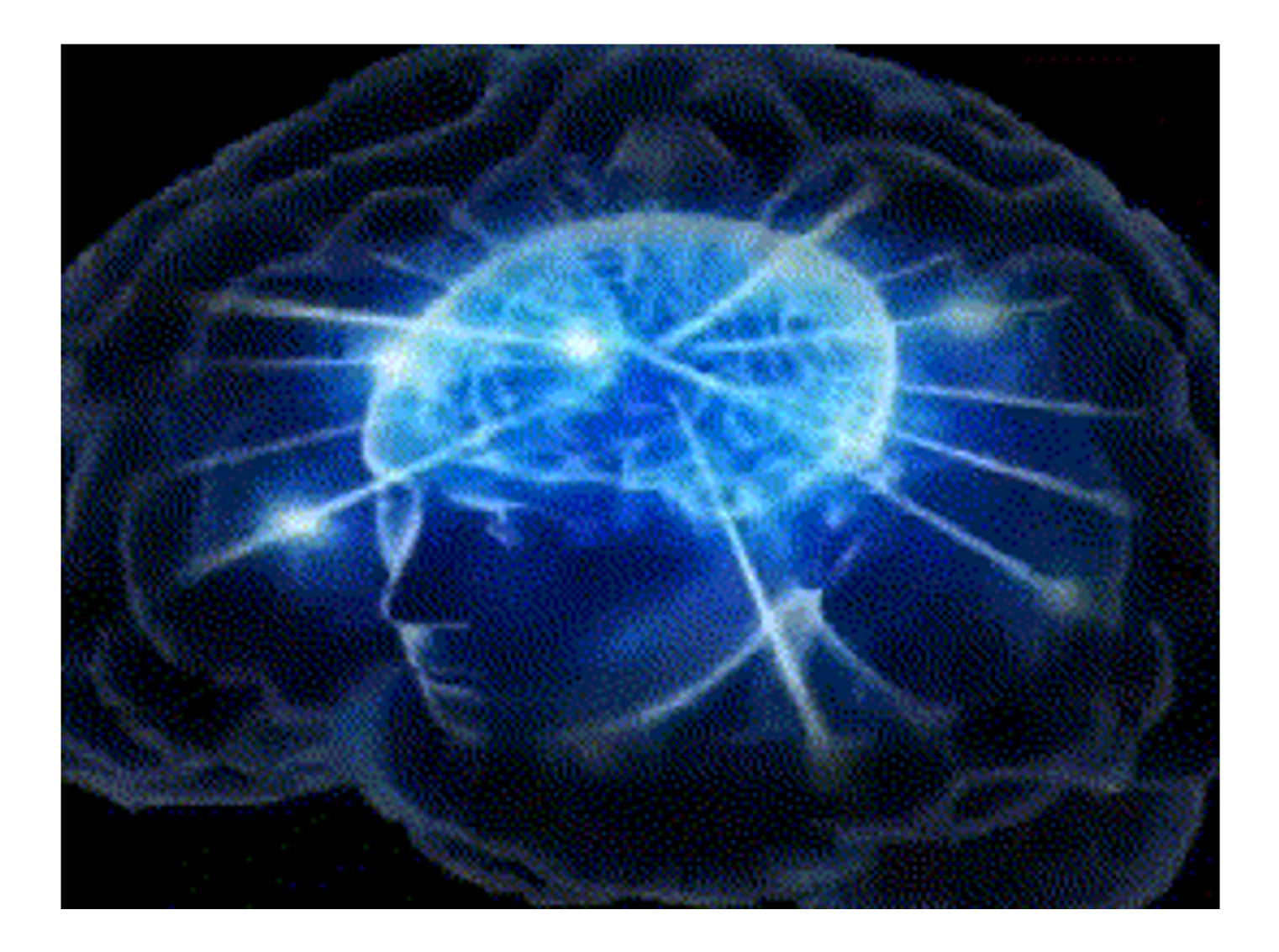

### **Помните асинхронные экшены?**

### **Помните асинхронные экшены?**

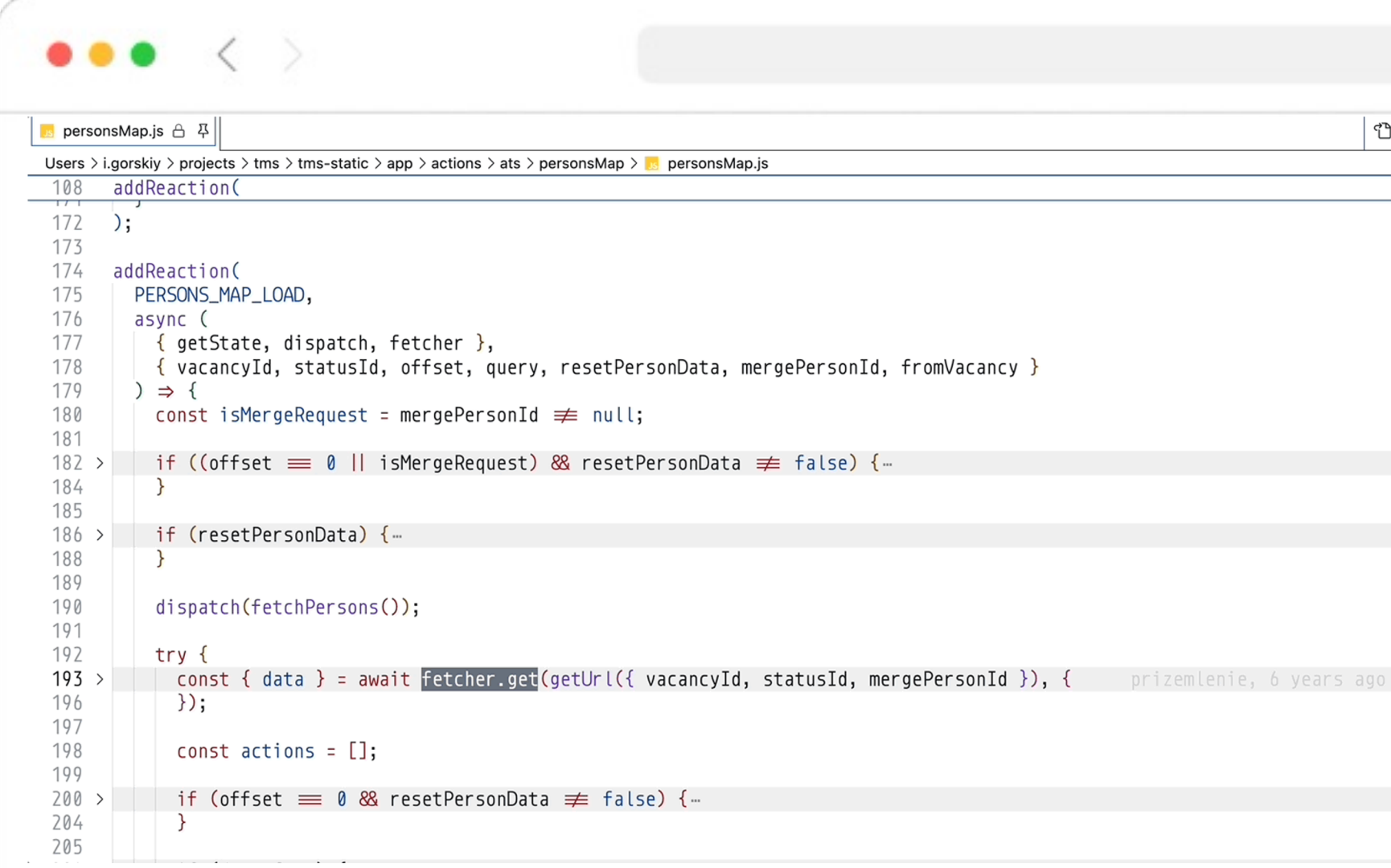

### **Напишем свой fetcher и подменим его!**

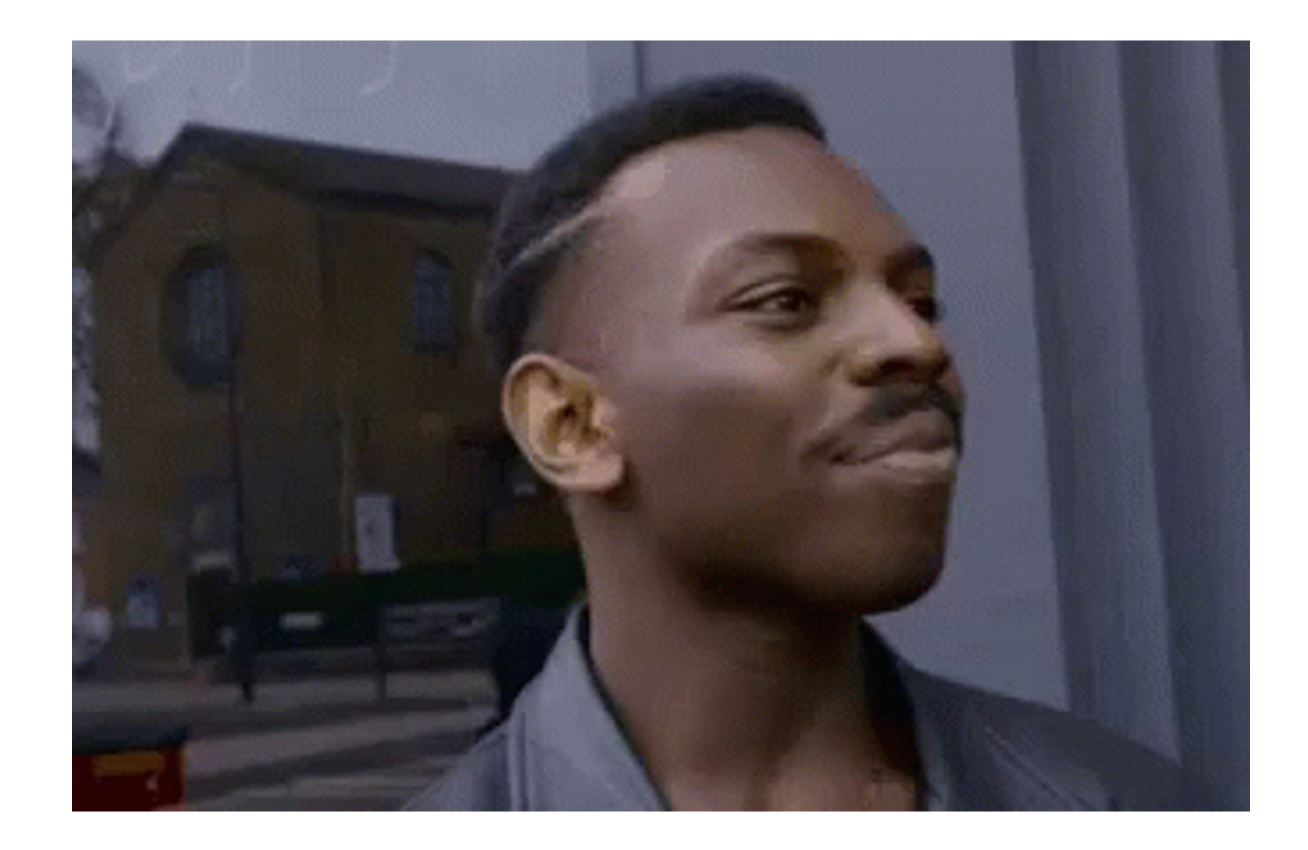

### **Важно!**

# Работаем только на уровне сети

### **Важно!**

# Не трогаем слой view

# **Получается сильно дешевле внедрения фреймворка**

### **Мысль**

# Сила фреймворков построена на туллинге, без него не имеет смысла брать GraphQL в прод

### **Погнали**

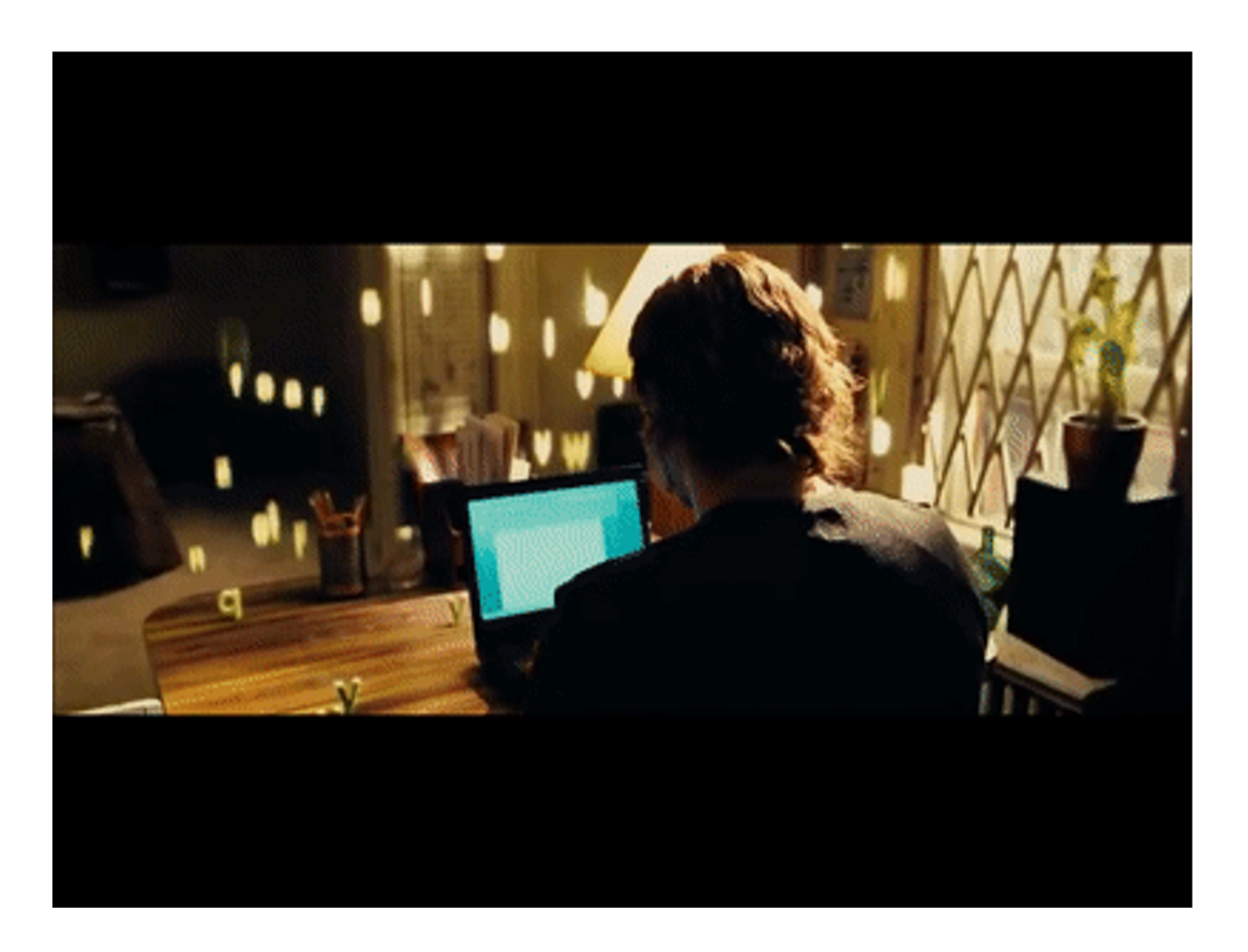

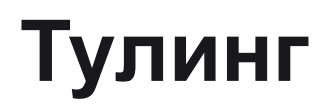

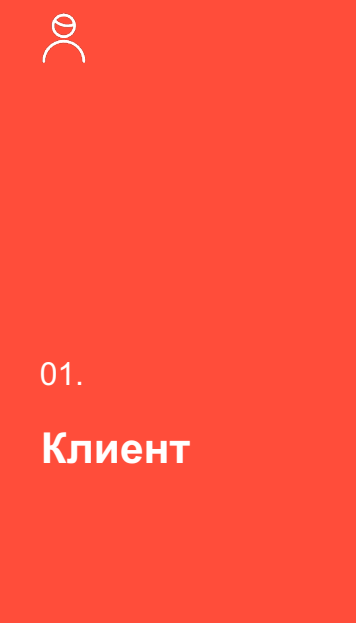

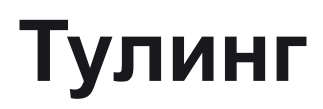

01.

 $\beta$ 

### **Клиент**

• Умеет работать с GraphQL файлами и запросами

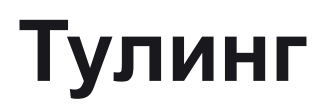

01.

 $\infty$ 

#### **Клиент**

- Умеет работать с GraphQL файлами и запросами
- Поддерживает все интерцепторы нашего проекта

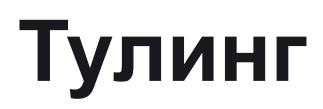

01.

 $\beta$ 

#### **Клиент**

- Умеет работать с GraphQL файлами и запросами
- Поддерживает все интерцепторы нашего проекта
- Поддерживает методы текущего клиента

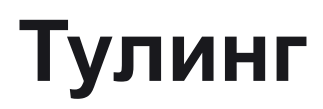

 $\beta$ 

01.

#### **Клиент**

- Умеет работать с GraphQL файлами и запросами
- Поддерживает все интерцепторы нашего проекта
- Поддерживает методы текущего клиента
- Отладка и обработка ошибок

 $\alpha$ 

01. 02.

#### **Клиент**

- Умеет работать с GraphQL файлами и запросами
- Поддерживает все интерцепторы нашего проекта
- Поддерживает методы текущего клиента
- Отладка и обработка ошибок

## **Плейграунд**

合

 $\alpha$ 

01. 02.

#### **Клиент**

- Умеет работать с GraphQL файлами и запросами
- Поддерживает все интерцепторы нашего проекта
- Поддерживает методы текущего клиента
- Отладка и обработка ошибок

合

#### **Плейграунд**

• Доступная песочница для выполнения запросов и мутаций к нашему бэкенду, аналогично фреймворкам

 $\alpha$ 

01. 02.

#### **Клиент**

- Умеет работать с GraphQL файлами и запросами
- Поддерживает все интерцепторы нашего проекта
- Поддерживает методы текущего клиента
- Отладка и обработка ошибок

合

### **Плейграунд**

- Доступная песочница для выполнения запросов и мутаций к нашему бэкенду, аналогично фреймворкам
- Кастомизация под наш продукт

 $\beta$ 

#### **Клиент**

- Умеет работать с GraphQL файлами и запросами
- Поддерживает все интерцепторы нашего проекта
- Поддерживает методы текущего клиента
- Отладка и обработка ошибок

#### 01. 02. 03.

合

### **Плейграунд**

- Доступная песочница для выполнения запросов и мутаций к нашему бэкенду, аналогично фреймворкам
- Кастомизация под наш продукт

 $8<sup>o</sup>$ 

 $\beta$ 

#### **Клиент**

- Умеет работать с GraphQL файлами и запросами
- Поддерживает все интерцепторы нашего проекта
- Поддерживает методы текущего клиента
- Отладка и обработка ошибок

#### 01. 02. 03.

合

### **Плейграунд**

- Доступная песочница для выполнения запросов и мутаций к нашему бэкенду, аналогично фреймворкам
- Кастомизация под наш продукт

### **Кодогенерация**

 $8<sup>o</sup>$ 

• Получение схемы

 $\beta$ 

#### **Клиент**

- Умеет работать с GraphQL файлами и запросами
- Поддерживает все интерцепторы нашего проекта
- Поддерживает методы текущего клиента
- Отладка и обработка ошибок

#### 01. 02. 03.

合

#### **Плейграунд**

- Доступная песочница для выполнения запросов и мутаций к нашему бэкенду, аналогично фреймворкам
- Кастомизация под наш продукт

 $8<sup>o</sup>$ 

- Получение схемы
- Генерация типов по схеме

 $\beta$ 

#### **Клиент**

- Умеет работать с GraphQL файлами и запросами
- Поддерживает все интерцепторы нашего проекта
- Поддерживает методы текущего клиента
- Отладка и обработка ошибок

#### 01. 02. 03.

ê

#### **Плейграунд**

- Доступная песочница для выполнения запросов и мутаций к нашему бэкенду, аналогично фреймворкам
- Кастомизация под наш продукт

 $8<sup>o</sup>$ 

- Получение схемы
- Генерация типов по схеме
- Генерация fetcher функций под каждый запрос/мутацию

 $\beta$ 

#### **Клиент**

- Умеет работать с GraphQL файлами и запросами
- Поддерживает все интерцепторы нашего проекта
- Поддерживает методы текущего клиента
- Отладка и обработка ошибок

#### 01. 02. 03.

ê

#### **Плейграунд**

- Доступная песочница для выполнения запросов и мутаций к нашему бэкенду, аналогично фреймворкам
- Кастомизация под наш продукт

 $8<sup>o</sup>$ 

- Получение схемы
- Генерация типов по схеме
- Генерация fetcher функций под каждый запрос/мутацию
- Генерация фрагментов

 $\beta$ 

#### **Клиент**

- Умеет работать с GraphQL файлами и запросами
- Поддерживает все интерцепторы нашего проекта
- Поддерживает методы текущего клиента
- Отладка и обработка ошибок

### **Плейграунд**

合

- Доступная песочница для выполнения запросов и мутаций к нашему бэкенду, аналогично фреймворкам
- Кастомизация под наш продукт

01. 02. 03. 04.

 $\%$ 

#### **Кодогенерация**

- Получение схемы
- Генерация типов по схеме
- Генерация fetcher функций под каждый запрос/мутацию

**Тесты**

62

• Генерация фрагментов

 $\beta$ 

#### **Клиент**

- Умеет работать с GraphQL файлами и запросами
- Поддерживает все интерцепторы нашего проекта
- Поддерживает методы текущего клиента
- Отладка и обработка ошибок

### **Плейграунд**

合

- Доступная песочница для выполнения запросов и мутаций к нашему бэкенду, аналогично фреймворкам
- Кастомизация под наш продукт

01. 02. 03. 04.

 $\%$ 

#### **Кодогенерация**

- Получение схемы
- Генерация типов по схеме
- Генерация fetcher функций под каждый запрос/мутацию
- Генерация фрагментов

# **Тесты**

62

• Мок операций

 $\beta$ 

#### **Клиент**

- Умеет работать с GraphQL файлами и запросами
- Поддерживает все интерцепторы нашего проекта
- Поддерживает методы текущего клиента
- Отладка и обработка ошибок

### **Плейграунд**

合

- Доступная песочница для выполнения запросов и мутаций к нашему бэкенду, аналогично фреймворкам
- Кастомизация под наш продукт

01. 02. 03. 04.

 $\%$ 

#### **Кодогенерация**

- Получение схемы
- Генерация типов по схеме
- Генерация fetcher функций под каждый запрос/мутацию
- Генерация фрагментов

62

#### **Тесты**

- Мок операций
- Генерация стабов для тестов

2024 год GraphQL для взрослых 107

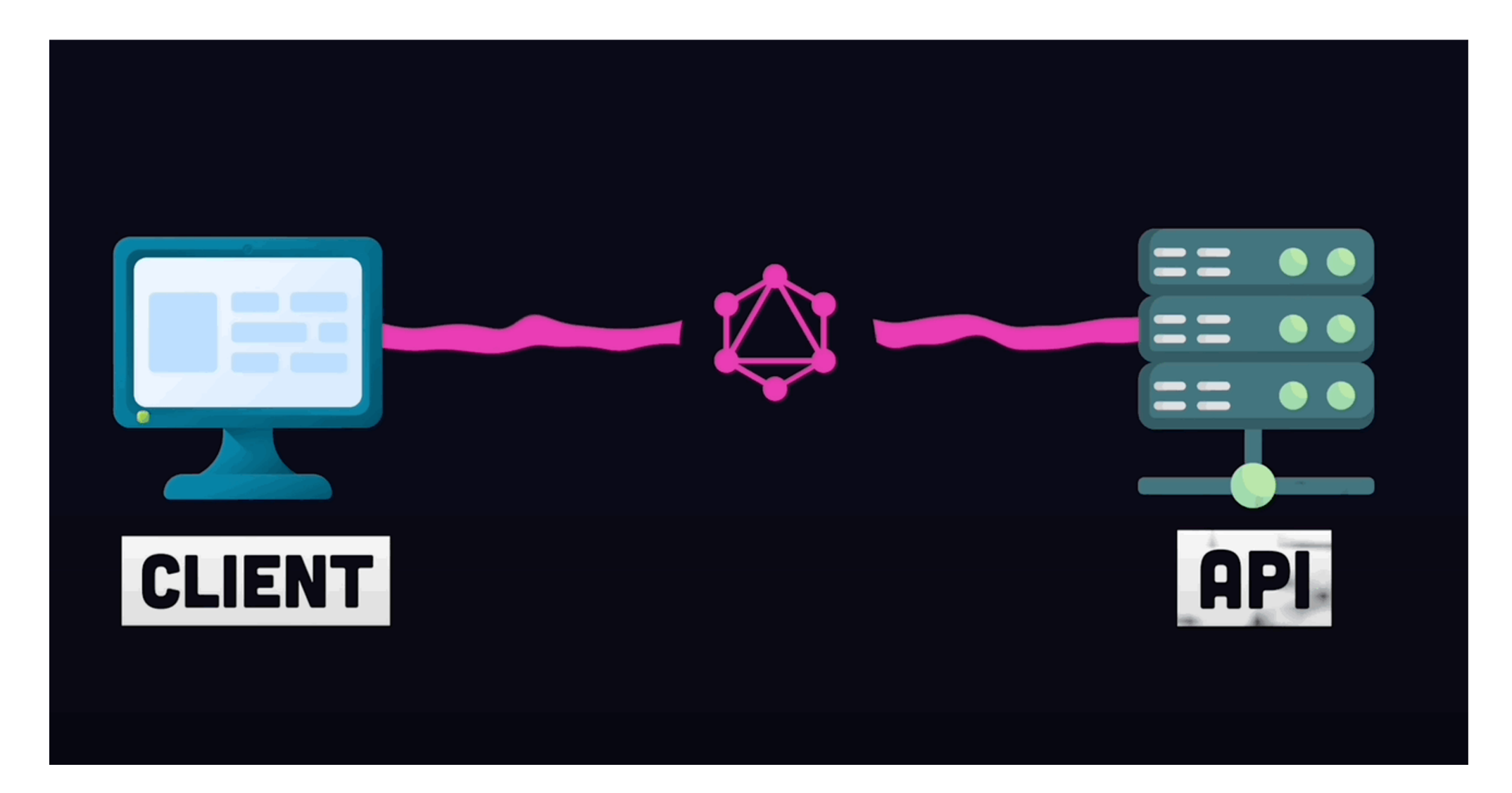

### **Клиент: контракт GraphQL response**

```
7**\mathbf{1}* @see https://spec.graphgl.org/October2021/#sec-Errors.Error-result-format
 \overline{2}\overline{3}\star/interface Error {
 \overline{4}5
        message: string
        column: { line: number; column: number } []
 6
        path: string[]
 7
        [x: string]: unknown
 8
 9 }
10 / *** @see https://spec.graphql.org/October2021/#sec-Errors
1112<sup>7</sup>\star/13 interface FailResponse<T> {
        data: T | null
14errors: Error[]
15
16 \}17 / **\star @see https://spec.graphgl.org/October2021/#sec-Response
18
19
    \star/20 interface SuccessResponse<T> {
21
        data: Terrors: []22
23 \; \; \}24
25 export type Response<T extends object> = SuccessResponse<T> | FailResponse<T>
```
## **Клиент: контракт GraphQL response**

```
/**
\mathbf{1}* @see https://spec.graphql.org/October2021/#sec-Errors.Error-result-format
\overline{2}3
    \star/interface Error {
4
        message: string
5
        column: { line: number; column: number } []
6
       path: string[]
 7
        [x: string]: unknown
 8
9<sup>1</sup>10 / \star \star* @see https://spec.graphql.org/October2021/#sec-Errors
11
12
    \star/13 interface FailResponse<T> {
14
        data: T | null
        errors: Error[]
15
16 }
17 / \star \star* @see https://spec.graphql.org/October2021/#sec-Response
18
19
    \star/20 interface SuccessResponse<T> {
21
        data: T
22
        errors: []
23 }
24
25 export type Response<T extends object> = SuccessResponse<T> | FailResponse<T>
```
## **Клиент: request**

```
import { type DocumentNode } from 'graphql'
\perp\overline{2}\overline{3}export type Query = DocumentNode | string\overline{4}5
   export type Variables<T extends object> = T6
   export interface RequestFn {
7
       <D extends object, V extends object>(query: Query variables?: Variables<V>): Promise<Response<D>>
8
9
   }
```
## **Клиент: request**

```
import { type ASTNode, type OperationDefinitionNode } from 'graphql'
\mathcal{L}import type { RequestFn } from './types'
\overline{2}3
   const isOperation = (node: ASTNode): node is OperationDefinitionNode \Rightarrow node.kind \equiv 'OperationDefinition'
 4
   const getOperationName = (node: ASTNode): string \Rightarrow isOperation(node) ? node.name!.value : 'unknown'
 5
 6
   export const request: <U extends string>(url: U) \Rightarrow RequestFn = (url) \Rightarrow async (query, variables) \Rightarrow {
7
        const is Document Node = type of query \equiv 'string';
8
        const operationName = isDocumentNode ? qet0perationName(qvery.definitions[0]): 'unknown';
9
        const api = new URL(url)
10
        const params = \{1112method: 'POST',
13
            headers: \{14'Content-Type': 'application/json',
            \},
15
            body: JSON.stringify({
16
17query:isDocumentNode ?query.loc?.source.body : query,
                variables,
18
19
                 operationName,
20
            \}),
21
        \mathcal{F}22
        api.searchParams.append('operationName',operationName)
23
24
        const response = await fetch('$(api)`, params)
25
        const data = await response.json()
26
27
        return data
28 }
```
### **Клиент: request**

```
import { type ASTNode, type OperationDefinitionNode } from 'graphql'
\mathbf{1}import type { RequestFn } from './types'
\overline{2}3
   const isOperation = (node: ASTNode): node is OperationDefinitionNode \Rightarrow node.kind \equiv 'OperationDefinition'
4
   const getOperationName = (node: ASTNode): string \Rightarrow isOperation(node) ? node.name!.value : 'unknown'
5
6
   export const request: < U extends string>(url: U) \Rightarrow RequestFn = (url) \Rightarrow async (query, variables) \Rightarrow {
7
        const is Document Node = type of query \equiv 'string';
8
9
       const operationName = isDocumentNode ? getOperationName(query.definitions[0]) : 'unknown';
       const api = new URL(url)
10
       const params = \{11
12
            method: 'POST',
13
            headers: {
14
                'Content-Type': 'application/json',
            \},
15
16
            body: JSON.stringify({
17
                query:isDocumentNode ? query.loc?.source.body : query,
                variables,
18
19
                operationName,
20
            \}),
21
22
       api.searchParams.append('operationName',operationName)
23
24
       const response = await fetch(\${api}', params)
25
       const data = await response.json()
26
27
       return data
28 }
```
## **Клиент: AST DocumentNode**

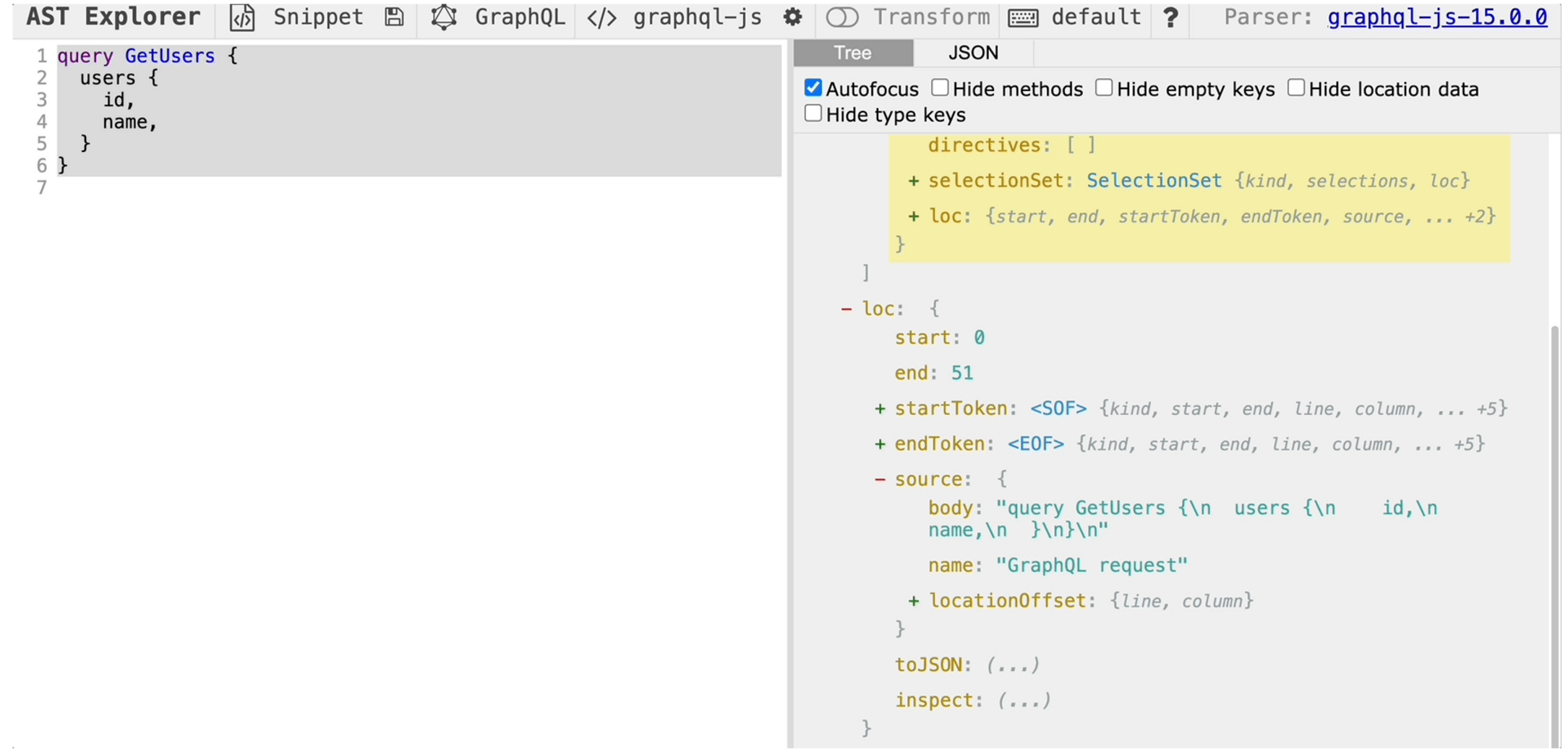

## **Клиент: operationName ключ к успеху**

## **Клиент: добавляем operationName**

```
import { type ASTNode, type OperationDefinitionNode } from 'graphql'
   import type { RequestFn } from './types'
\overline{2}3
   const isOperation = (node: ASTNode): node is OperationDefinitionNode \Rightarrow node.kind \equiv 'OperationDefinition'
4
   const getOperationName = (node: ASTNode): string \Rightarrow isOperation(node) ? node.name!.value : 'unknown'
5
6
\overline{7}export const request: <U extends string>(url: U) \Rightarrow RequestFn = (url) \Rightarrow async (query, variables) \Rightarrow {
        const isDocumentNode = typeof query \equiv 'string';
8
        const operationName = isDocumentNode ? qetOperationName(query.definitions[0]): 'unknown';
9
10
        const api = new URL(url)
       const params = \{11
12
            method: 'POST',
13
            headers: {
14
                'Content-Type': 'application/json',
15
            },
16
            body: JSON.stringify({
17
                query:isDocumentNode ? query.loc?.source.body : query,
18
                variables,
19
                operationName,
            \}),
20
21
        ŀ
22
       api.searchParams.append('operationName',operationName)
23
24
        const response = await fetch('§{api}, params)25
        const data = await response.json()
26
27
       return data
28 }
```
## **Клиент: AST operationName**

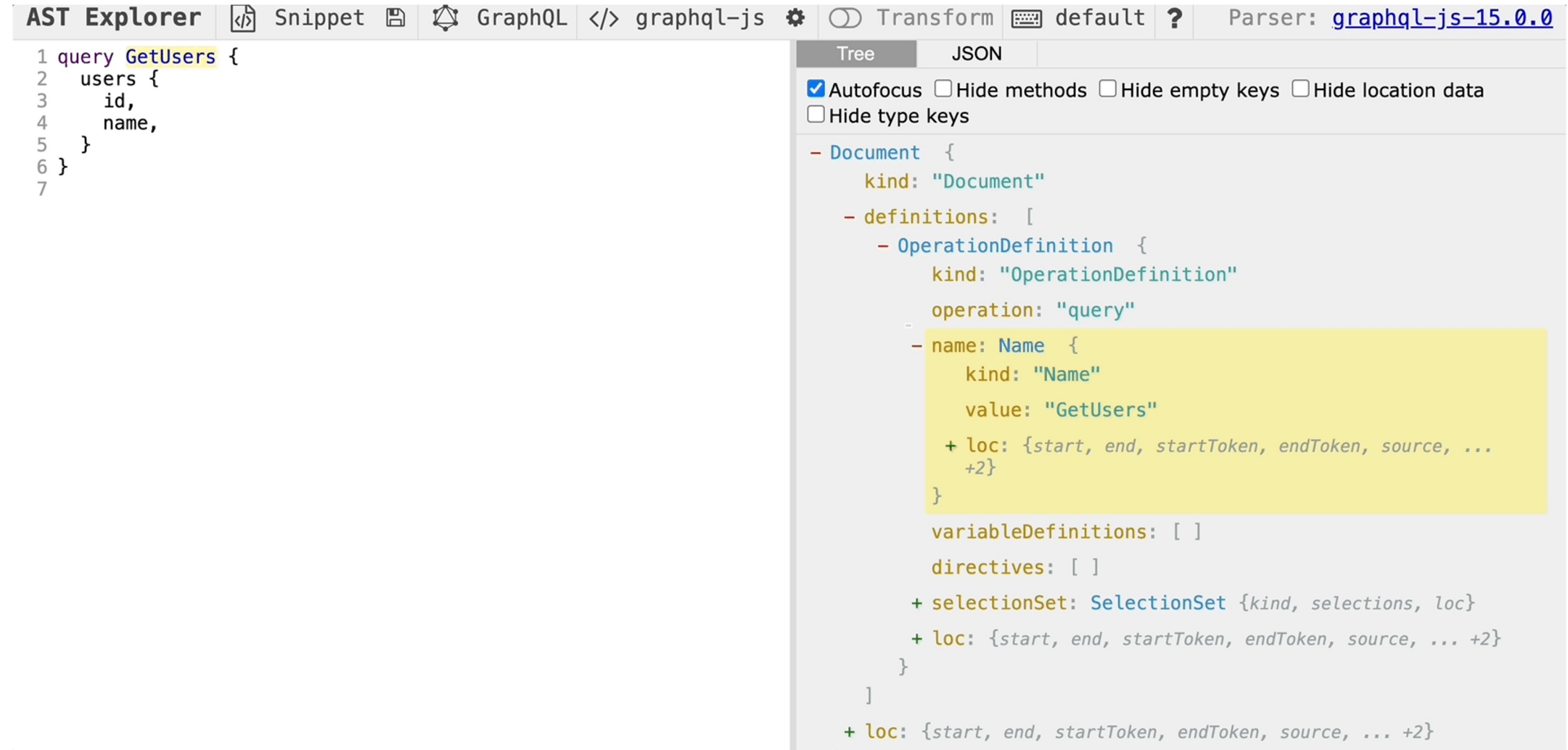

## **Клиент: operationName для мониторинга**

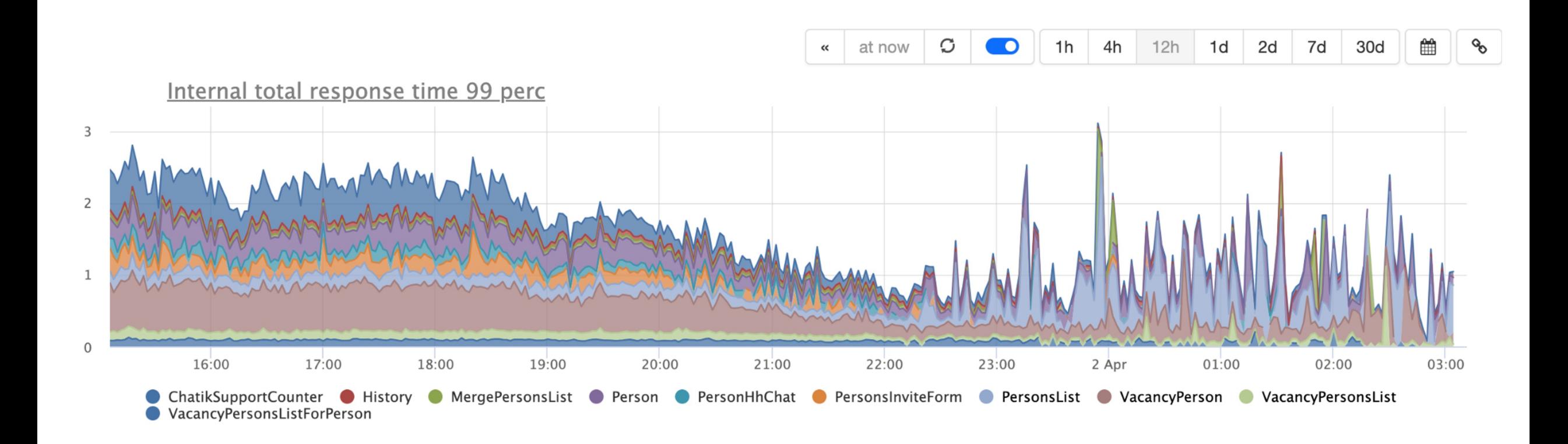

## **Клиент: operationName в URL для отладки**

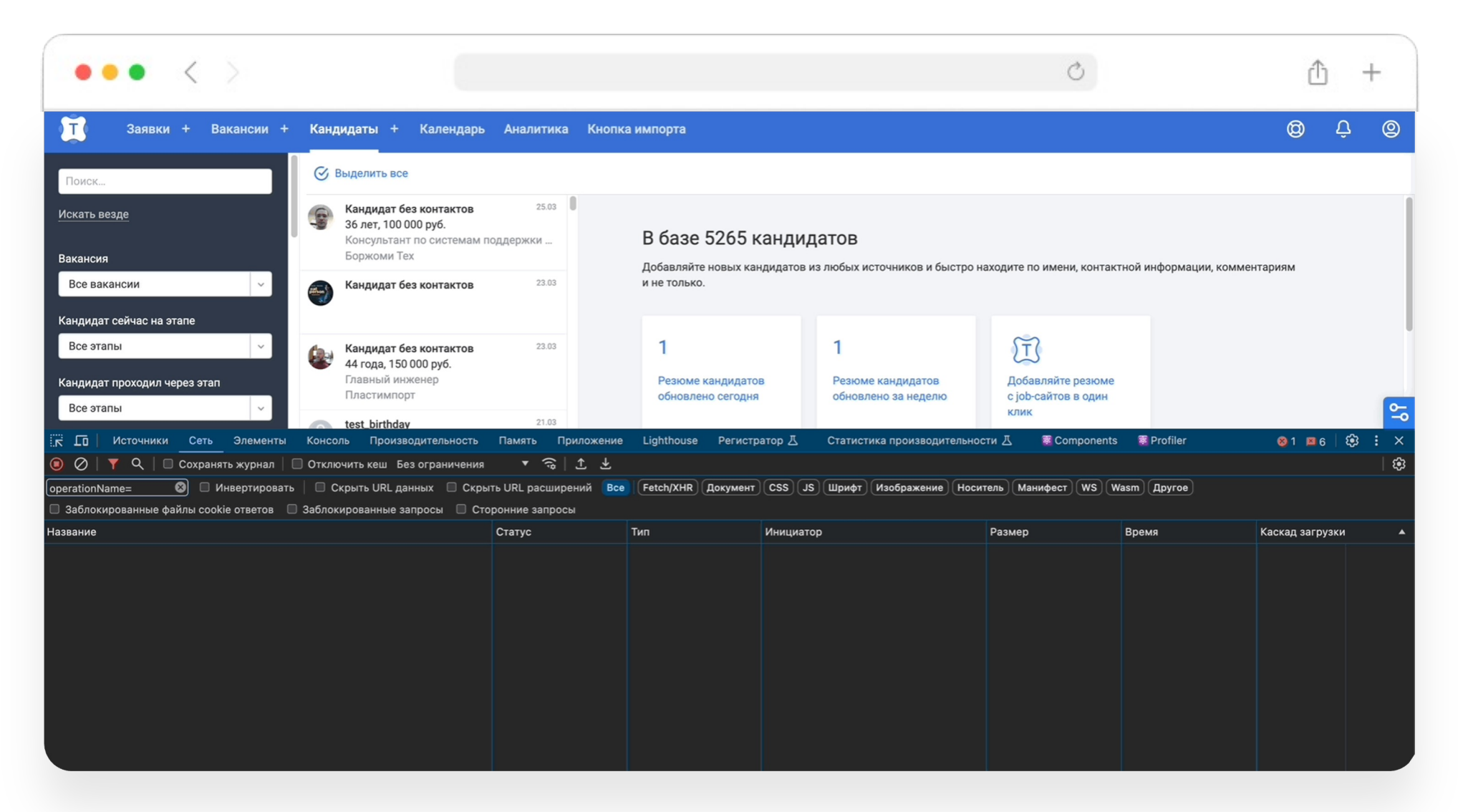

## **Клиент готов**

```
import type { Query, Variables } from './types'
\mathbf 1import { request } from './request'
\overline{2}\overline{3}export class Fetcher {
\overline{4}5
        public origin: string
        public url: string
6
7
        constructor(url: string) {
8
9
             const graphql = new \text{ URL}(\text{url})10
             this.url = graphql.tofring()11this. origin = graphql. origin\mathcal{F}1213
        query<D extends object, V extends object = object>(q:Query, v?:Variables<V>) {
14return request(this.url)<D, V>(q, v)15
        \uparrow16
1718
        mutation<D extends object, V extends object = object>(q:Query, v?:Variables<V>) {
             return request(this.url)<D, V>(q, v)19
        \mathcal{F}20
21 \}
```
## **Клиент готов**

```
import type { Query, Variables } from './types'
   import { request } from './request'
2
3
   export class Fetcher {
4
5
       public origin: string
       public url: string
6
7
8
       constructor(url: string) {
9
            const graphql = new URL(vr1)10
            this.url = graphql.toString()11
            this. origin = graphql. origin12
       \mathbf{r}13
14query<D extends object, V extends object = object>(q:Qvery, v):Variables < V>) {
            return request(this.url)<D, V>(q, v)15
       \mathcal{F}161718
       mutation<D extends object, V extends object = object>(q:Query, v?:Variables<V>) {
            return request(this.url)<D, V>(q, v)19
       \mathcal{F}20
21 }
```
## **Проверяем**

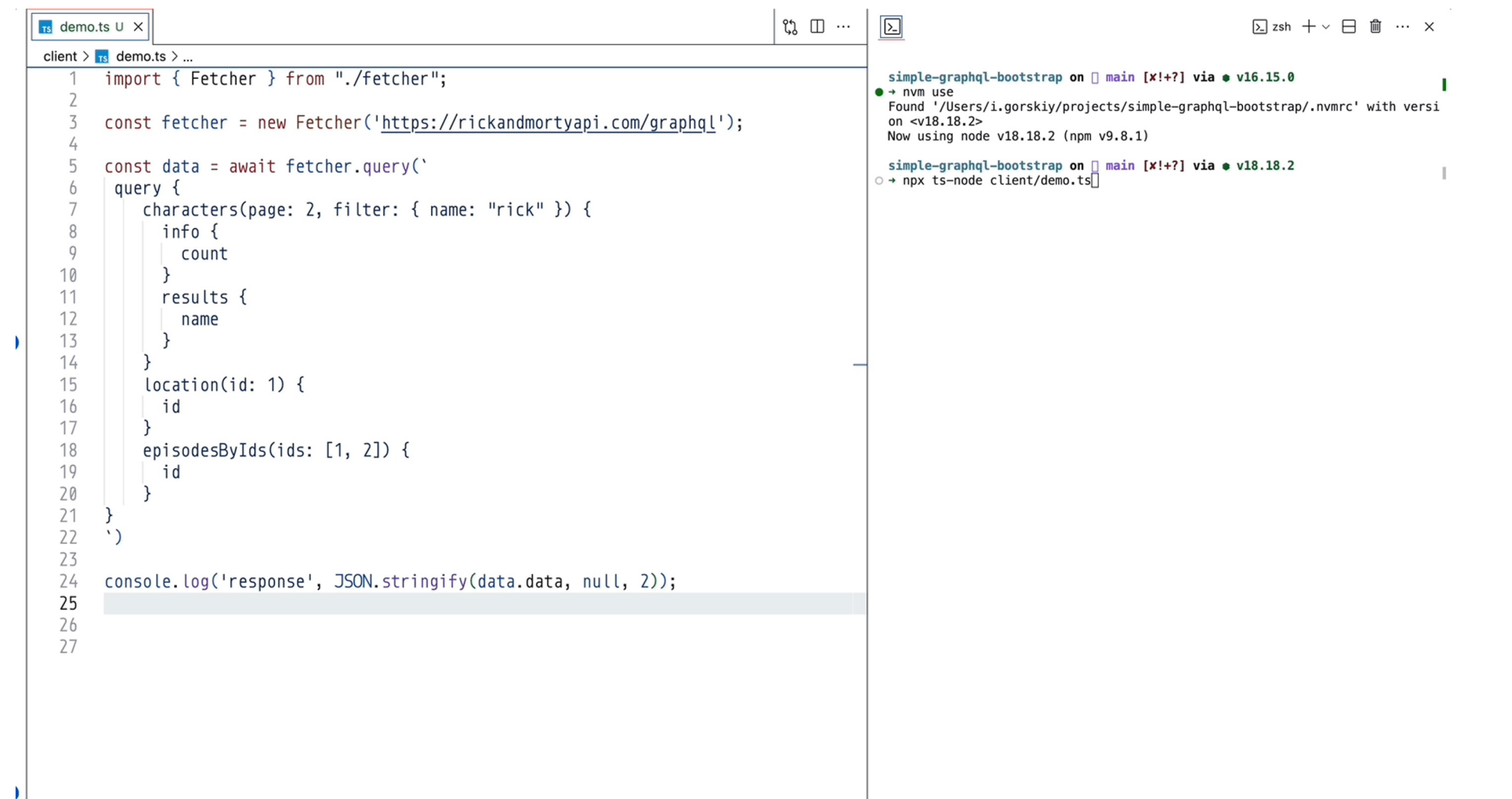

## **40 строчек кода и клиент готов**

## **Плейграунд**

## **Кодогенерация**

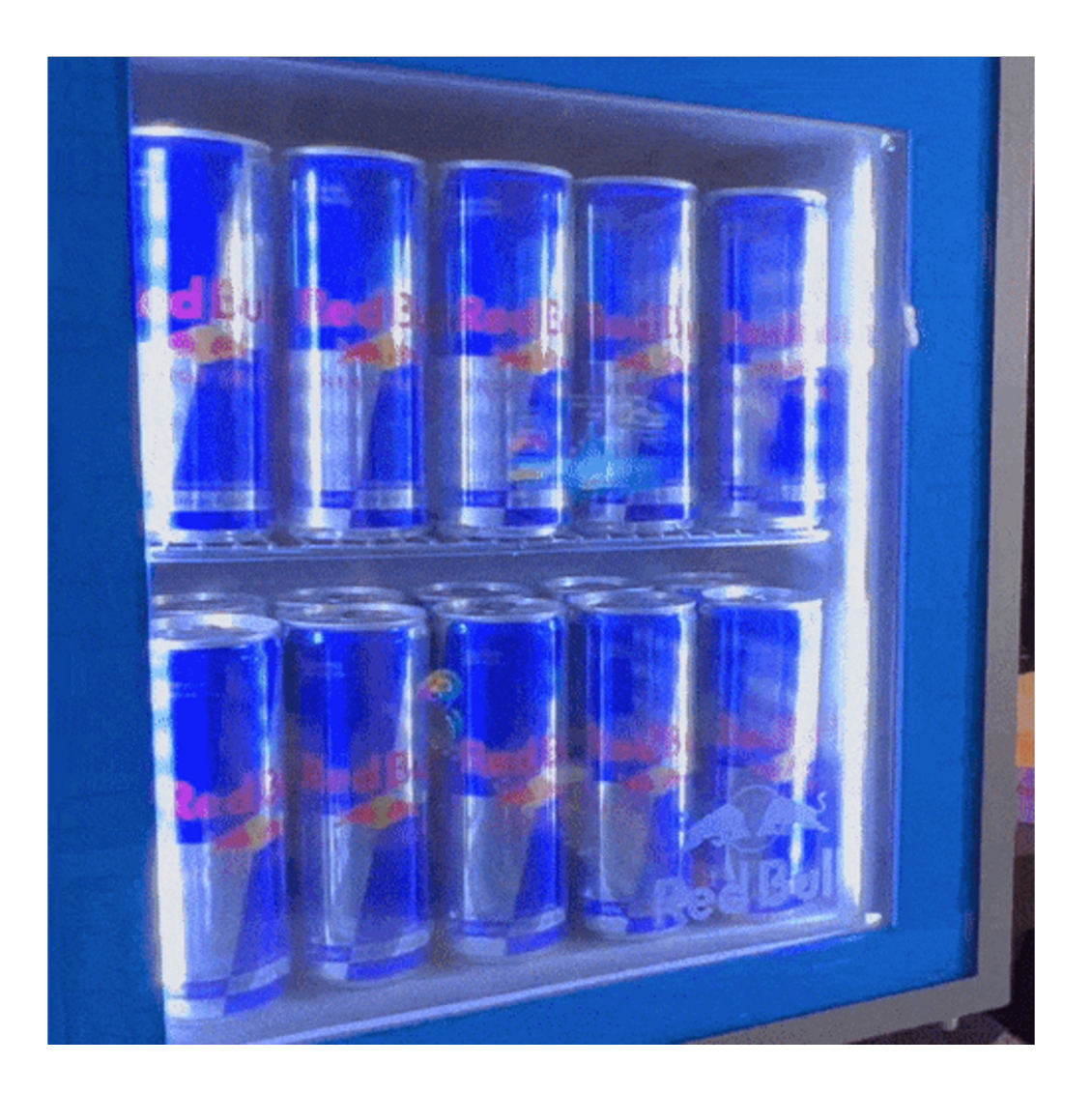

## **Кодогенерация: .graphqlrc.yaml**

#### 1 schema: ".codegen/schema.graphql"  $\overline{2}$ documents:

 $\overline{5}$ 

## **Кодогенерация: .graphqlrc.yaml**

#### schema: ".codegen/schema.graphql" documents: 2 3 - "./src/\*\*/\*.graphql"

## **Кодогенерация: .graphqlrc.yaml**

### schema: ".codegen/schema.graphql" documents: 3 - "./src/\*\*/\*.graphql"

```
import path from 'node:path'
  import fs from 'node:fs'
   import {
\overline{3}getIntrospectionQuery,
\overline{4}5
        buildClientSchema,
        IntrospectionQuery,
6
   } from 'graphgl'
7<sup>7</sup>import { Fetcher } from '../../client/fetcher'
8
9
   async function fetchSchema(url: string) {
10
        const fetcher = new Fetcher (url)
11
12<sup>2</sup>const { data } = await fetcher.query<IntrospectionQuery>(
             getIntrospectionQuery()
13
1415
16
        if (data) <math>\{17
             console. log(' , 'download schema introspection')
             return buildClientSchema(data)
18
        \}19
20<sup>3</sup>
```

```
import f\overline{2}getIntrospectionQuery,
       buildClientSchema,
3
        IntrospectionQuery,
\overline{4}5
   } from 'graphql'
   import { Fetcher } from '../../client/fetcher'
6
7
8
   async function fetchSchema(url: string) {
        const fetcher = new Fetcher(url)
9
        const { data } = await fetcher.query<IntrospectionQuery>(
10
11getIntrospectionQuery()
12
        \mathcal{E}13
14
        if (data) <math>\{15
            console.log('M', 'download schema introspection')
            return buildClientSchema(data)
1617
        ŀ
18 }
```

```
function printClientSchema(data: GraphQLSchema): string {
 1
        const schema = printSchema(data)\overline{2}console. log('V'), 'print client schema')
 3
        return schema
 \overline{4}5
    \}6
    function writeSchema(dist: string, schema: string) {
 7
        const output = path.resolve(process.cwd(), dist)8
        console. log(' \sqrt{ } ', 'write schema file', dist)
 9
        fs.writeFileSync(output, schema)
10
11 }
12function printFile(path: string) {
13
        return (schema?: GraphQLSchema) \Rightarrow {
14
15
             !fs.existsSync(path) && fs.mkdirSync(path)
             schema && writeSchema(`${path}/schema.graphql`, printClientSchema(schema))
16
17
        \mathbf{r}18 }
19
    fetchSchema('https://rickandmortyapi.com/graphql')
20
         .then(printFile('./codegen'))21
         .then(() \Rightarrow console.log('\triangledown'', 'success create schema.graphql'))
22
         .catch((e) \Rightarrow console.error('\bigtimes'', 'failed create schema.graphql', 'error:', e))
23
```

```
function printClientSchema(data: GraphQLSchema): string {
 1
         const schema = printSchema(data)\overline{2}3
         console.log('M', 'print client schema')
         return schema
 4
 5
    \mathbf{r}6
 \overline{7}function writeSchema(dist: string, schema: string) {
         const output = path. resolve(process.cwd(), dist)
 8
 9
         console.log('v', 'write schema file', dist)
         fs.writeFileSync(output, schema)
10
11 }
12
13
    function printFile(path: string) {
         return (schema?: GraphQLSchema) ⇒ {
1415
              Ifs.existsSync(path) && fs.mkdirSync(path)
              schema && writeSchema('${path}/schema.graphql', printClientSchema(schema))
16
17
         \mathbf{r}18
    \mathbf{r}19
    fetchSchema('https://rickandmortyapi.com/graphql')
20
         .then(printFile('./codegen'))
21
22
         .then(() \Rightarrow \text{console.log(' } \bullet \text{ } \cdot \text{, } 'success \text{ create schema.graphql'}))
23
         \text{catch}(\text{(e)} \Rightarrow \text{console}.\text{error}('X'.\text{ 'failed create schema.graphql', 'error.'}, e))
```
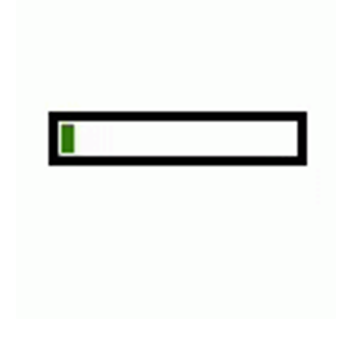

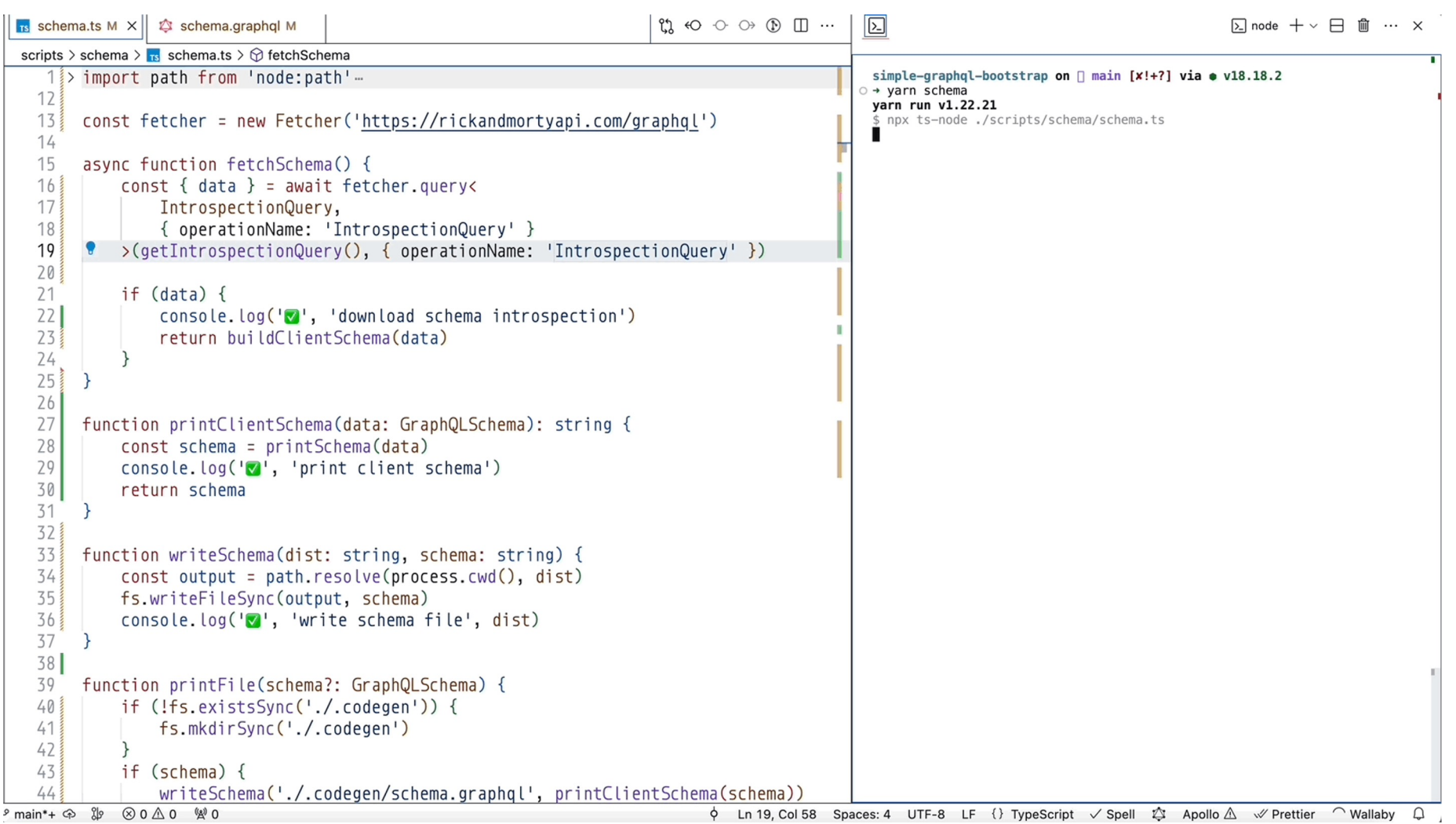

## **Кодогенерация: продолжаем**

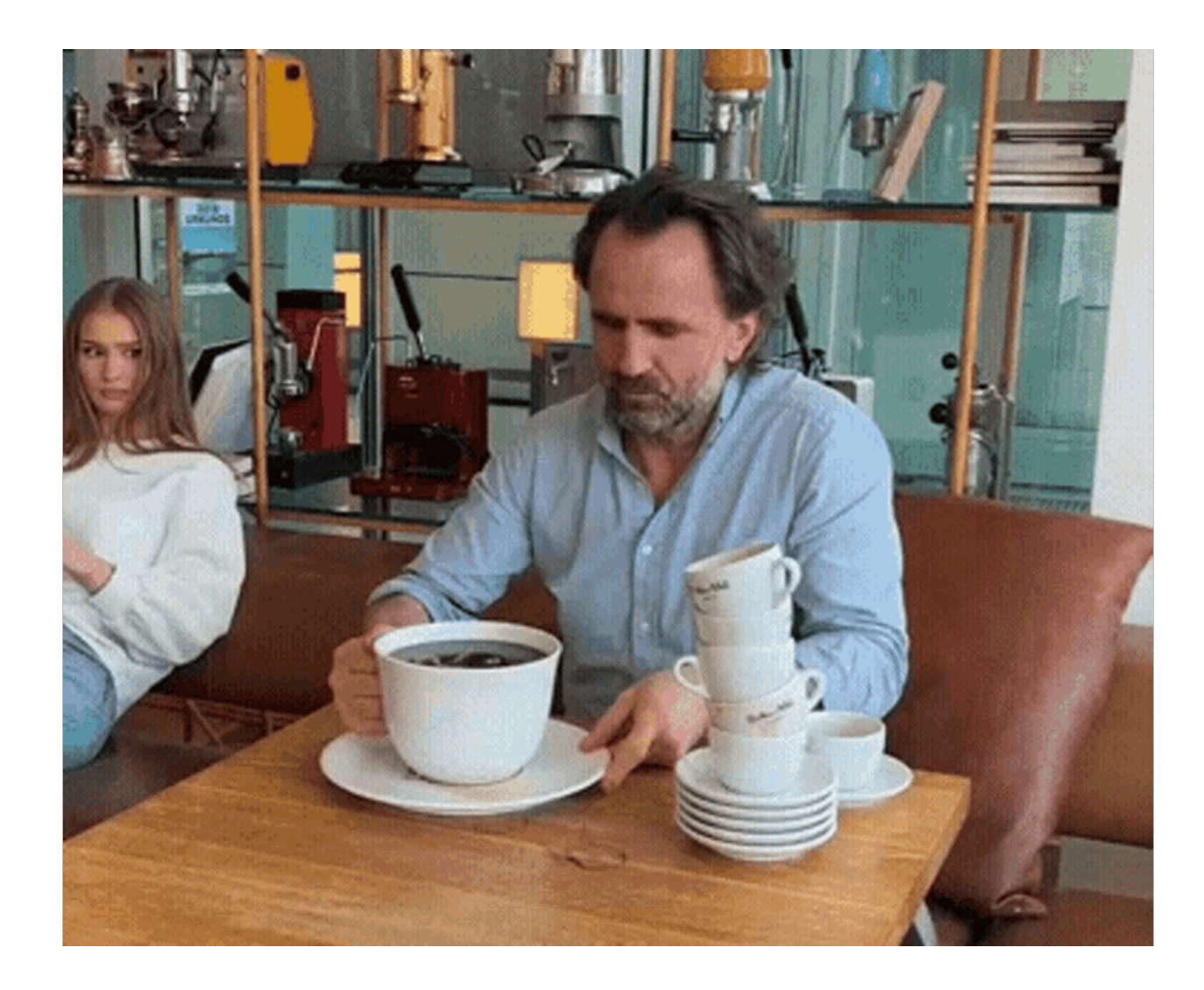

## **Кодогенерация: The Guild**

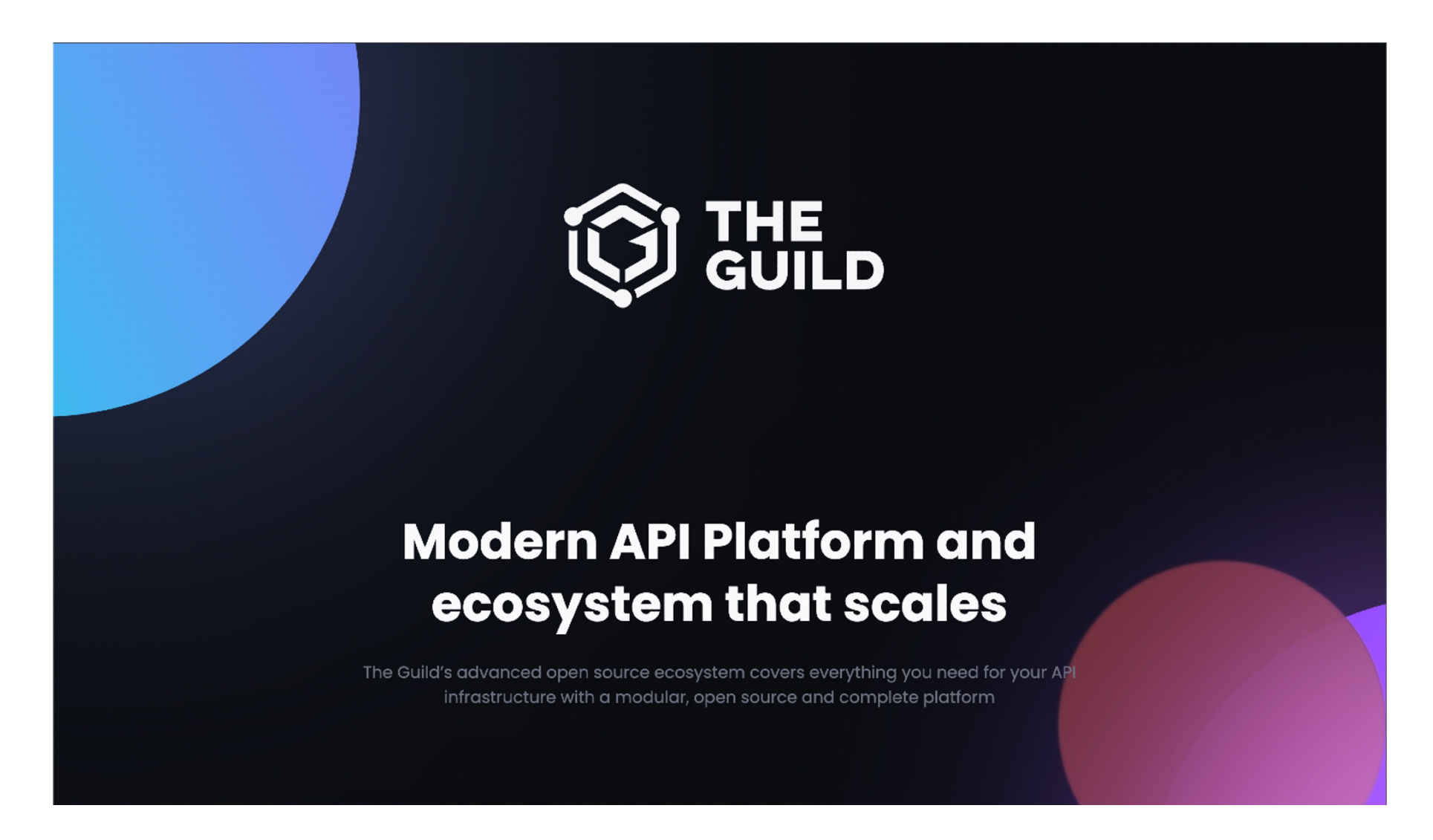

# **GraphQL codegen**

## **Кодогенерация: graphql-codegen**

#### **Configuration options**

Here are the supported options that you can define in the config file (see source code):

• schema (required) - A URL to your GraphQL endpoint, a local path to .graphql file, a glob pattern to your GraphQL schema files, or a JavaScript file that exports the schema to generate code from. This can also be an array that specifies multiple schemas to generate code from. You can read more about the supported formats here

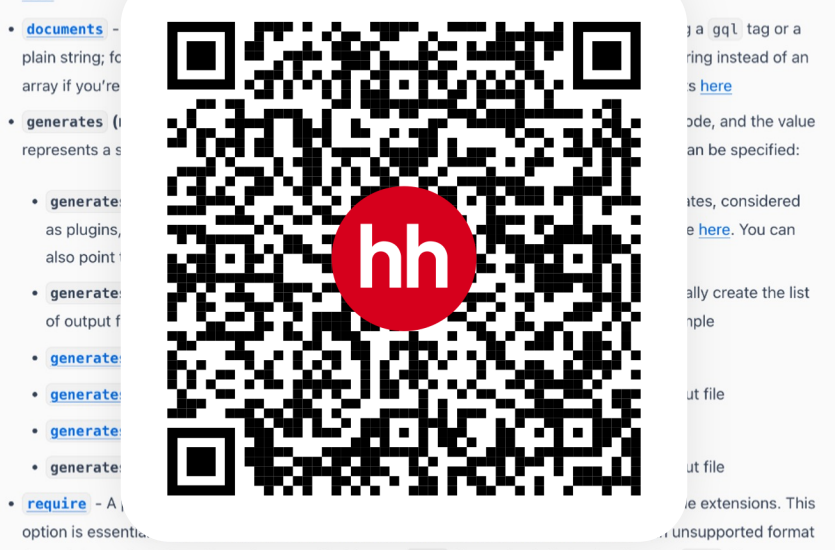

(more information). Note that values specified in your .yml file get loaded after loading the .yml file

- config Options we would like to provide to the specified plugins. The options may vary depending on what plugins you specified. Read the documentation of that specific plugin for more information. You can read more about passing configuration to plugins here
- overwrite A flag to overwrite files if they already exist when generating code (true by default)
- watch A flag to trigger codegen when there are changes in the specified GraphQL schemas. You can either specify a boolean to turn it on/off or specify an array of glob patterns to add custom files to the watch

## **Кодогенерация: graphql-codegen**

#### yarn add --dev typescript @graphql-codegen/cli  $\overline{2}$ yarn add --dev @graphql-codegen/typescript

## **Кодогенерация: добавляем типизированную схему**

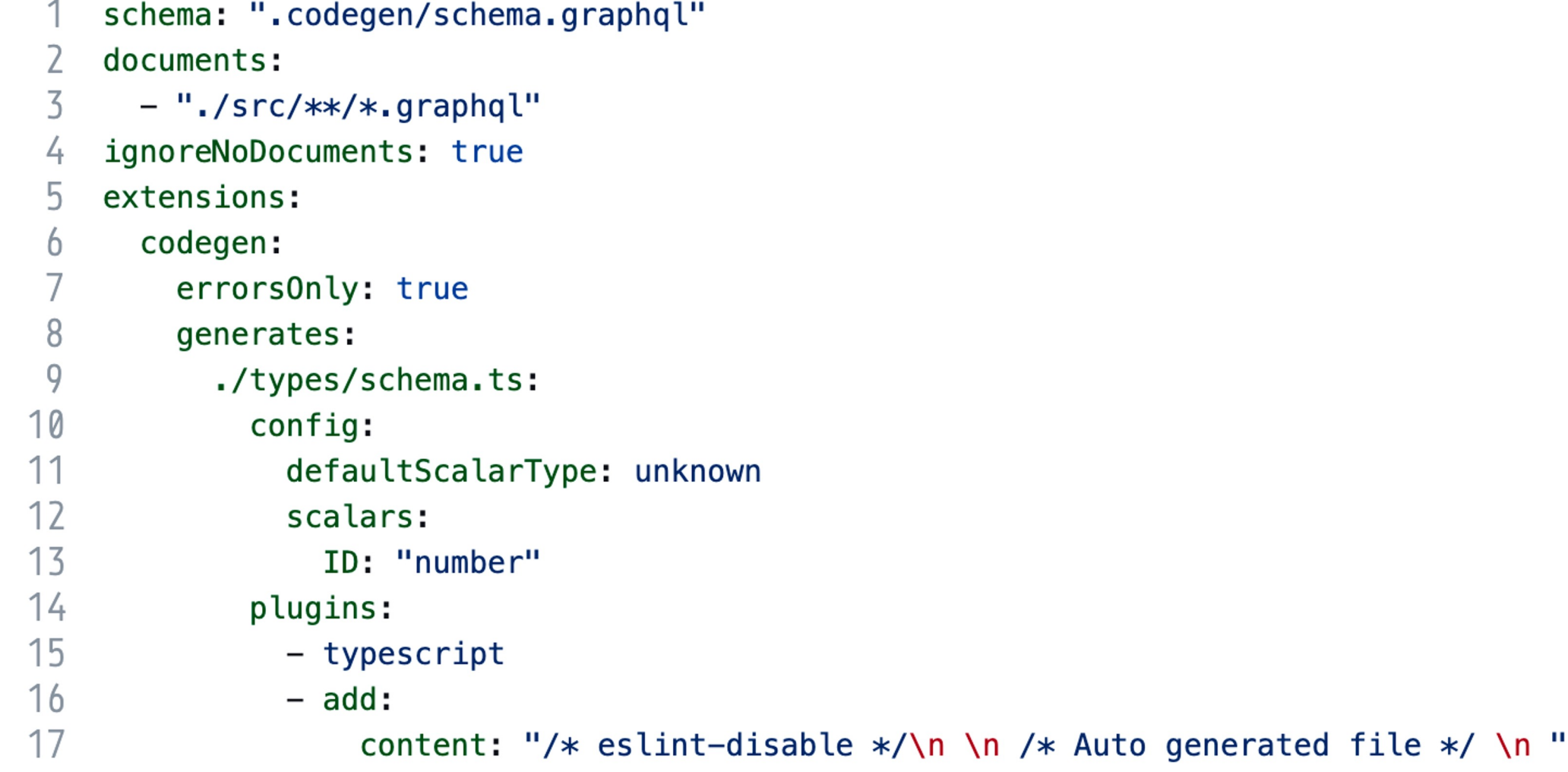

## **Кодогенерация: добавляем типизированную схему**

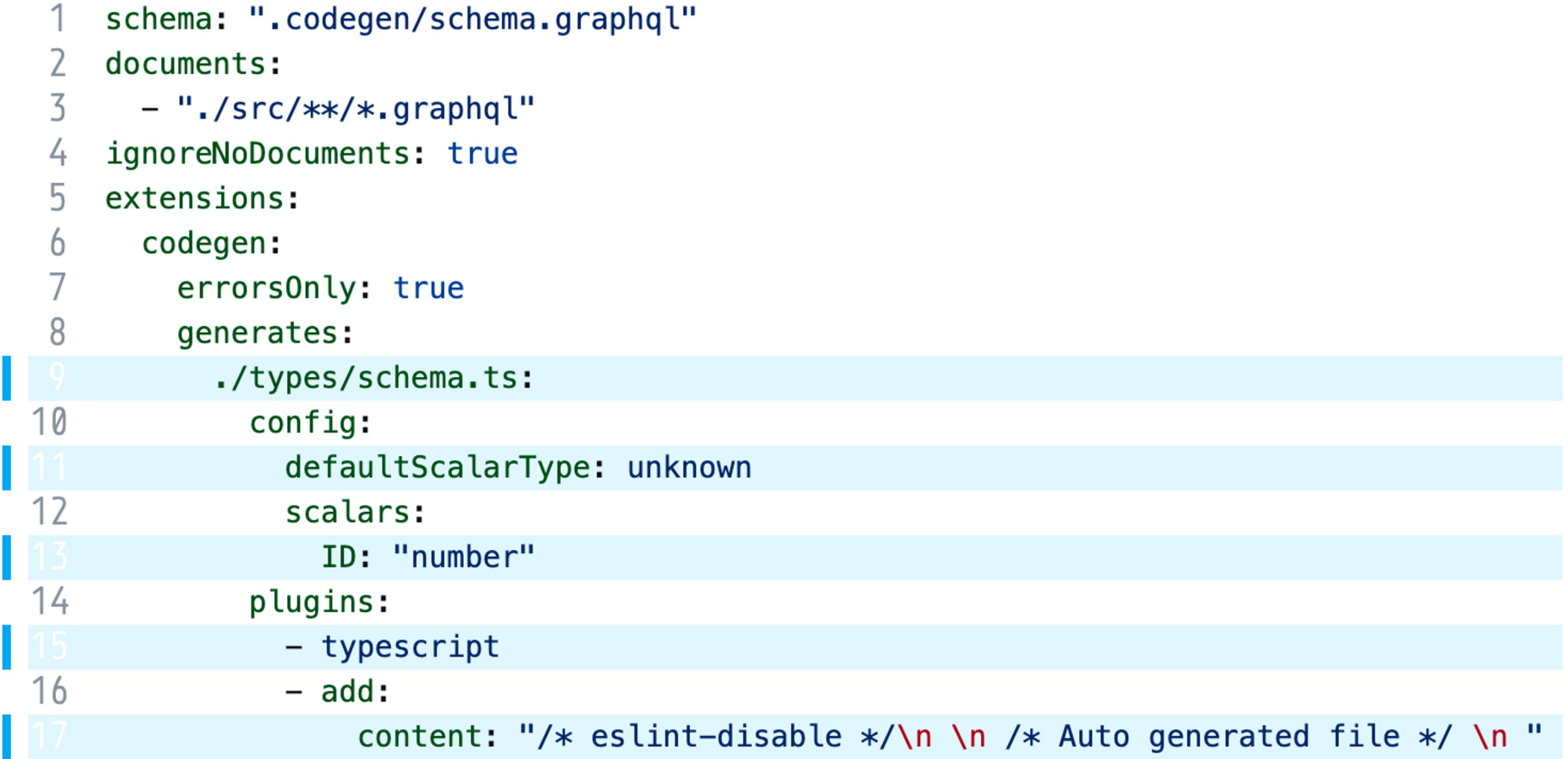

## **Кодогенерация: смотрим типизированную схему**

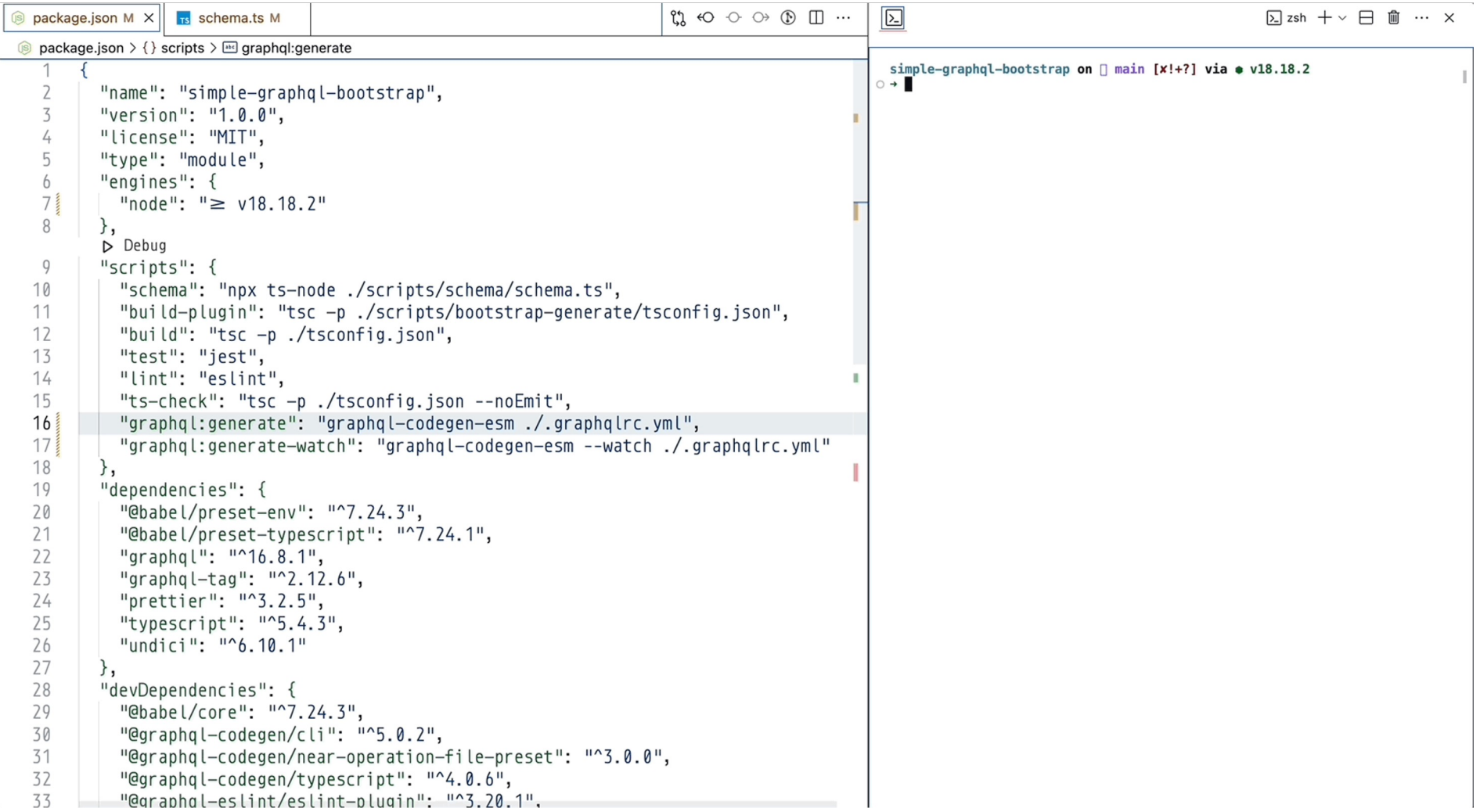

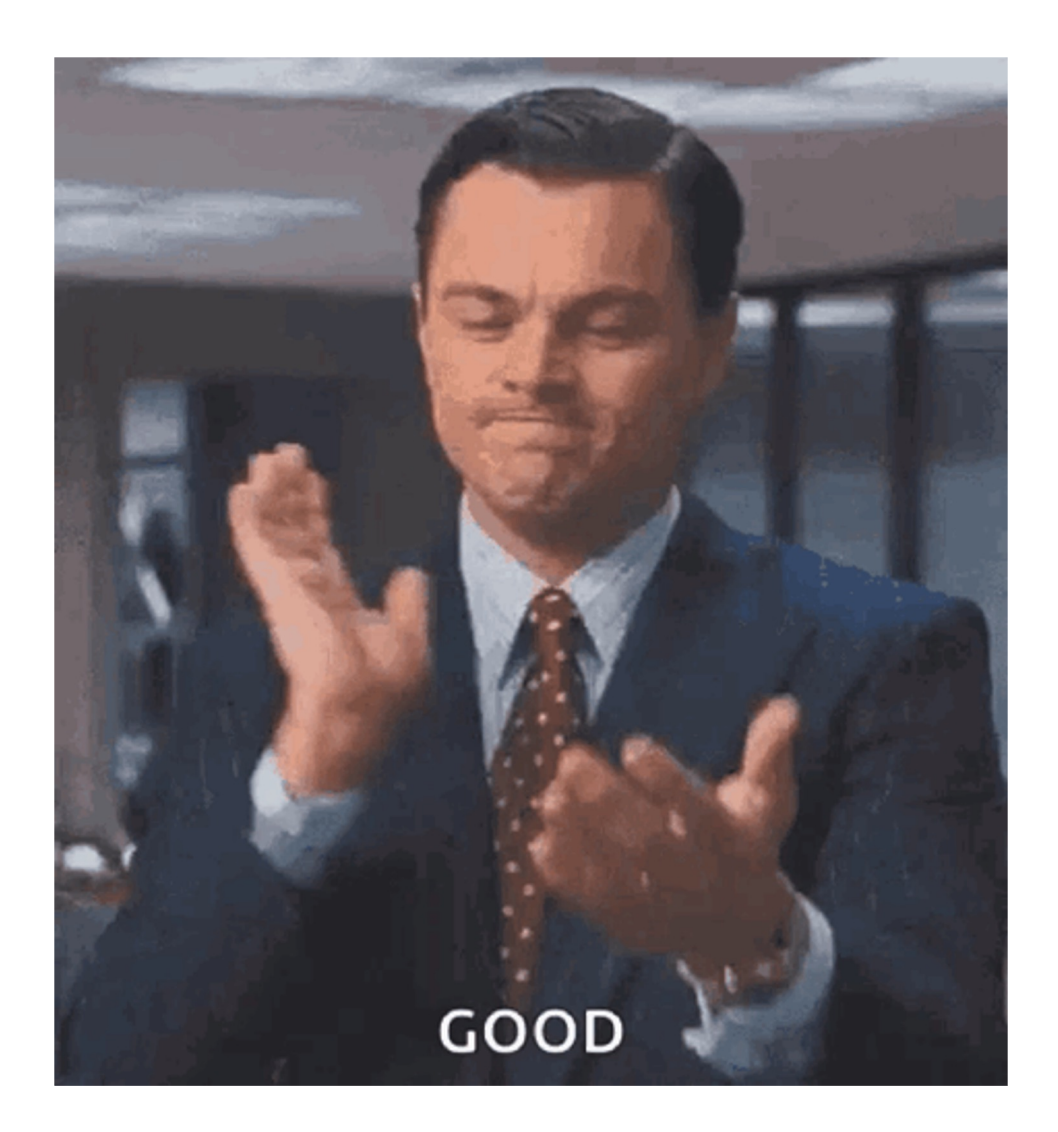

## **Кодогенерация шаблонного кода**

### **Фича: кодогенерация хуков**

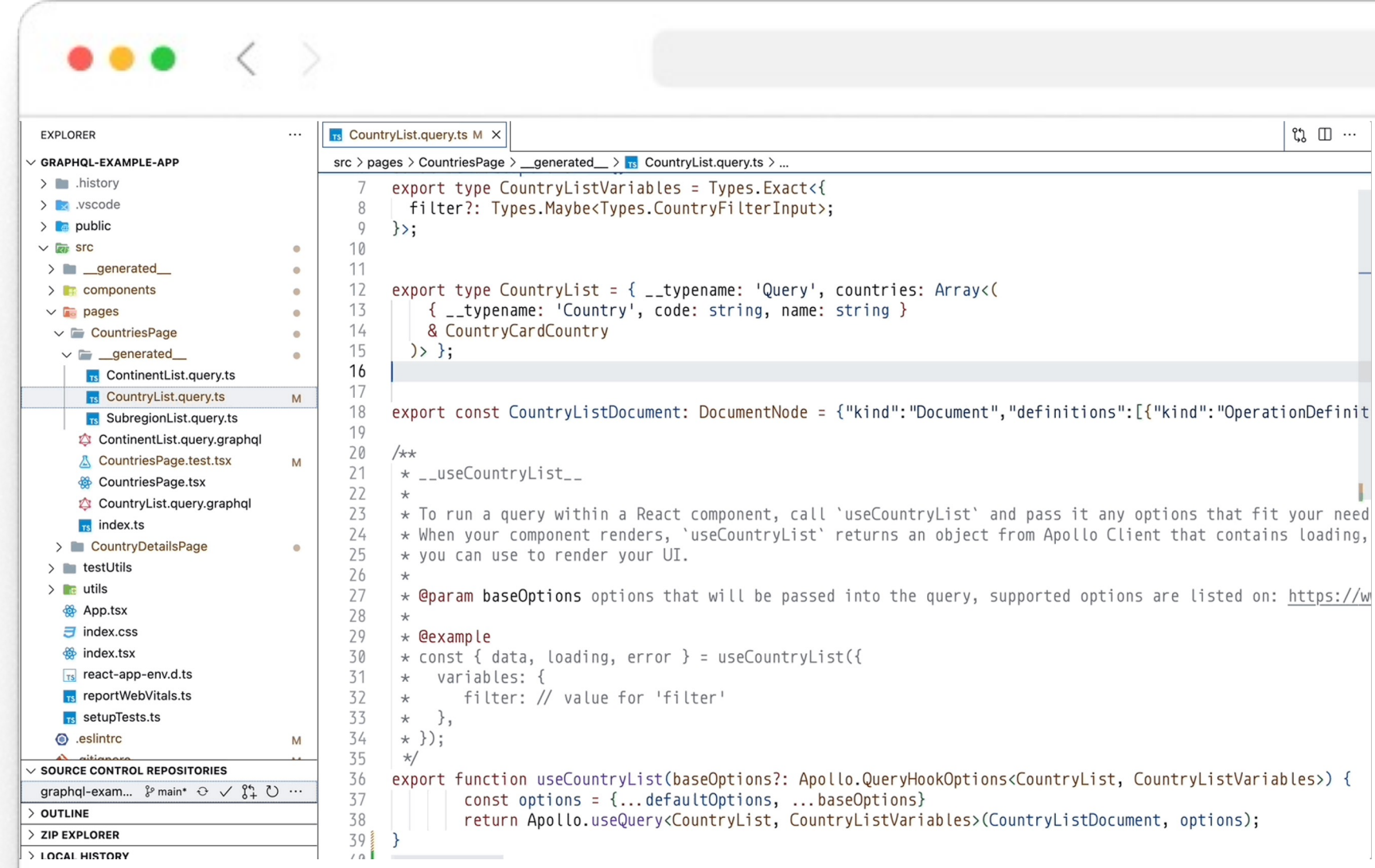
```
1 const plugin: CodegenPlugin<BootStrapRawConfig>['plugin'] = (schema, documents, config) \Rightarrow {
        const documentsNode = documents.reduce((nodes: DocumentNode[], documentFile) \Rightarrow {
 \overline{2}if (documentFile.document) {
3
                return [documentFile.document, ... nodes]
 \sqrt{2}\uparrow5
6
            return nodes
7\phantom{.0}\}, []);
8
        const allAst = concatAST(documentsNode);
        const fragments = allAst.definitions.reduce((nodes: FragmentDefinitionNode[], definition) \Rightarrow {
-9
            if (definition.kind == Kind.FRAGMENT_DEFINITION) {
10
11return [definition, ... nodes]
12\}13
            return nodes
14\}, []);
15
        const allFragments: LoadedFragment[] = fragments.map(
16
            (fragment) \Rightarrow (f17
                node: fragment,
18
                 name: fragment.name.value,
19
                 onType: fragment.typeCondition.name.value,
20
                 isExternal: false,
21
            \}),
            ... (config.externalFragments || [])
22
23
        \lambda24
        const visitor = new BootStrapVisitor(schema, allFragments, config, documents);
25
        const result = oldVisit(allAst, {26
            leave: visitor,
            SelectionSet: visitor.addTypenameToDocument(),
27
28
        \})
29
        const definitions = result.definitions.filter((t: unknown) \Rightarrow typeof t \equiv 'string').join('\n') as unknown as string;
30
        const content = [visitor.fragments, definitions].join('\n');
31
32
        return f
33
            prepend: visitor.getImports(),
34
            content,
35
       \}36 }
```
#### **Кодогенерация: пишем плагин**

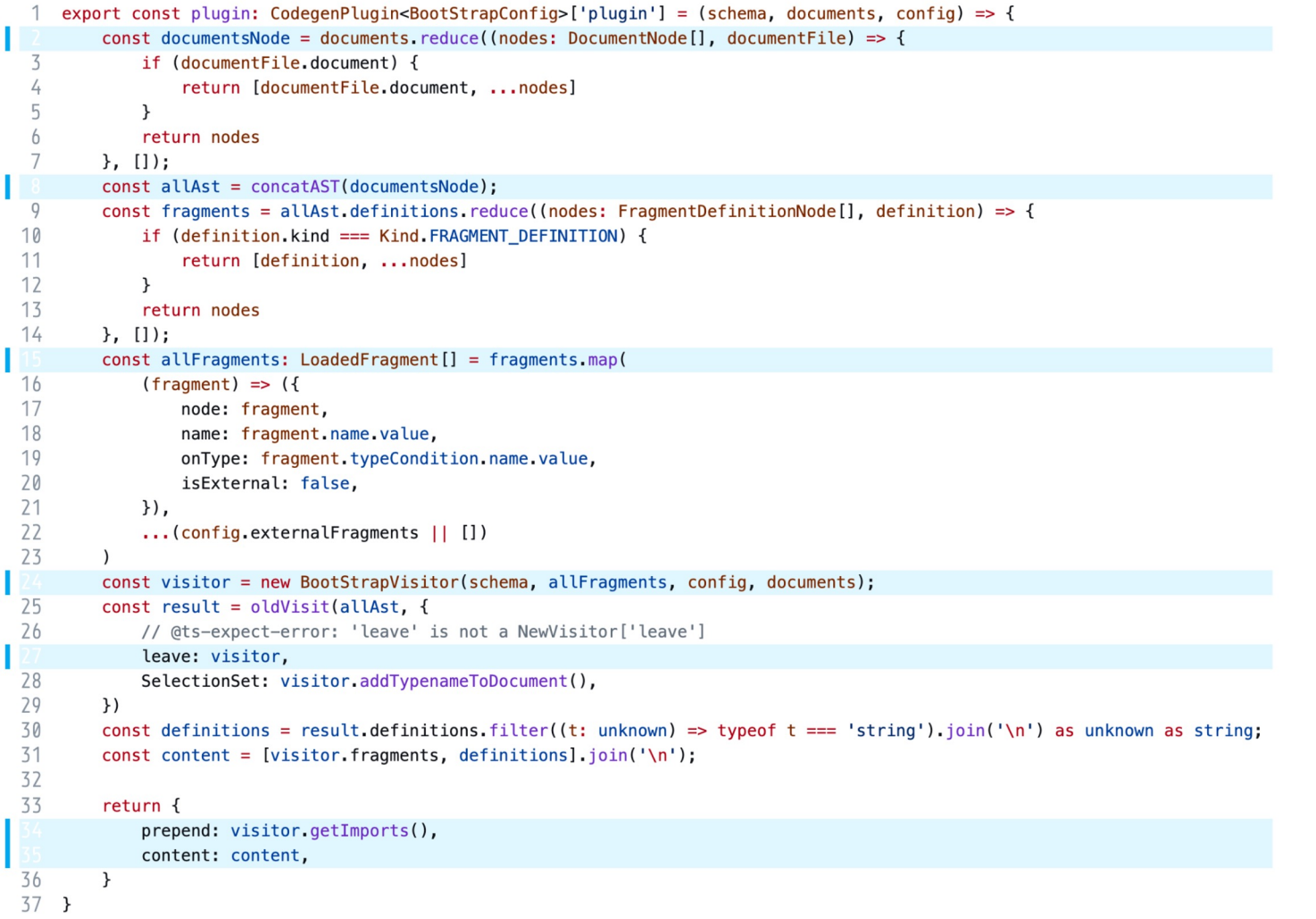

```
const documentsNode = documents.reduce((nodes: DocumentNode[], documentFile) \Rightarrow {
\perpif (documentFile.document) {
\overline{2}return [documentFile.document, ... nodes]
3
       ŀ
 \sqrt{2}5
       return nodes
6 }, []);
   const allAst = concatAST(documentsNode);
7
   const fragments = allAst.definitions.reduce((nodes: FragmentDefinitionNode[], definition) \Rightarrow {
8
       if (definition.kind = Kind.FRAGMENT_DEFINITION) {
9
            return [definition, ... nodes]
10
11
       \mathbf{r}12
       return nodes
13 }, []);
14 const allFragments: LoadedFragment[] = fragments.map(
        (fragment) \Rightarrow (15
16
            node: fragment,
17
            name: fragment.name.value,
18
            onType: fragment.typeCondition.name.value,
19
            isExternal: false,
20
       \}).
21
        ... (config.externalFragments || [])
22<sub>0</sub>23 const visitor = new BootStrapVisitor(schema, allFragments, config, documents);
24 const result = oldVisit(allAst, {leave: visitor,
25
       SelectionSet: visitor.addTypenameToDocument(),
26
27 })
```

```
const documentsNode = documents.reduce((nodes: DocumentNode[], documentFile) \Rightarrow {
\mathbf{1}if (documentFile.document) {
\overline{2}return [documentFile.document, ... nodes]
 3
        ı
5
       return nodes
6 }, []);
   const allAst = concatAST(documentsNode);
7
   const fragments = allAst.definitions.reduce((nodes: FragmentDefinitionNode[], definition) \Rightarrow {
8
       if (definition.kind == Kind.FRAGMENT_DEFINITION) {
9
            return [definition, ... nodes]
10
       \mathcal{F}1112return nodes
13 }, []);
14 const allFragments: LoadedFragment[] = fragments.map(
        (fragment) \Rightarrow (f15
16
            node: fragment,
17
            name: fragment.name.value,
18
            onType: fragment.typeCondition.name.value,
19
            isExternal: false,
20
       \}),
        \ldots (config.external Fragments || [ ])
21
22 )
23 const visitor = new BootStrapVisitor(schema, allFragments, config, documents);
24 const result = oldVisit(allAst, {leave: visitor,
25
       SelectionSet: visitor.addTypenameToDocument(),
26
27 })
```

```
const documentsNode = documents.reduce((nodes: DocumentNode[], documentFile) \Rightarrow {
\mathbf{1}if (documentFile.document) {
\overline{2}return [documentFile.document, ... nodes]
 3
 4
        ı
5
       return nodes
6 }, []);
   const allAst = concatAST(documentsNode);
7
   const fragments = allAst.definitions.reduce((nodes: FragmentDefinitionNode[], definition) \Rightarrow {
8
       if (definition.kind = Kind.FRAGMENT_DEFINITION) {
9
            return [definition, ... nodes]
10
11
       \mathbf{r}12
       return nodes
13 }, []);
14 const allFragments: LoadedFragment[] = fragments.map(
        (fragment) \Rightarrow (15
16
            node: fragment,
17
            name: fragment.name.value,
18
            onType: fragment.typeCondition.name.value,
19
            isExternal: false,
20
       \}).
21
        ... (config.externalFragments || [])
22<sub>0</sub>23 const visitor = new BootStrapVisitor(schema, allFragments, config, documents);
24 const result = oldVisit(allAst, {leave: visitor,
25
26
       SelectionSet: visitor.addTypenameToDocument(),
27 \}
```

```
import {
\mathbf 1\overline{2}LoadedFragment,
\overline{3}ClientSideBaseVisitor,
       ClientSideBasePluginConfig,
\overline{4}} from '@graphql-codegen/visitor-plugin-common'
5
6
7
   export class BootStrapVisitor extends ClientSideBaseVisitor<BootStrapRawConfig, BootStrapPluginConfig>
        // code ...
8\phantom{1}9
   }
```
export class BootStrapVisitor extends ClientSideBaseVisitor<BootStrapRawConfig, BootStrapPluginConfig> {  $\mathbf 1$  $\overline{2}$ private fetcherFnName = 'fetcher' 3 private templates = [defaultTemplateBuild, defaultTemplateMockBuild, defaultTemplateReactOueryHook]  $\sqrt{2}$ 5 protected renderTemplate(props: TemplateProps) {} 6 7 protected build0peration: Build0peration =  $($ 8  $\lnot$  node, \_documentVariableName, 9 10  $\_operation$ , \_operationResultType,  $11$ 12 \_operationVariablesTypes, 13 \_hasRequiredVariables 14  $) \Rightarrow \{$ 15 if (\_operation  $\equiv$  'Query' || \_operation  $\equiv$  'Mutation') { 16 return this.renderTemplate({ 17 node: \_node, query: \_documentVariableName, 18 19 operationName: \_node.name?.value || 'unknown', fnName: this.fetcherFnName, 20 21 operation: \_operation.toLowerCase(), 22 operationResultType: \_operationResultType, variableTypes: \_operationVariablesTypes, 23 24 hasRequiredVariables: \_hasRequiredVariables,  $\}$ ) 25 26  $\mathcal{F}$ 27 return " 28 }  $29$  }

```
export class BootStrapVisitor extends ClientSideBaseVisitor<BootStrapRawConfig, BootStrapPluginConfig> {
 \mathbf{1}private fetcherFnName = 'fetcher'
 \overline{2}private templates = [defaultTemplateBuild, defaultTemplateMockBuild, defaultTemplateReactQueryHook]
 3
 4
        protected renderTemplate(props: TemplateProps) {}
 5
 6
 7
        protected buildOperation: BuildOperation = (8
            \lnot node,
 9
            _documentVariableName,
10
            _operation,
11
            _operationResultType,
12
            _operationVariablesTypes,
13
            _hasRequiredVariables
14\rightarrow {
            if (_operation \equiv 'Query' || _operation \equiv 'Mutation') {
15
16
                 return this.renderTemplate({
17
                     node: _node,
18
                     query: _documentVariableName,
                     operationName: _node.name?.value || 'unknown',
19
20
                     fnName: this.fetcherFnName,
21
                     operation: _operation.toLowerCase(),
22
                     operationResultType: _operationResultType,
23
                     variableTypes: _operationVariablesTypes,
24
                     hasRequiredVariables: _hasRequiredVariables,
                \})
25
26
            \mathbf{r}27
            return ''
28
        \mathbf{r}29
   - 1
```

```
export class BootStrapVisitor extends ClientSideBaseVisitor<BootStrapRawConfig, BootStrapPluginConfig> {
 1
        private fetcherFnName = 'fetcher'
 \overline{2}private templates = [defaultTemplateBuild, defaultTemplateMockBuild, defaultTemplateReactQueryHook]
 3
 4
        protected renderTemplate(props: TemplateProps) {}
 5
 6
 7
        protected build0peration: Build0peration = (
 8
            \lnot node,
            _documentVariableName,
9
10
            \_operation,
11_operationResultType,
12_operationVariablesTypes,
13
            _hasRequiredVariables
14
        \Rightarrow fif (_operation \equiv 'Query' || _operation \equiv 'Mutation') {
15
16
                return this.renderTemplate({
17
                     node: _node,
18
                     query: _documentVariableName,
                     operationName: _node.name?.value || 'unknown',
19
                     fnName: this.fetcherFnName,
20
21
                     operation: _operation.toLowerCase(),
22
                     operationResultType: _operationResultType,
23
                     variableTypes: _operationVariablesTypes,
24
                     hasRequiredVariables: _hasRequiredVariables,
                \})
25
26
            \mathbf{r}27
            return ''
28
        \mathbf{r}29
   - 1
```

```
export class BootStrapVisitor extends ClientSideBaseVisitor<BootStrapRawConfig, BootStrapPluginConfig> {
 \mathbf{1}private fetcherFnName = 'fetcher'
 \overline{2}private templates = [defaultTemplateBuild, defaultTemplateMockBuild, defaultTemplateReactQueryHook]
 3
 4
        protected renderTemplate(props: TemplateProps) {}
 5
 6
 7
        protected buildOperation: BuildOperation = (8
            \lnot node,
9
            _documentVariableName,
10
            _operation,
11
            _operationResultType,
12
            _operationVariablesTypes,
13
            _hasRequiredVariables
14\rightarrow {
            if (_operation \equiv 'Query' || _operation \equiv 'Mutation') {
15
16
                return this.renderTemplate({
17
                     node: _node,
18
                     query: _documentVariableName,
19
                     operationName: _node.name?.value || 'unknown',
                     fnName: this.fetcherFnName,
20
                     operation: _operation.toLowerCase(),
21
22
                     operationResultType: _operationResultType,
                     variableTypes: _operationVariablesTypes,
23
24
                     hasRequiredVariables: _hasRequiredVariables,
                \})
25
26
            ı
27
            return ''
28
        \mathbf{r}29
   - 1
```
# **Кодогенерация: интерфейсы к Template Builder**

```
1
    import type { OperationDefinitionNode } from "graphql";
 \overline{2}3
    export interface TemplateProps {
        node: OperationDefinitionNode,
 4
 5
        query: string,
 6
        fnName: string;
 \overline{7}/**
 8
         * @value 'query' | 'mutation' | 'subscription'
 9
         * /10
        operation: string;
11operationResultType: string,
12
        variableTypes: string,
13
        hasRequiredVariables: boolean,
14\}15
16
    export interface TemplateFn {
17
        (props:TemplateProps): string
18
   \}
```
# **Кодогенерация: шаблоны**

```
const required =
 1
         fetch({\texttt{operationResultType}}) =\overline{2}(v: \{\{variableTypes\}\}) \Rightarrow3
                     {{fnName}}.{{operation}}<{{operationResultType}}>
 \overline{4}5
                          ({\{ \{ query \}\}, \ v)};
 6
 \overline{7}8
    const partial =
         fetch({\texttt{operationResultType}}) =9
               (v ?: {{variableTypes}}) \Rightarrow10{{fnName}}.{{operation}}<{{operationResultType}}>
11({\{qvery\}}, v ?? {} {\});
1213
14
    const standard =
15
         fetch{forationResultType}} =16
               () \Rightarrow17\{\{\text{fnName}\}\}\. \{\{\text{operation}\}\}\langle \{\{\text{operationResulType}\}\}\rangle (\{\{\text{query}\}\}\);
18
19
```
# **Кодогенерация: шаблоны**

```
const t: TemplateFn = (props) \Rightarrow {
\mathbf 1const r = Mustache.\overline{2}\overline{3}if (props.hasRequiredVariables) {
\overline{4}return r(`export const ${required}`, props)
5
        \}6
\overline{7}8\,if (props.variableTypes \&& props.node.variableDefinitions?.length) {
             return r(`export const ${partial}`, props)
9
        \}10
1112return r(`export const ${standard}`, props)
13 \}14
15 export default t
```
# **Кодогенерация: шаблон fetch функции**

```
1 import type { TemplateFn } from './types.js'
2 import Mustache from 'mustache'
\overline{3}4 const required = \degreefetch{forationResultType}} =5
            (v: \{ \{ \text{variableTypes} \} \} ) \Rightarrow6
                 {{fnName}}.{{operation}}<{{operationResultType}}>
7
8
                     ({\{ \{ query \}\}}, v) :
Q10 const partial =
        fetch{forationResultType}} =11(v?: \{\{variableTypes\}\}) \Rightarrow12{{fnName}}.{{operation}}<{{operationResultType}}>
13
                     ({\{ \{ query \}\}, \ v \ ?? \ {}\});
14
15
16 const standard = \degreefetch{forationResultType}} =17
            () \Rightarrow18
                 \{ffnName\}. \{foperation\} < \{foperationResultType\} > \{fquery\}) :
19
20
21
22 const t: TemplateFn = (props) \Rightarrow {
        const r = Mustache.23
        if (props.hasRequiredVariables) {
24
            return r(`export const ${required}`, props)
25
26
        \uparrow27
        if (props.variableTypes & props.node.variableDefinitions?.length) {
28
            return r(`export const ${partial}`, props)
29
        \mathcal{F}return r(`export const ${standard}`, props)
30
31 }
32
33 export default t
```
#### **Кодогенерация: near-operation-file-preset**

1 yarn add --dev @graphql-codegen/near-operation-file-preset

#### **Кодогенерация: настраиваем кодогенерацию файлов**

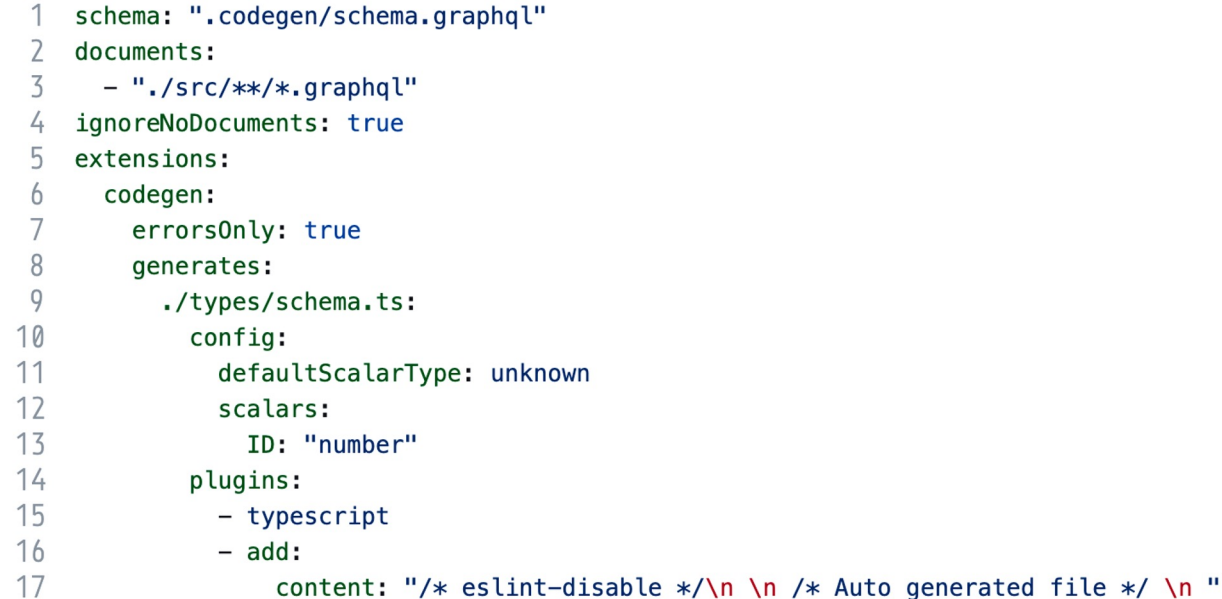

#### **Кодогенерация: настраиваем кодогенерацию файлов**

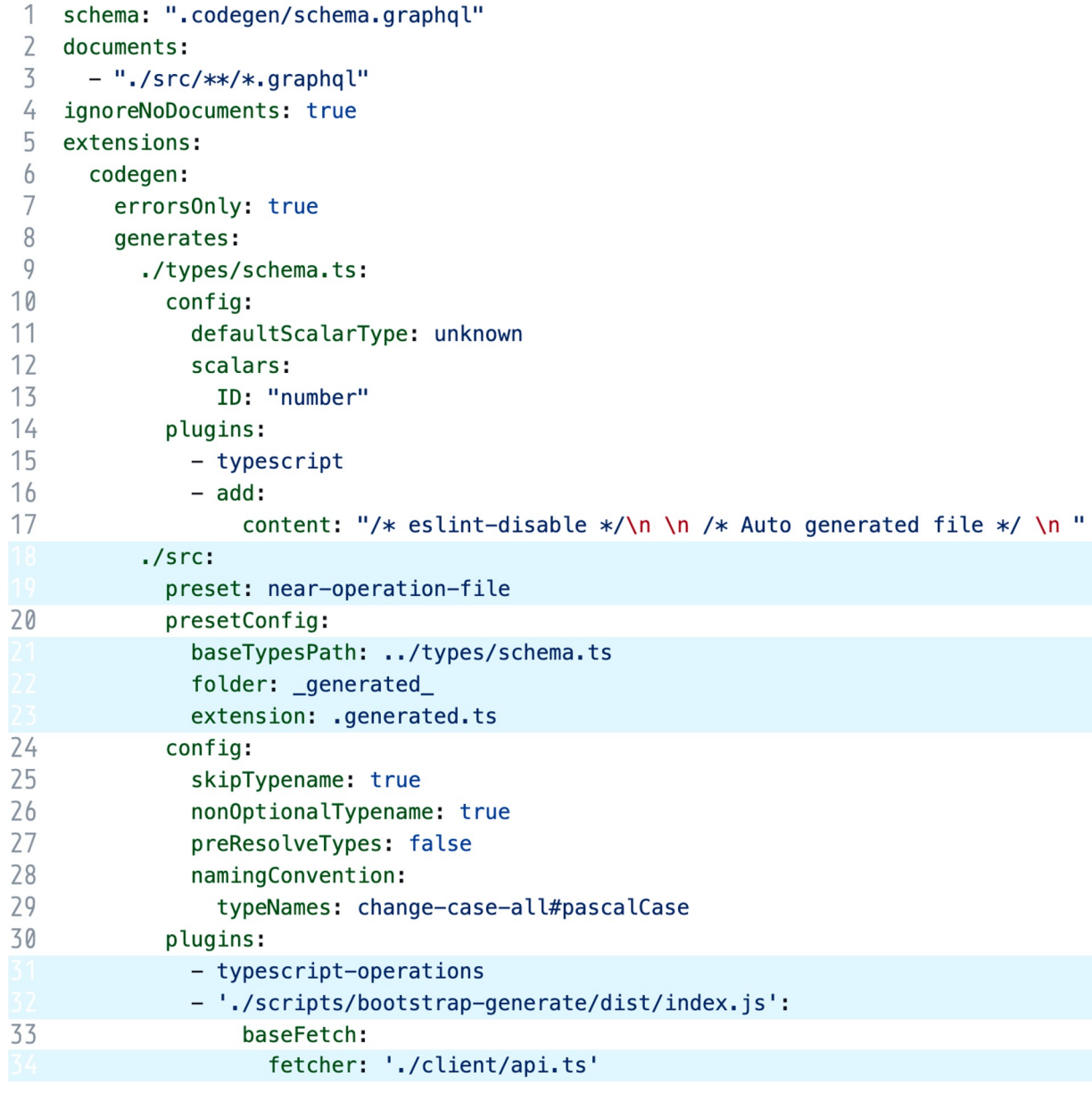

#### **Кодогенерация: подготовим запросы**

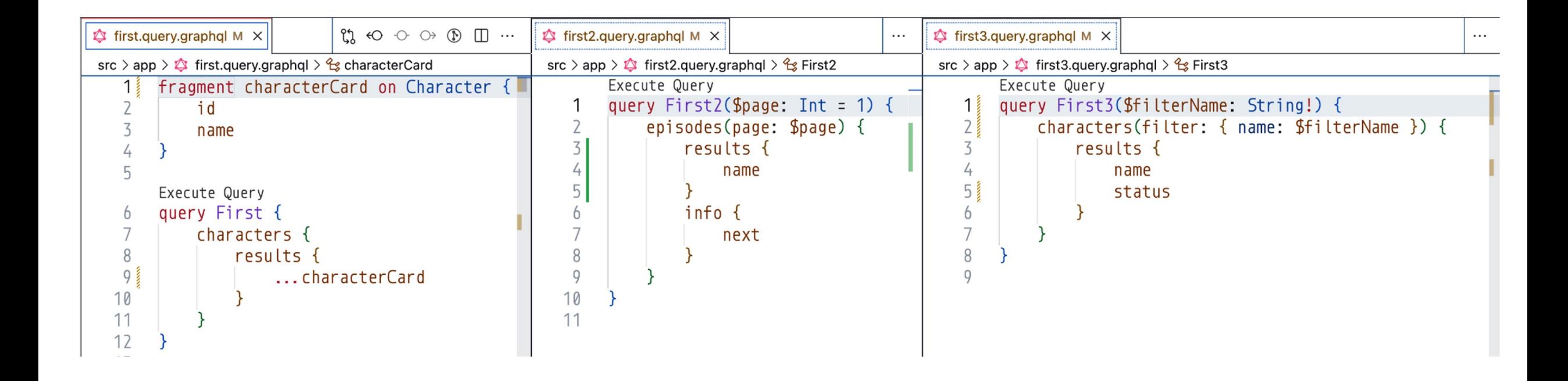

#### **Кодогенерация: запускаем генерацию файлов**

### **Кодогенерация: запускаем генерацию файлов**

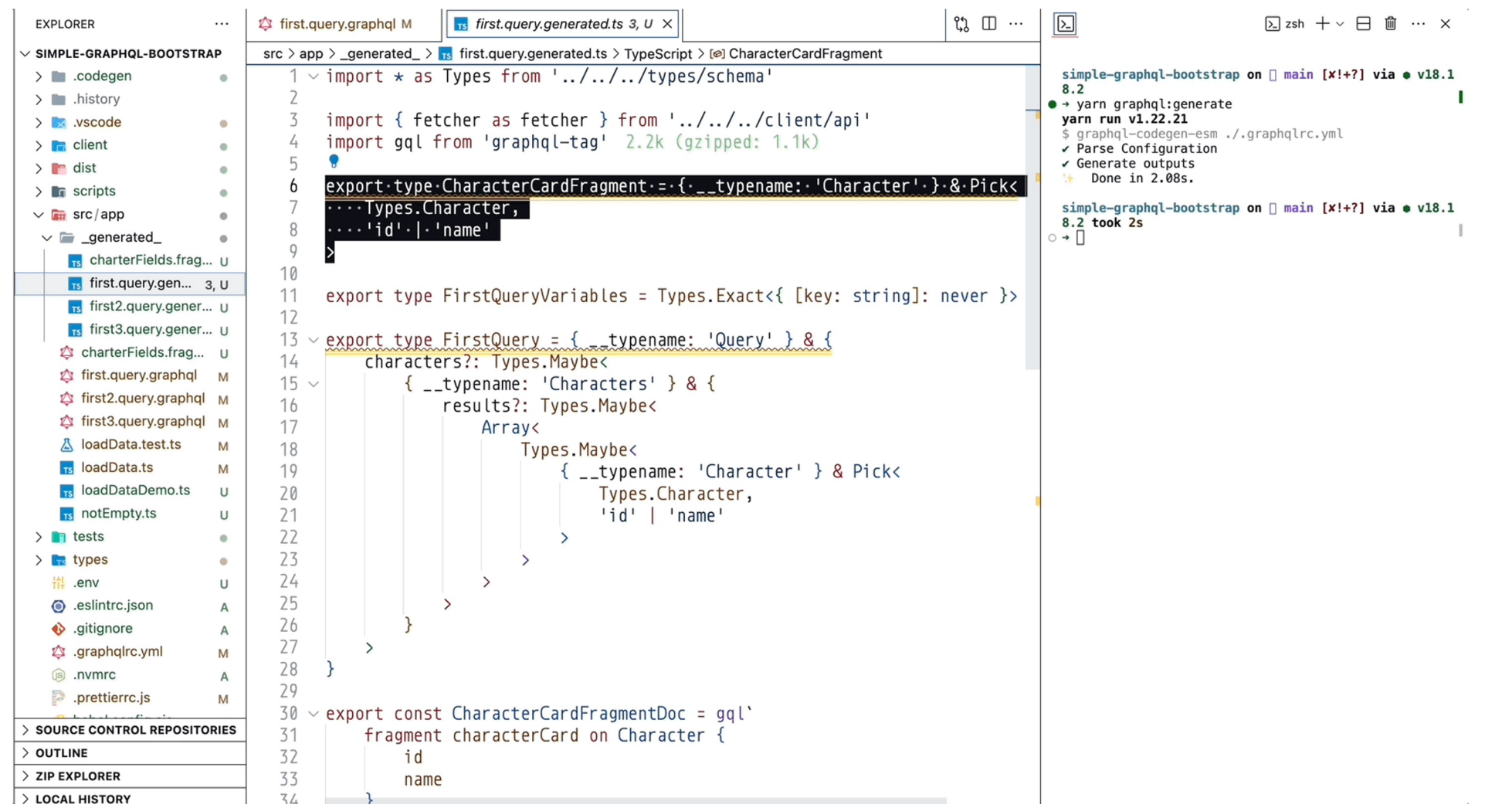

'hh

#### **Кодогенерация: запускаем генерацию файлов**

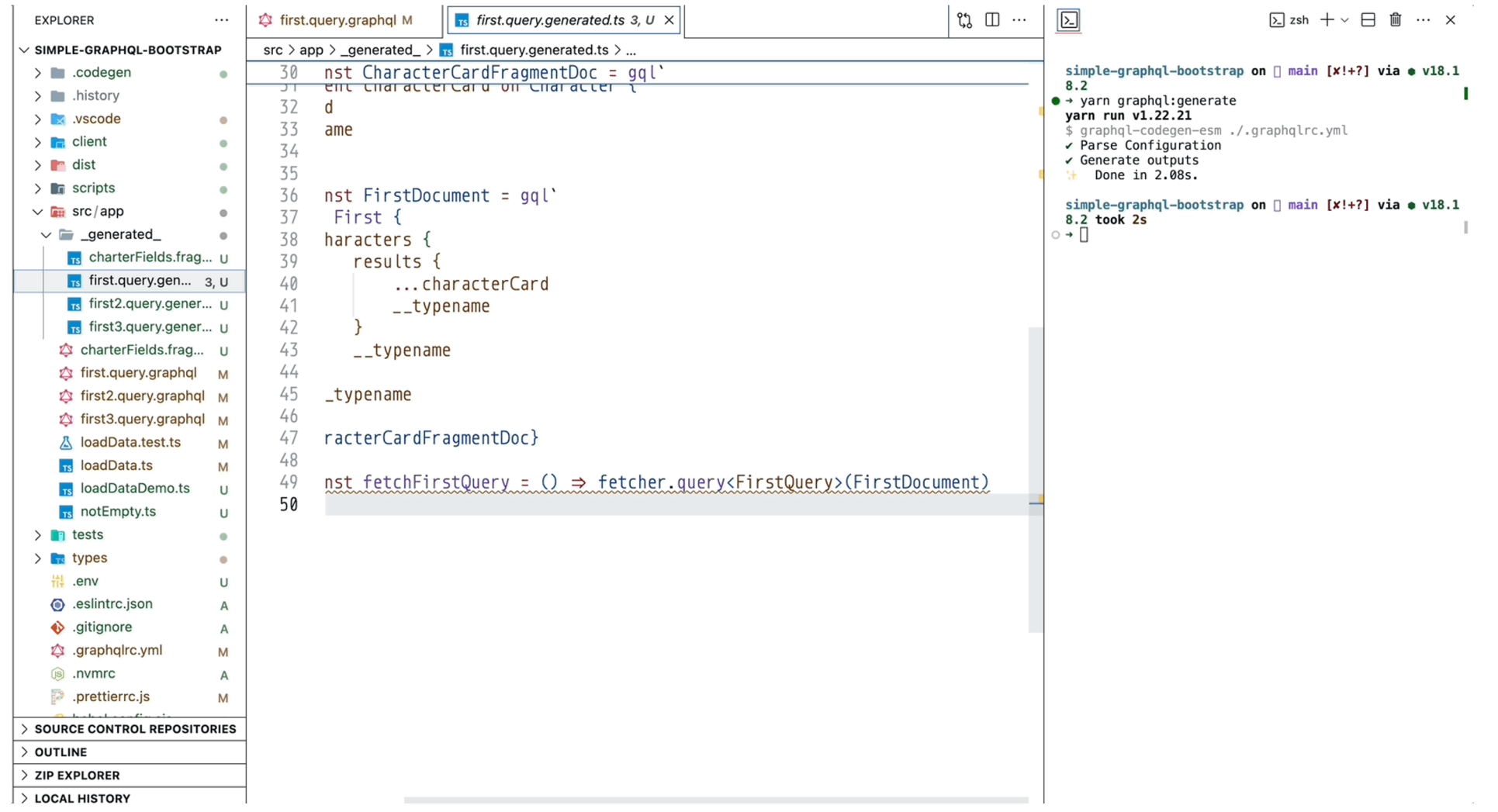

#### **Кодогенерация: магия**

 $(hh)$ 2024 год GraphQL для взрослых 167

#### **Кодогенерация: магия**

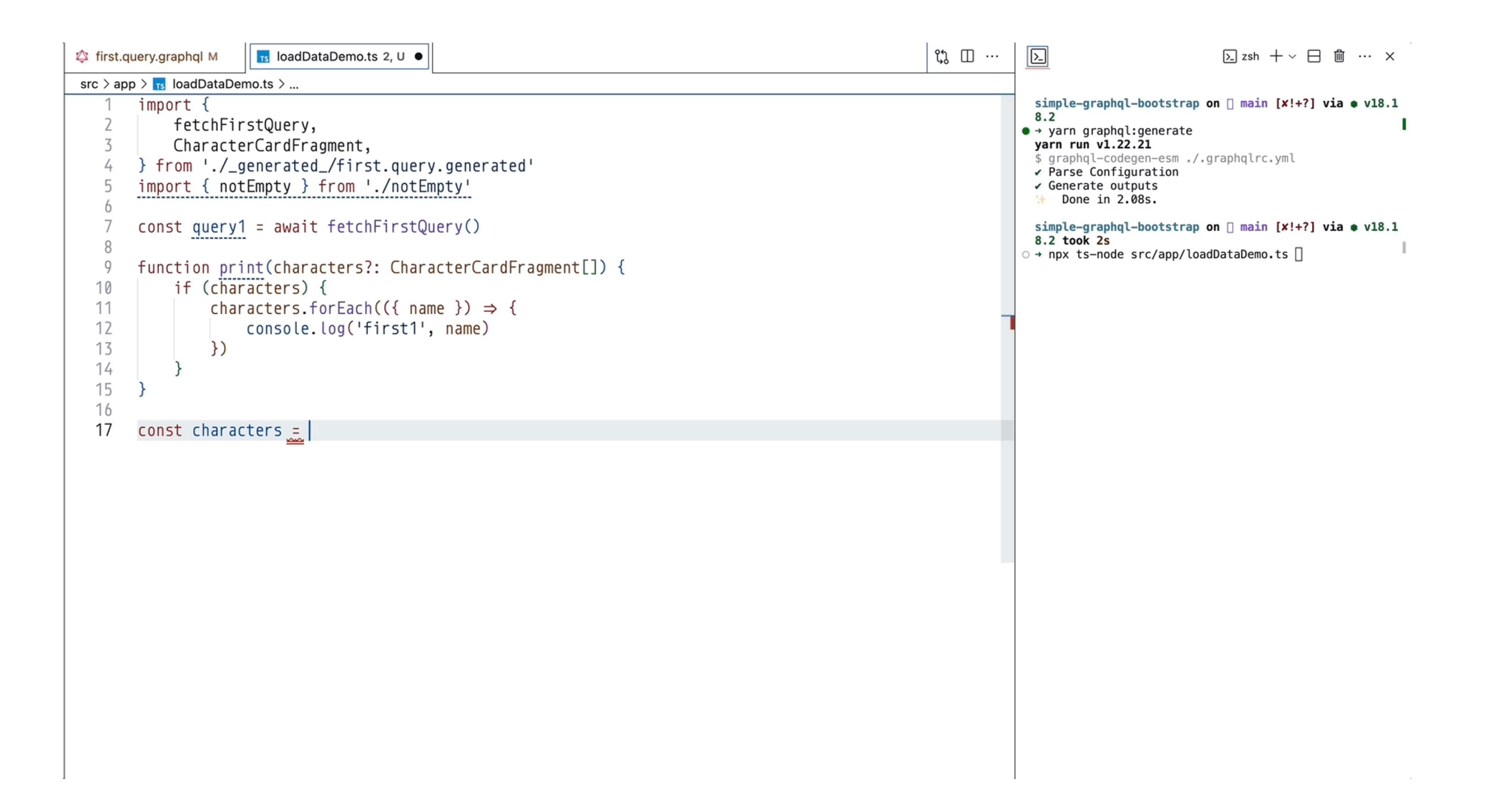

```
const visitor = new BootStrapVisitor(schema, allFragments, config, documents);
1
\overline{2}3
   const result = oldVisit(allAst, {// @ts-expect-error: 'leave' is not a NewVisitor['leave']
4
5
      leave: visitor,
```

```
const visitor = new BootStrapVisitor(schema, allFragments, config, documents);
1
\overline{2}3
   const result = oldVisit(allAst, {// @ts-expect-error: 'leave' is not a NewVisitor['leave']
4
5
       leave: visitor,
6
       SelectionSet: visitor.addTypenameToDocument(),
7^{\circ}\}
```

```
const visitor = new BootStrapVisitor(schema, allFragments, config, documents);
\overline{2}3
   const result = oldVisit(allAst, {// @ts-expect-error: 'leave' is not a NewVisitor['leave']
4
5
       leave: visitor,
       SelectionSet: visitor.addTypenameToDocument(),
7
  \})
```

```
export const CharacterCardFragmentDoc = gql'
 2
         fragment characterCard on Character {
 3
              id
 4
              name
5
         \mathcal{F}6
    \boldsymbol{\mathcal{N}}export const FirstDocument = gq18
         query First {
 9
              characters {
                   results {
10
11
                        ...characterCard
12
                        _typename
13
                    }
14_typename
15
               ł
16
               _t typename
17
         \mathcal{F}18
         ${CharacterCardFragmentDoc}
19
    \mathbf{A}
```

```
\sim \prime\sim \sim90
91
      Const renderEventItem = (event: SystemNotificationEvent) \Rightarrow {
        switch (event. __typename) {    You, 8 months ago . HH-187612 systemNotification mode change to gen...
92
          case 'CommentCreateBellNotificationItem':
93
            return <Views.COMMENT_CREATE event={event} />;
94
          case 'MeetingReminderBellNotificationItem':
95
96
            return <Views.MEETING_REMINDER event={event} />;
97
          default:
98
            return null;
99
100
      };
```
## **Наша фабрика по генерации готова**

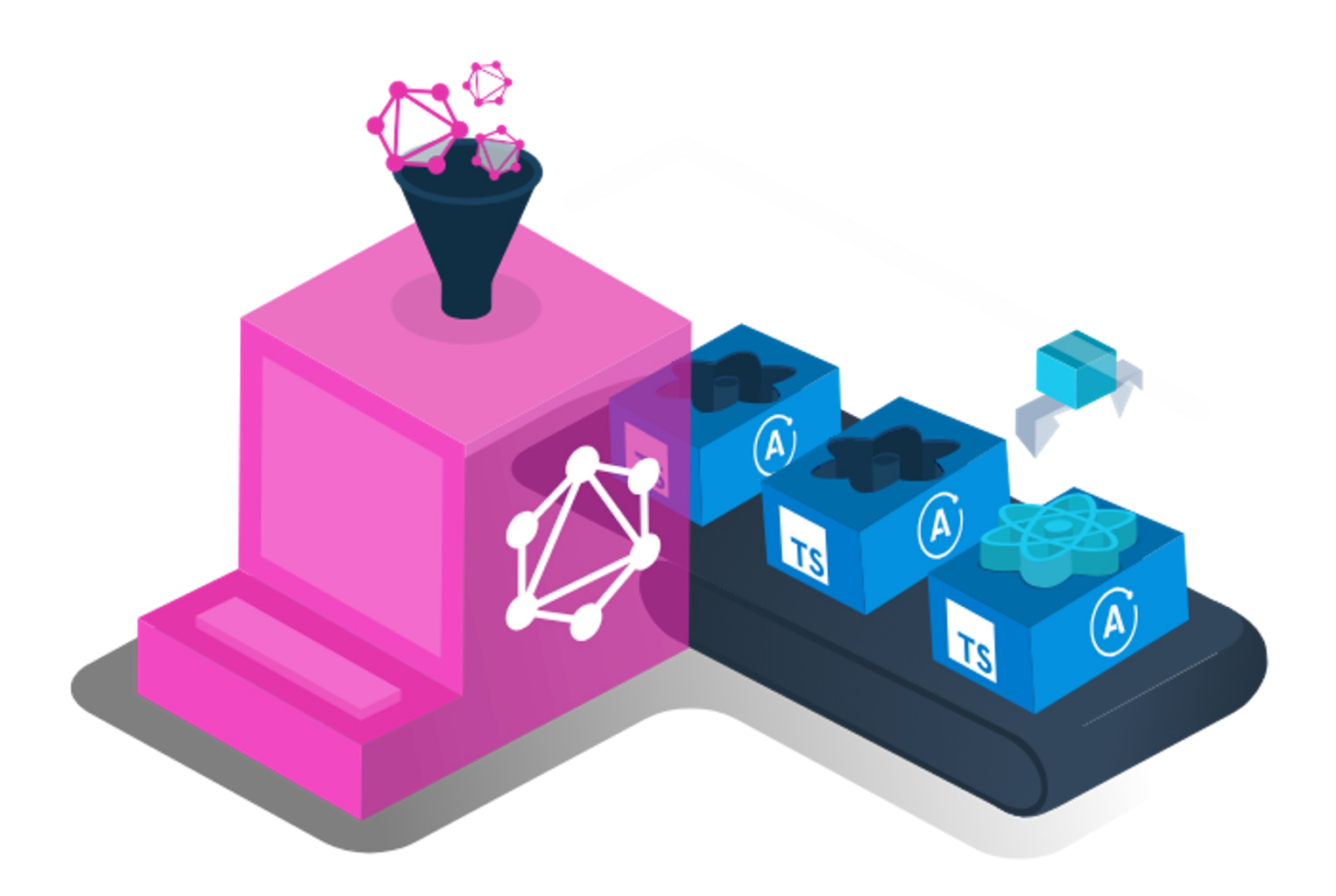

# **Понадобилось 2 файла и свой шаблон**

#### **Тесты**

#### **Тесты**

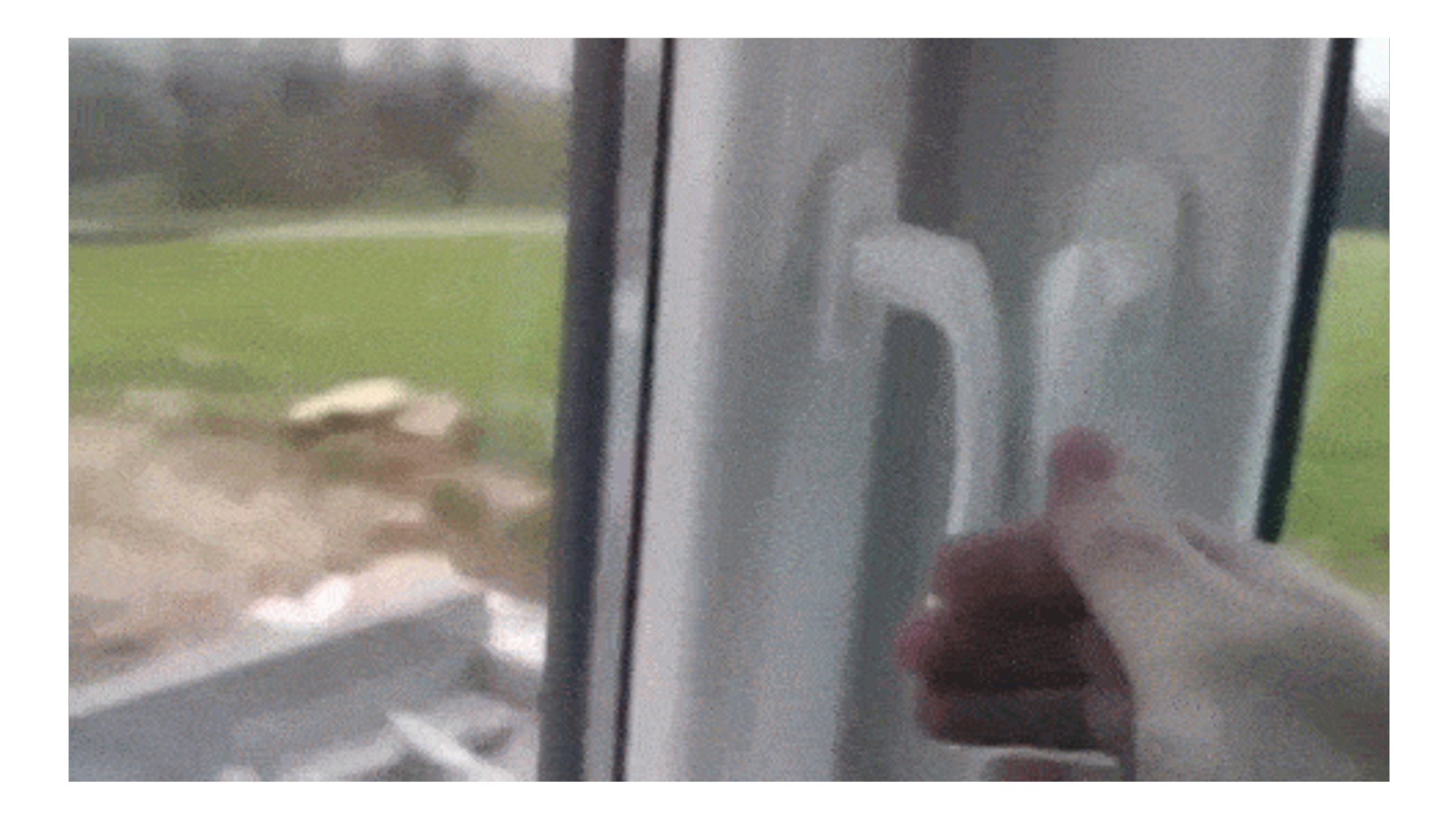

#### **Тесты: генерация мока для операции**

```
import type { TemplateFn } from './types.js';
    import Mustache from 'mustache';
 \overline{5}const r = Mustache render;
 4
 5
    const required = \degree6
         mock({\text{operationResultType}}) =8\,(mockFn: (v: {\{variableTypes}\}) \Rightarrow {\{operationResultType}\}) \Rightarrow mockFn;9
    <sup>1</sup>;
10
    const partial = \degree11
         mock({\text{operationResultType}}) =12
13
             (mockFn: (v): {\{variableTypes}\}) \Rightarrow {\{operationResultType}\}) \Rightarrow mockFn;14े ;
15
16
    const standard = \degree17
        mock({\text{operationResultType}}) =18
             (mockFn: () => {{operationResultType}}) => mockFn;19
    ें ;
20
2122
    const t: TemplateFn = (props) => {
23
         if (props.hasRequiredVariables) {
24return r(`export const ${required}`, props);
25
        \}26
27
         if (props.variableTypes && props.node.variableDefinitions?.length) {
28
             return r('export const ${partial}', props);
29
         \}30
31
         return r('export const ${standard}', props);
32 }
33
34 export default t;
```
#### **Тесты: генерация мока для операции**

```
import type { TemplateFn } from './types.js';
    import Mustache from 'mustache';
 \overline{5}const r = Mustache render;
 4
 5
    const required = \degree\mathfrak bmock({\text{operationResultType}}) =(mockFn: (v: {\{variableTypes}\}) \Rightarrow {\{operationResultType}\}) \Rightarrow mockFn;9 \rightarrow10
11
    const partial = \degreemock({\text{operationResultType}}) =12
             (mockFn: (v?: {{variableTypes}}) => {{operationResultType}}) => mockFn;
14े ;
15
16
    const standard = \degreemock({\text{operationResultType}}) =17
             (mockFn: () => {{operationResultType}}) => mockFn;19
    ें ;
20
2122
    const t: TemplateFn = (props) => {
23
         if (props.hasRequiredVariables) {
24return r(`export const ${required}`, props);
25
        \}26
27
         if (props.variableTypes && props.node.variableDefinitions?.length) {
28
             return r('export const ${partial}', props);
29
         \}30
31
         return r('export const ${standard}', props);
32 }
33
34 export default t;
```
#### **Тесты: поехали**

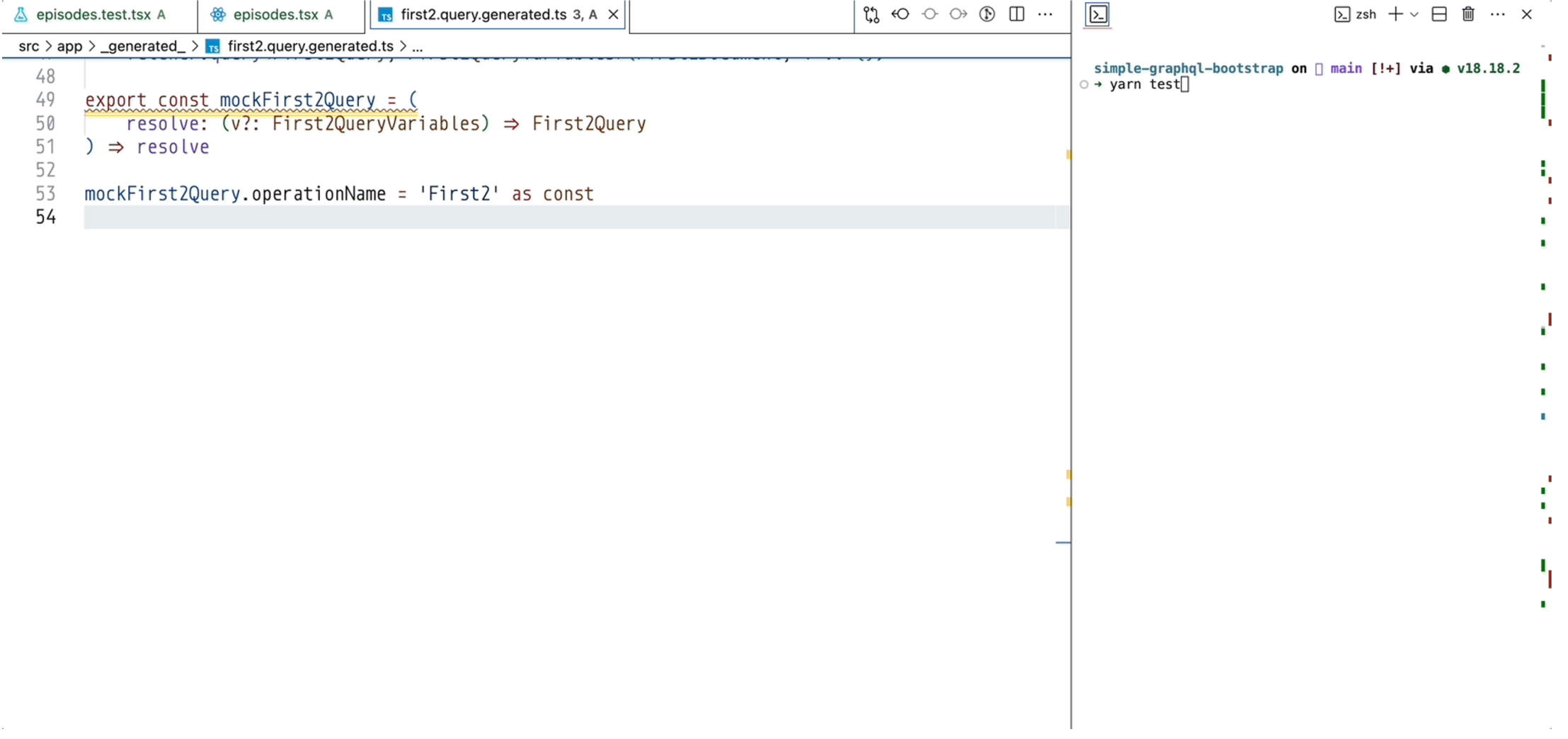

#### **Тесты: мокаем сеть**

```
import { Agent, MockAgent, setGlobalDispatcher } from 'undici';
 \mathcal{I}import { fetcher } from '../client/api'
 \mathsf{Z}3
    export const createMockRequest = (4
 5
        operationName: string,
        disableNetConnect = false6
 7 ) => {
 8
        const mockAgent = new MockAgent({ connections: 1 })
 9
        const client = mockAgent.get(fetcher.origin)
10
        const request = client intercept({
11
            method: 'POST',
12
            path: '/graphql',
13
            query: {
14operationName,
15
            \},
16
        \}17
        const clear = async () => {
18
            setGlobalDispatcher(new Agent())
19
            await client.close()
20
        \}2122
        if (disableNetConnect) {
23
            mockAgent.disableNetConnect()
24\mathcal{F}25
26
        setGlobalDispatcher(mockAgent)
27
28
        return { request, clear }
29 }
```
#### **Тесты: мокаем сеть**

```
import { Agent, MockAgent, setGlobalDispatcher } from 'undici';
    import { fetcher } from '../client/api'
 2
 \overline{5}export const create MockRequest = (4
 5
        operationName: string,
        disableNetConnect = false6
 7^{\circ}) \Rightarrow \{const mockAgent = new MockAgent({ connections: 1 })
 8
        const client = mockAgent.get(fetcher.origin)
        const request = client intercept({
10
11
            method: 'POST',
            path: '/graphql',
13
            query: {
                 operationName,
15
            \},
16
        \})
17
        const clear = async () => {
18
            setGlobalDispatcher(new Agent())
19
            await client.close()
20
        \}2122if (disableNetConnect) {
23
            mockAgent.disableNetConnect()
24\mathcal{F}25
26
        setGlobalDispatcher(mockAgent)
27
        return { request, clear }
29<sub>1</sub>
```
#### **Тесты: мокаем сеть**

```
import { Agent, MockAgent, setGlobalDispatcher } from 'undici';
   import { fetcher } from '../client/api'
 2
 \overline{5}export const createMockRequest = (4
        operationName: string,
 5\overline{2}disableNetConnect = false) \Rightarrow \{const mockAgent = new MockAgent({ connections: 1 })
 8
        const client = mockAgent.get(fetcher.origin)
10
        const request = client.intercept({
11
            method: 'POST',
            path: '/graphql',
            query: {
13
                operationName,
15
            λ,
16
        \})
17
        const clear = async () => {
18
            setGlobalDispatcher(new Agent())
19
            await client.close()
20
        \}2122
        if (disableNetConnect) {
23
            mockAgent.disableNetConnect()
24\}25
26
        setGlobalDispatcher(mockAgent)
27
        return { request, clear }
29 }
```
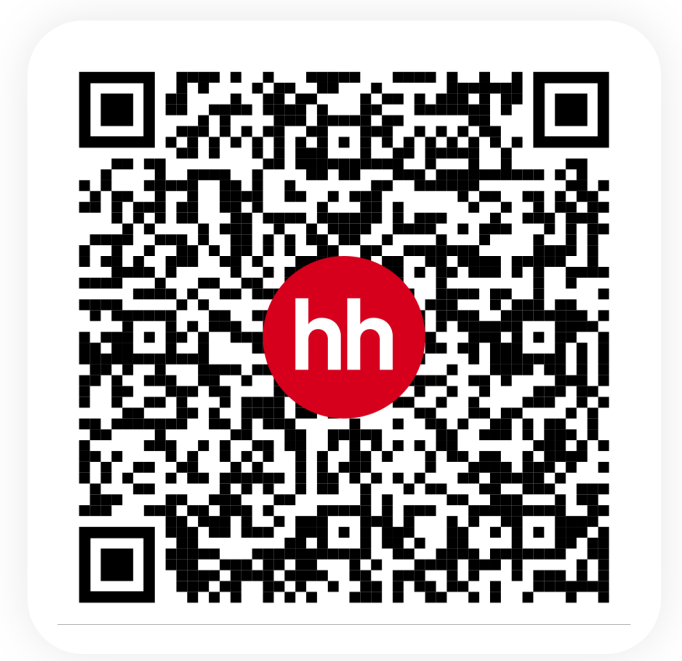

### **Тесты: мок GraphQL операций**

```
import { createMockRequest } from './createMockRequest'
 \mathcal{L}\overline{2}\overline{3}const mockGraphQL = (operationName: string, disableNetConnect = true) => {
 \overline{4}const { request, clear } = createMockRequest(
 5
             operationName,
 6
             disableNetConnect
 \overline{7}\rightarrow\,8\,9
         return {
10
             reply<T extends (...args: any[]) => object>(
11
                  resolver: ResolveFn<T>
12\rightarrow {
13
                  request.reply(function replyHandler(props) {
14const body = typeof props.body === 'string'
15
                      ? JSON.parse(props.body)
16
                           : undefined
17
18
                      return {
19
                           statusCode: 200,
20
                           data: { data: resolver(body?.variables ?? undefined) },
21
                      \mathcal{F}22
                  \}23
             \},
24replyWithError: <S extends number, E extends object>(
25
                  status: S,
26
                  error: E
27
             ) => request reply(status, error),
28
             clear.
29
         \}30 }
```
## **Тесты: мок GraphQL операций**

import { createMockRequest } from './createMockRequest'  $\overline{z}$ const mockGraphQL = (operationName: string, disableNetConnect = true) => {  $const$  { request, clear } = createMockRequest( operationName, disableNetConnect  $\rightarrow$ 8 9 return { reply<T extends (...args: any[]) => object>( resolver: ResolveFn<T> 11  $\}$  {  $12$ request.reply(function replyHandler(props) { 13 const body = typeof props.body === 'string' 14 15 ? JSON parse(props.body) : undefined 16 17 18 return { 19 statusCode: 200, data: { data: resolver(body?.variables ?? undefined) }, 21  $\mathcal{F}$ 22  $\}$ ) 23  $\}$ , replyWithError: <S extends number, E extends object>( 25 status: S, 26 error: E  $)$  => request reply(status, error), 28 clear, 29  $\}$ 30 }

#### **Тесты: компонент**

```
import { fetchFirst2Query } from '../_generated_/first2.query.generated'
    import { EpisodeListFragment } from '../_generated_/episodesList.fragment.generated'
    import { notEmpty } from '../notEmpty'
 3
 4
    const Episodes = () => {
 5
         const [episodes, setEpisodes] = React.useState<EpisodeListFragment[]>([])
 6
         const handleClickLoadButton = async () => {
             const { data } = await fetchFirst2Query({ page: 1 })
 8
 9
             const episodes = data?.episodes?.results?.filter(notEmpty)
10
             if (episodes) {
                 setEpisodes(episodes)
11
12
             \mathcal{F}13
         \}1415
         return (
16
             <sub>u</sub>l></sub>
17
                  {episodes map((episode) => (<li key={episode.name}>{episode.name}</li>
18
19
                 )) }
20
                 {!episodes.length && (
21<button role="button" onClick={handleClickLoadButton}>
22
                          show episodes
23
                      </button>
24\rightarrow25
             \langle u \rangle26
         \lambda27<sub>1</sub>
```
#### **Тесты: компонент**

```
import { fetchFirst2Query } from '../_generated_/first2.query.generated'
    import { EpisodeListFragment } from '../_generated_/episodesList.fragment.generated'
    import { notEmpty } from '../notEmpty'
 3
 4
    const Episodes = () => {
 5
        const [episodes, setEpisodes] = React.useState<EpisodeListFragment[]>([])
 6
        const handleClickLoadButton = async () => {
             const { data } = await fetchFirst2Query({ page: 1 })
 \overline{Q}const episodes = data?.episodes?.results?.filter(notEmpty)
10if (episodes) {
                 setEpisodes(episodes)
11
12
             \mathcal{F}13
         \}1415
         return (
16
             <sub>u</sub>l></sub>
                 {episodes map((episode) => (17
                     <li key={episode.name}>{episode.name}</li>
18
19
                 )) }
20
                 {!episodes.length && (
21<button role="button" onClick={handleClickLoadButton}>
22
                          show episodes
23
                     </button>
24)25
             \langle u \rangle26
27<sub>1</sub>
```
#### **Тесты: запуск**

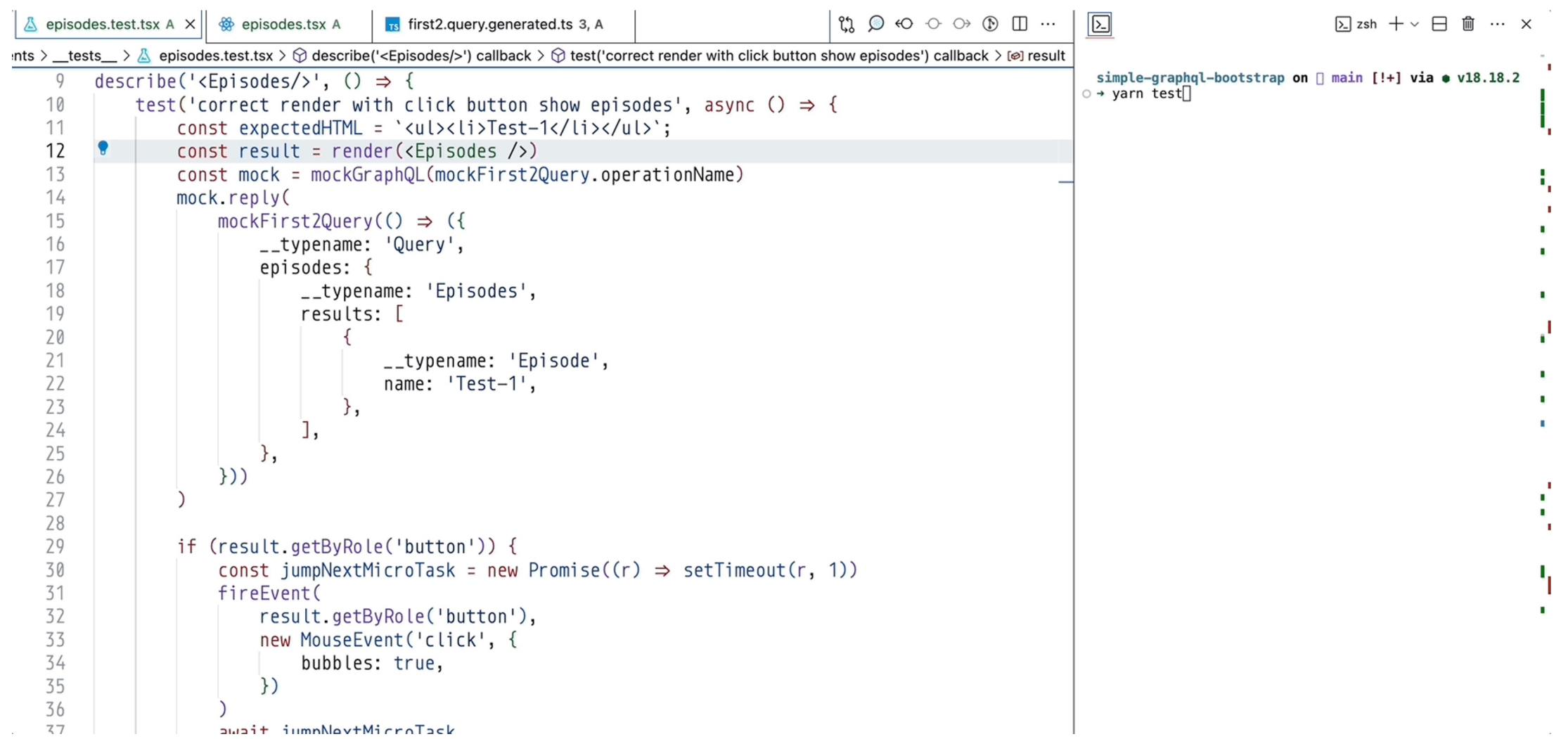

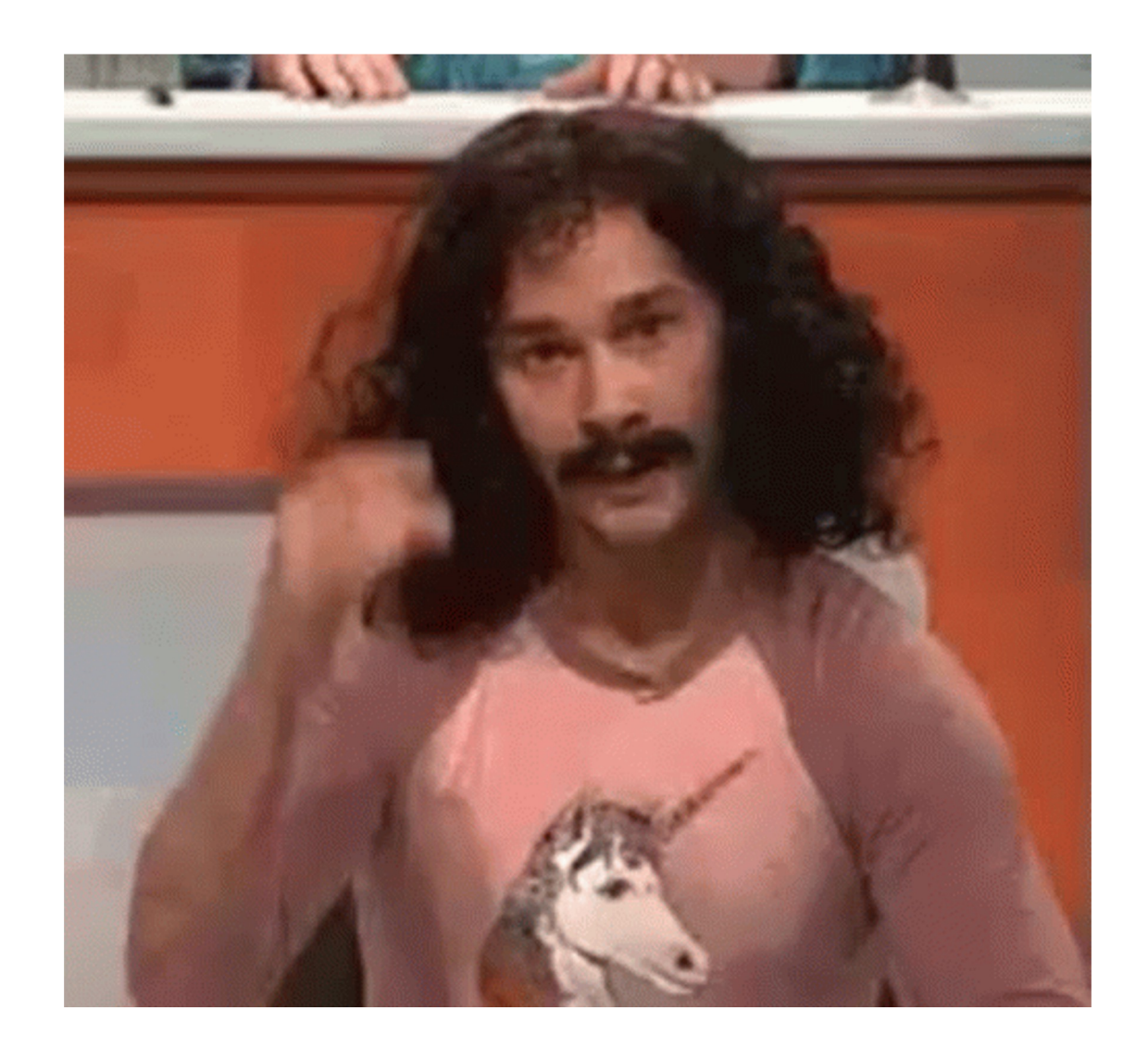

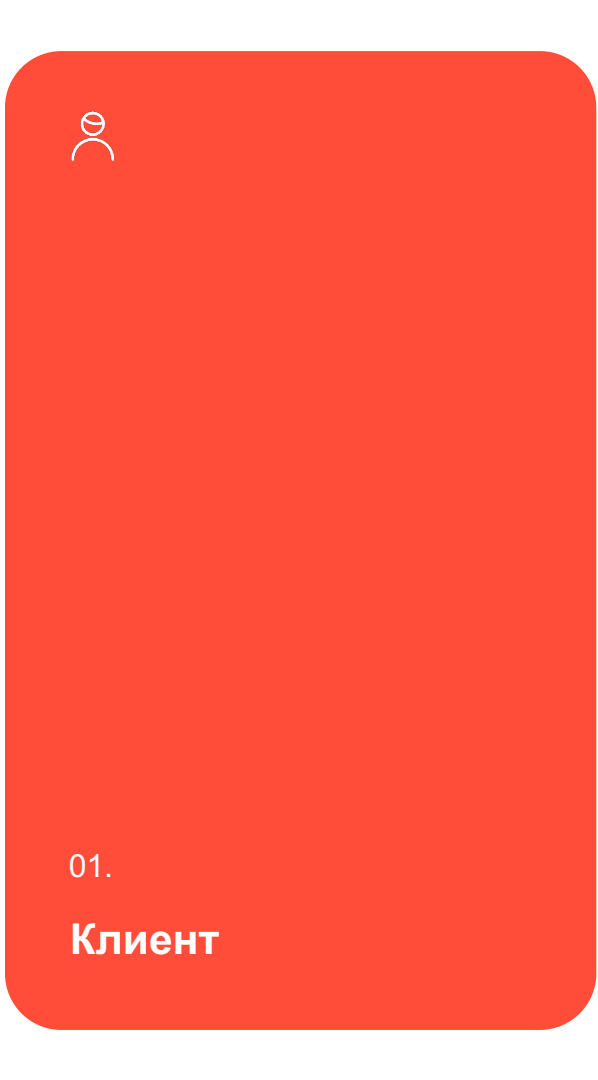

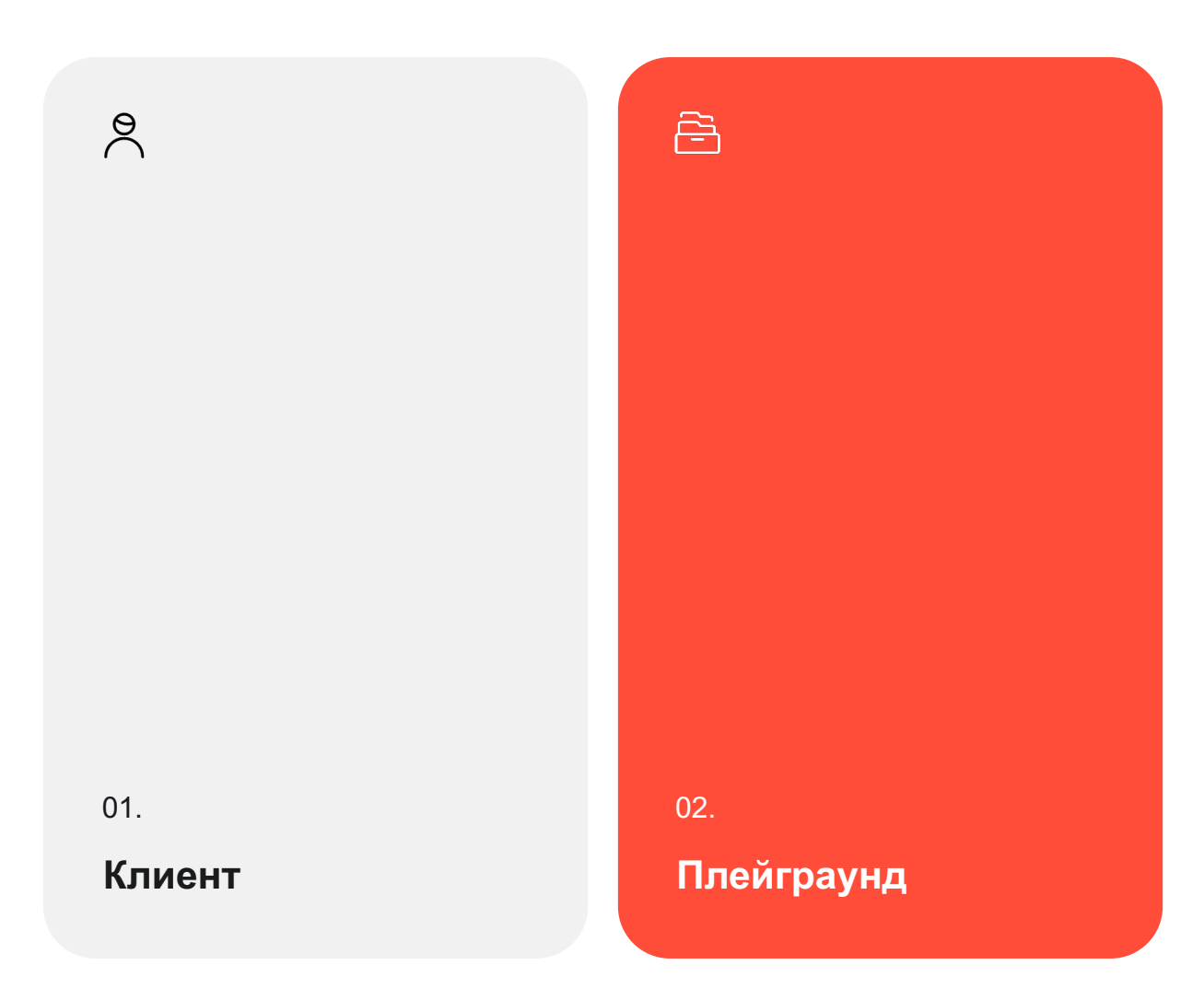

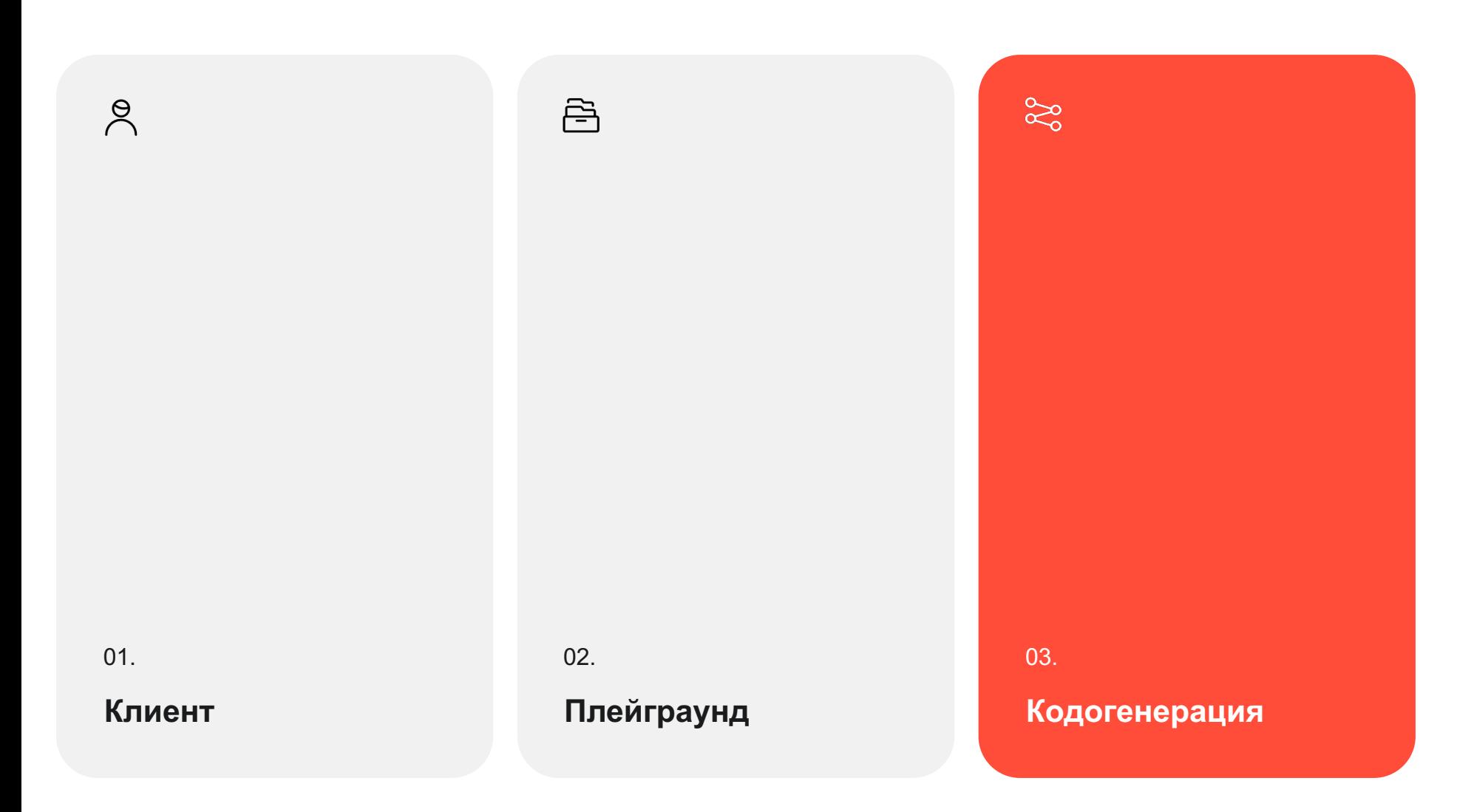

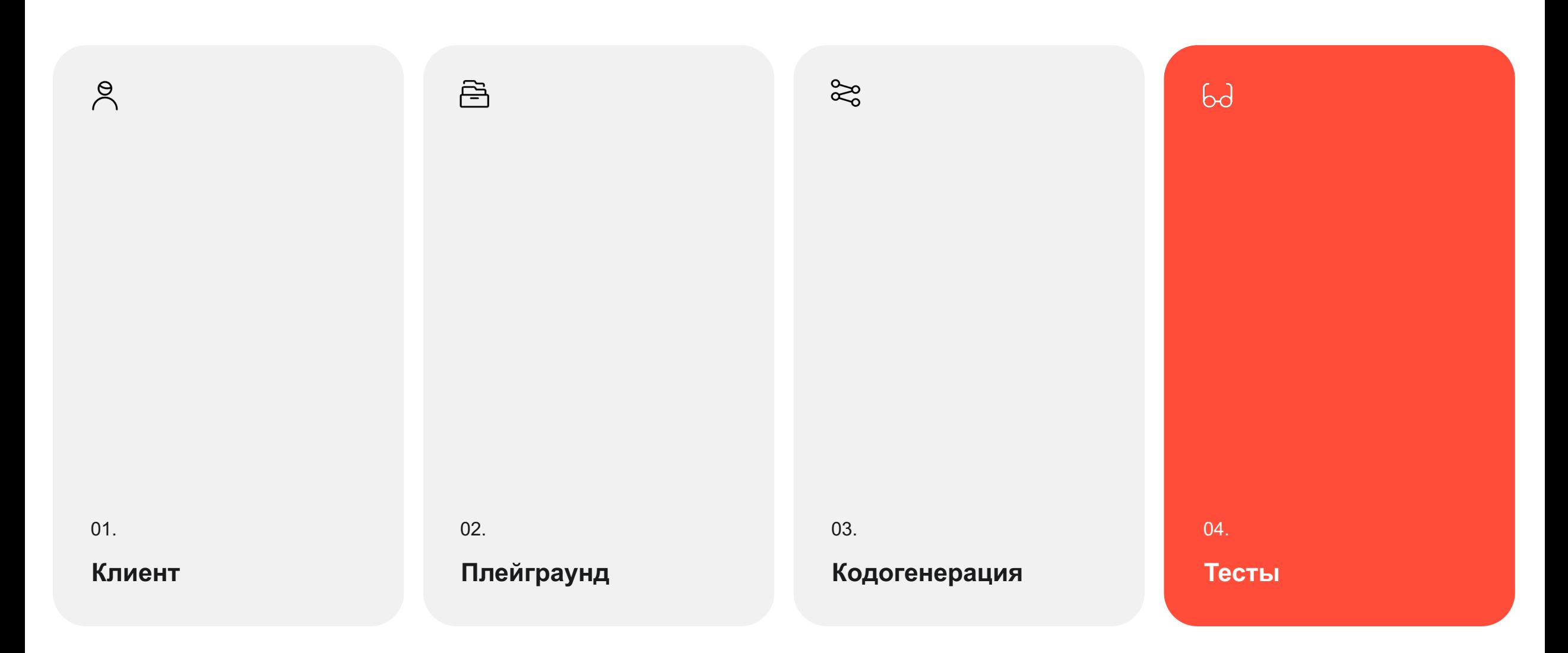

# **Все готово. Что дальше?**

2024 год GraphQL для взрослых 196 $(hh)$ 

 $+$ 

**Операции и фрагменты только в файлах**

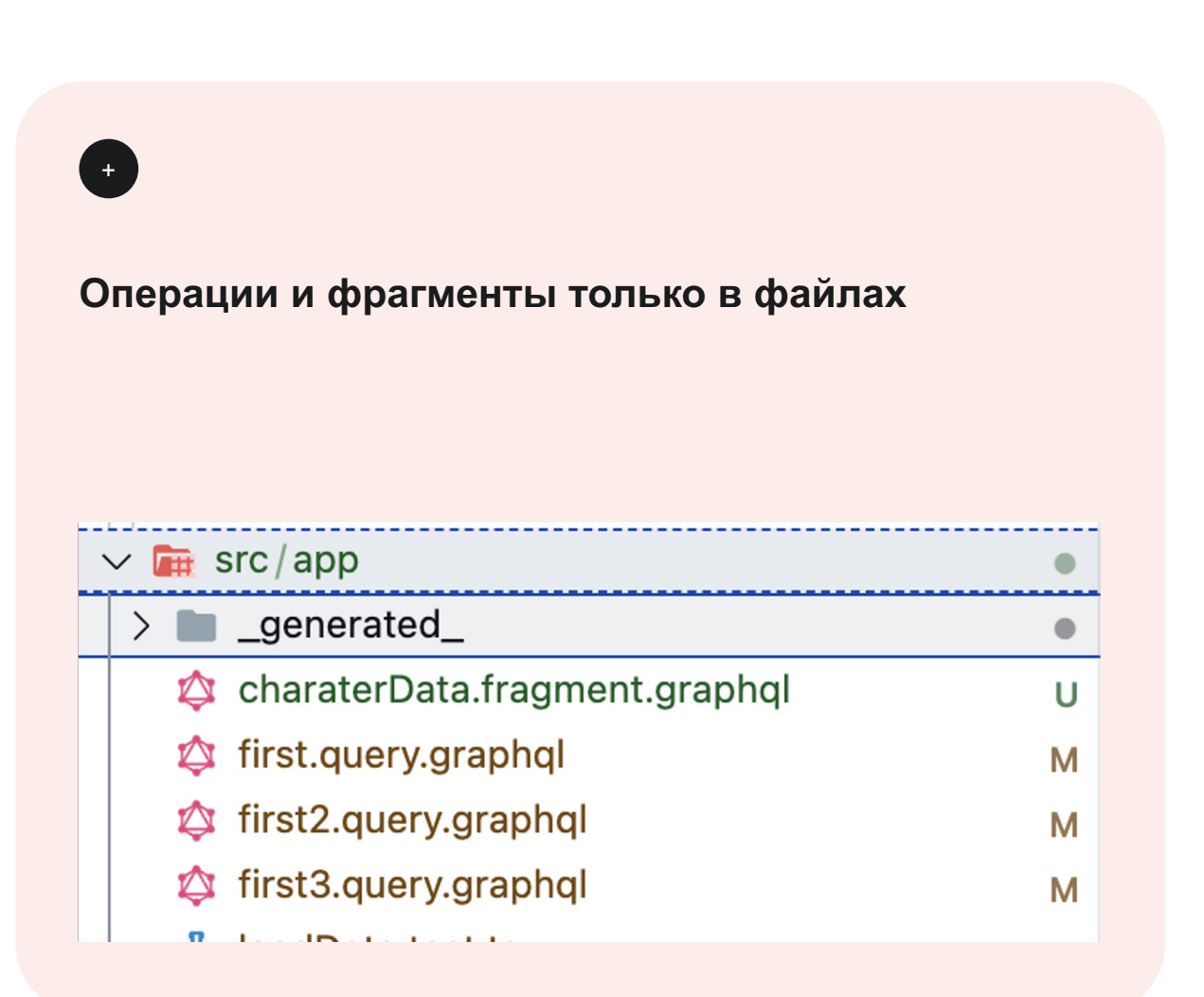

#### **Операции и фрагменты только в файлах**

**Не пишем запросы во вью слое, не собираем template literals запросы**

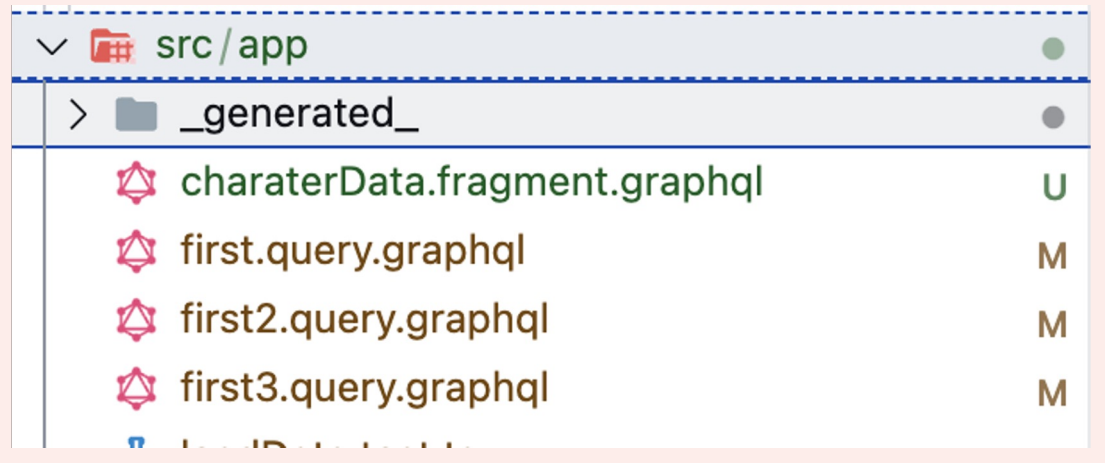

#### **Операции и фрагменты только в файлах**

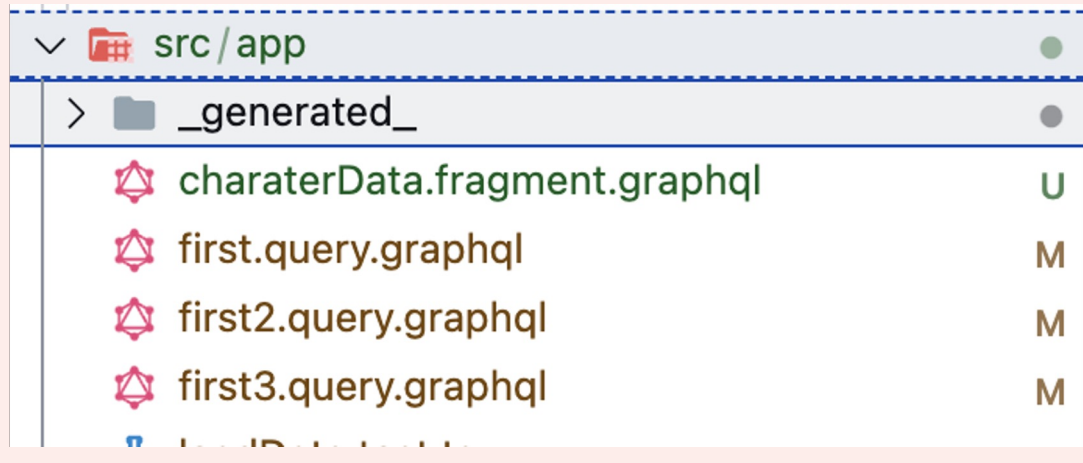

#### **Не пишем запросы во вью слое, не собираем template literals запросы**

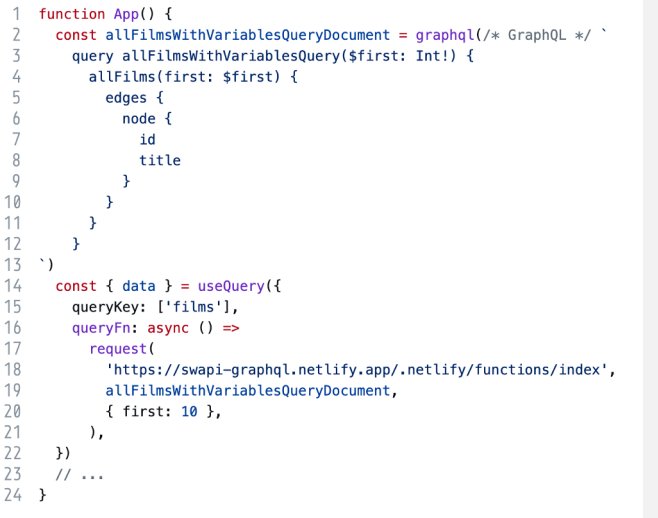

#### **Eslint**

#### $\mathbf 1$ yarn add --dev @graphql-eslint/eslint-plugin

"prettier/prettier":  $[2, \{$  "parser": "graphql"  $\}$ ], "spaced-comment": "off", 2 3 "@graphgl-eslint/avoid-duplicate-fields": "error", "@graphgl-eslint/executable-definitions": "error", 4 5 "@graphgl-eslint/fields-on-correct-type": "error", "@graphql-eslint/fragments-on-composite-type": "error", 6 "@graphgl-eslint/known-argument-names": "error", "@graphql-eslint/known-directives": "error", 8 9 "@graphgl-eslint/known-type-names": "error", 10 "@graphql-eslint/no-anonymous-operations": "error", 11 "@graphgl-eslint/no-deprecated": "error", 12 "@graphgl-eslint/no-unused-variables": "error", 13 "@graphgl-eslint/provided-required-arguments": "error", "@graphql-eslint/scalar-leafs": "error", 14 15 "@graphgl-eslint/unique-argument-names": "error", "@graphgl-eslint/unique-input-field-names": "error", 16 17 "@graphql-eslint/unique-variable-names": "error", 18 "@graphql-eslint/value-literals-of-correct-type": "error", 19 "@graphgl-eslint/variables-are-input-types": "error", 20 "@graphgl-eslint/variables-in-allowed-position": "error",  $21$ "@graphgl-eslint/require-id-when-available": "off",

"prettier/prettier":  $[2, \{$  "parser": "graphql"  $\}$ ], "spaced-comment": "off", "@graphgl-eslint/avoid-duplicate-fields": "error", 3 "@graphgl-eslint/executable-definitions": "error", 4 5 "@graphgl-eslint/fields-on-correct-type": "error", "@graphql-eslint/fragments-on-composite-type": "error", 6 "@graphgl-eslint/known-argument-names": "error", "@graphql-eslint/known-directives": "error", 8 9 "@graphgl-eslint/known-type-names": "error", "@graphql-eslint/no-anonymous-operations": "error", "@graphgl-eslint/no-deprecated": "error", "@graphgl-eslint/no-unused-variables": "error", "@graphgl-eslint/provided-required-arguments": "error", "@graphgl-eslint/scalar-leafs": "error", 14 "@graphgl-eslint/unique-argument-names": "error", "@graphgl-eslint/unique-input-field-names": "error", 16 "@graphql-eslint/unique-variable-names": "error", "@graphql-eslint/value-literals-of-correct-type": "error", 18 19 "@graphgl-eslint/variables-are-input-types": "error", "@graphgl-eslint/variables-in-allowed-position": "error", 20  $21$ "@graphgl-eslint/require-id-when-available": "off",

```
// 20 is backend constant value
    "@graphql-eslint/selection-set-depth": ["error", { "maxDepth": 20 }],
 2
 3
    "@graphgl-eslint/naming-convention": [
 \overline{4}"error",
 5
      \mathcal{F}6
        "VariableDefinition": "camelCase",
 7
        "OperationDefinition": {
 8
           "style": "PascalCase",
 9
          "forbiddenPrefixes": ["Query", "Mutation", "Subscription", "Get"],
10
           "forbiddenSuffixes": ["Query", "Mutation", "Subscription"]
11},
12"FragmentDefinition": \{"style": "camelCase",
13
14"forbiddenPrefixes": ["Fragment"],
15
           "forbiddenSuffixes": ["Fragment"]
16}
17
      \mathcal{F}18
    \lceil
```

```
"@graphql-eslint/match-document-filename": [
 3
        "error",
 4
         \overline{A}5
           "fileExtension": ".graphql",
           "query": { "style": "camelCase", "suffix": ".query" },
 6
           "mutation": { "style": "camelCase", "suffix": ".mutation" },
 8
           "fragment": { "style": "camelCase", "suffix": ".fragment" }
9
        }
10
11\mathcal{F}
```

```
"@graphql-eslint/match-document-filename": [
 3
        "error",
 4
 5
          "fileExtension": ".graphql",
          "query": { "style": "camelCase", "suffix": ".query" },
 6
          "mutation": { "style": "camelCase", "suffix": ".mutation" },
 8
          "fragment": { "style": "camelCase", "suffix": ".fragment" }
9
        }
10
11ł
```
# **Реализую задуманное**

#### **Важно!**

## Работаем только на уровне сети

#### **Важно!**

## Не трогаем слой view

#### **Реализация**

0  $\mathcal{L}$ 

**Пишу Query**

#### **Реализация**

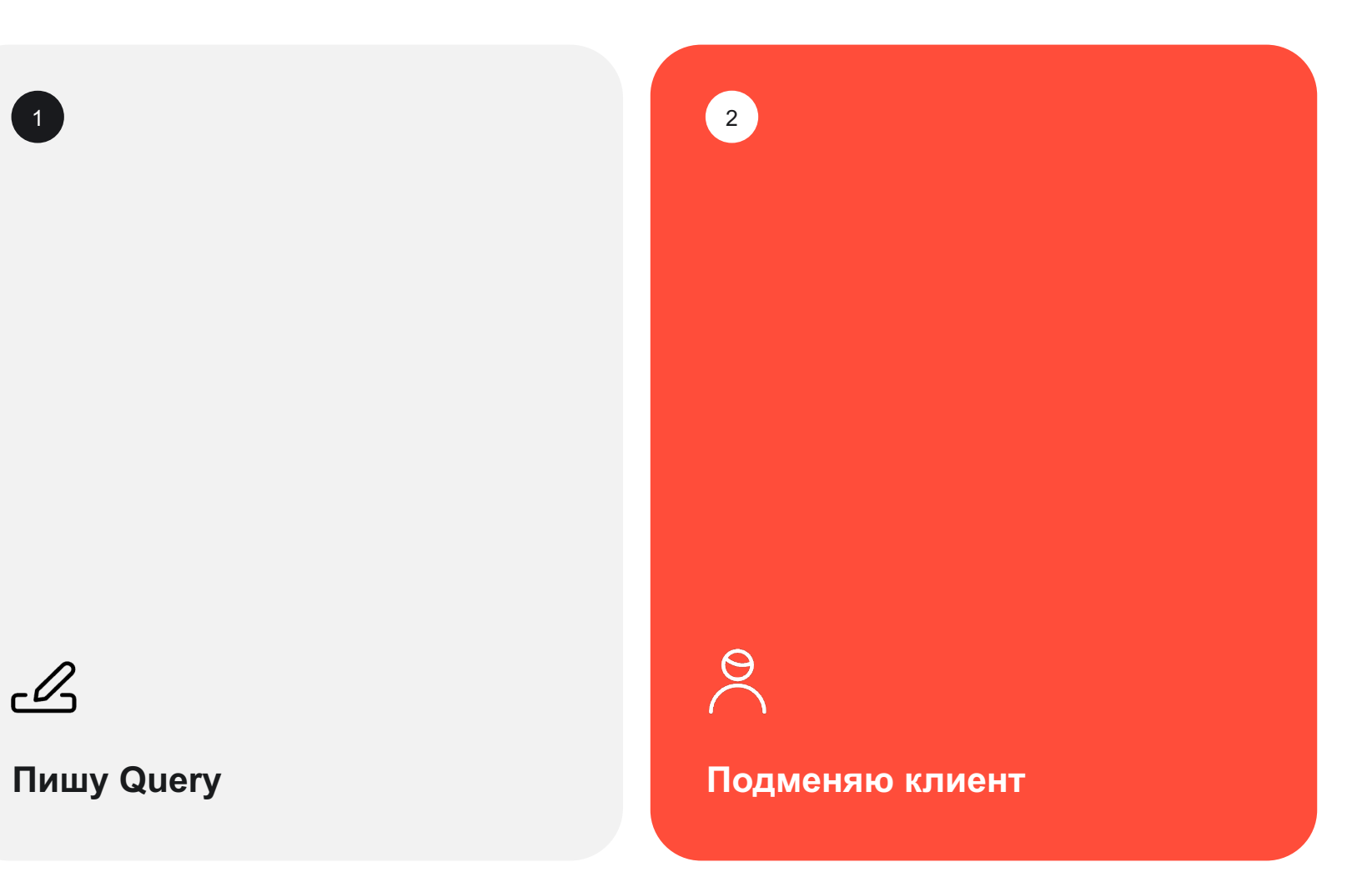

 $\mathscr{L}$ 

#### **Реализация**

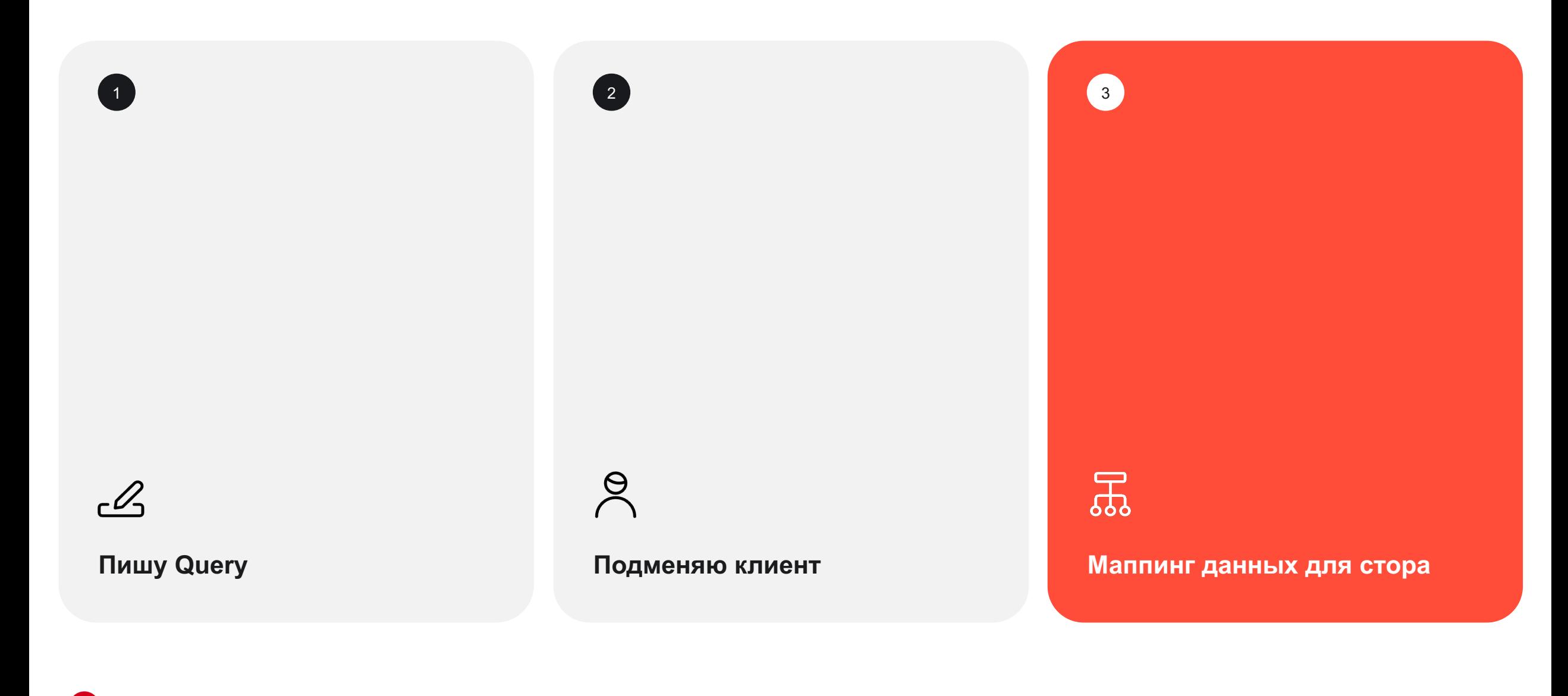

#### **Подключаем наш axios**

```
import axios from 'axios'
\mathcal{L}import { type ASTNode, type OperationDefinitionNode } from 'graphql'
   import type { RequestFn } from './types'
3.
4
   const isOperation = (node: ASTNode): node is OperationDefinitionNode \Rightarrow node.kind \equiv 'OperationDefinition'
5
6
   const getOperationName = (node: ASTNode): string \Rightarrow isOperation(node): and e: "unknown"7
8
   export const request:<U extends URL>(url: U) \Rightarrow RequestFn = (url) \Rightarrow async (query, variables) \Rightarrow {
9
            const is Document Node = type of query \equiv 'string';
10
            const operationName = isDocumentNode ? qetOperationName(qvery.definitions[0]): 'unknown';
1112operationName && url.searchParams.append('operationName', operationName)
\pmconst { data } = await axis.request()url: \S{url},
\ddot{}method: 'post',
                headers: \{'Content-Type': 'application/json',
                \},
                data: \{query: isDocumentNode? query.loc?.source.body : query,
                    variables: variables ?? null,
                    operationName,
                \}\}25
            return data
26
        \mathcal{F}
```
## **Cтарый fetcher**

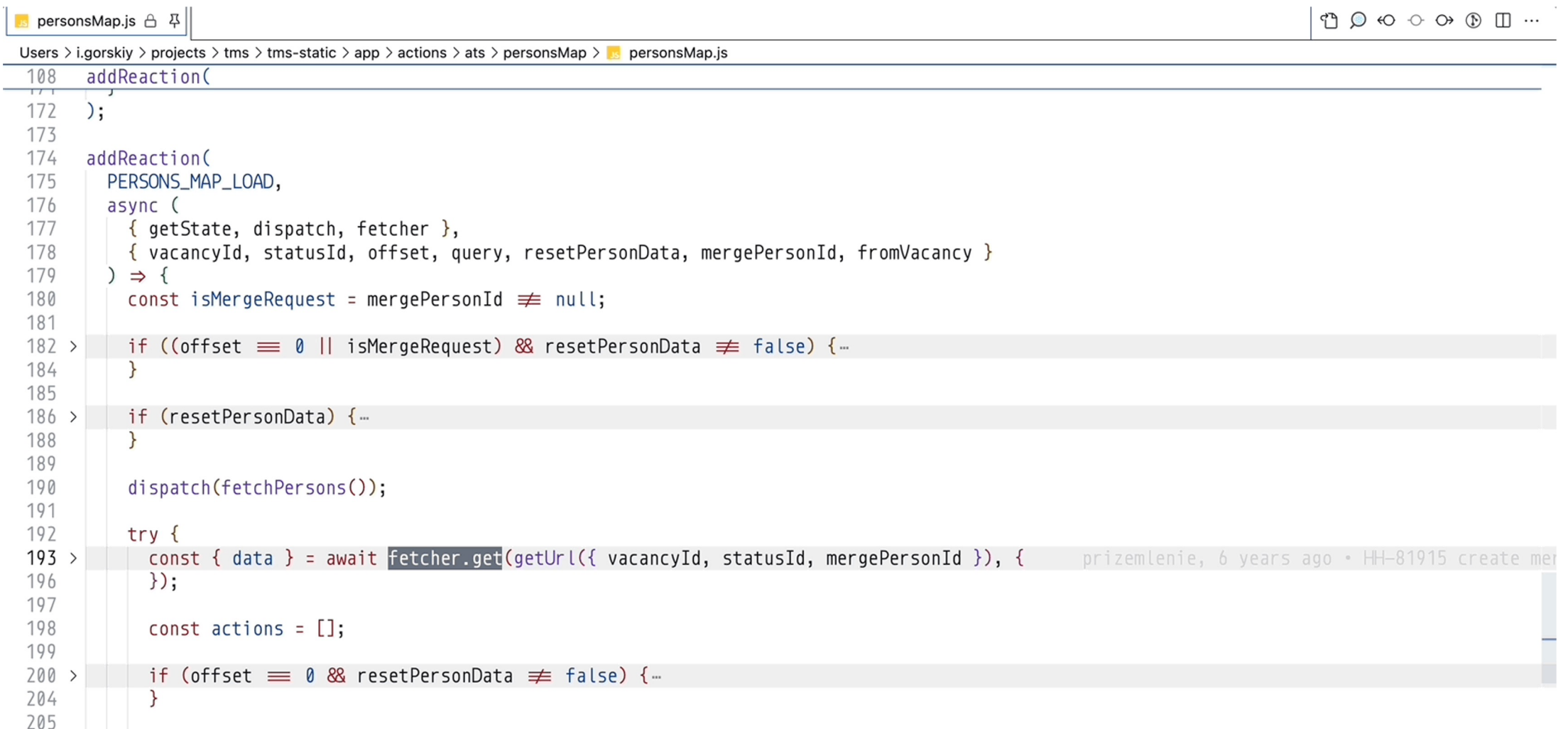

## **Подменяем новый fetcher**

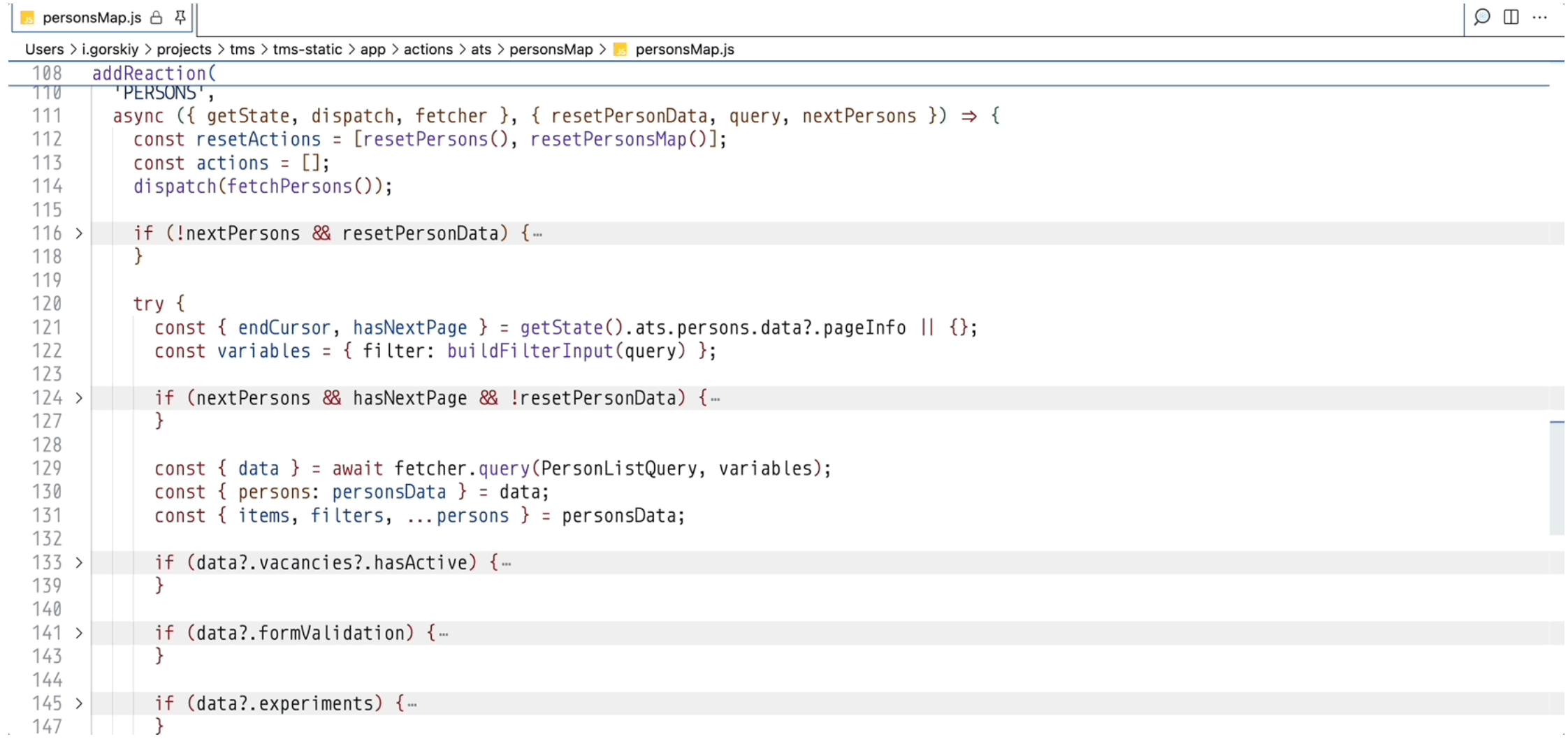

#### **Готовая страница на GraphQL**

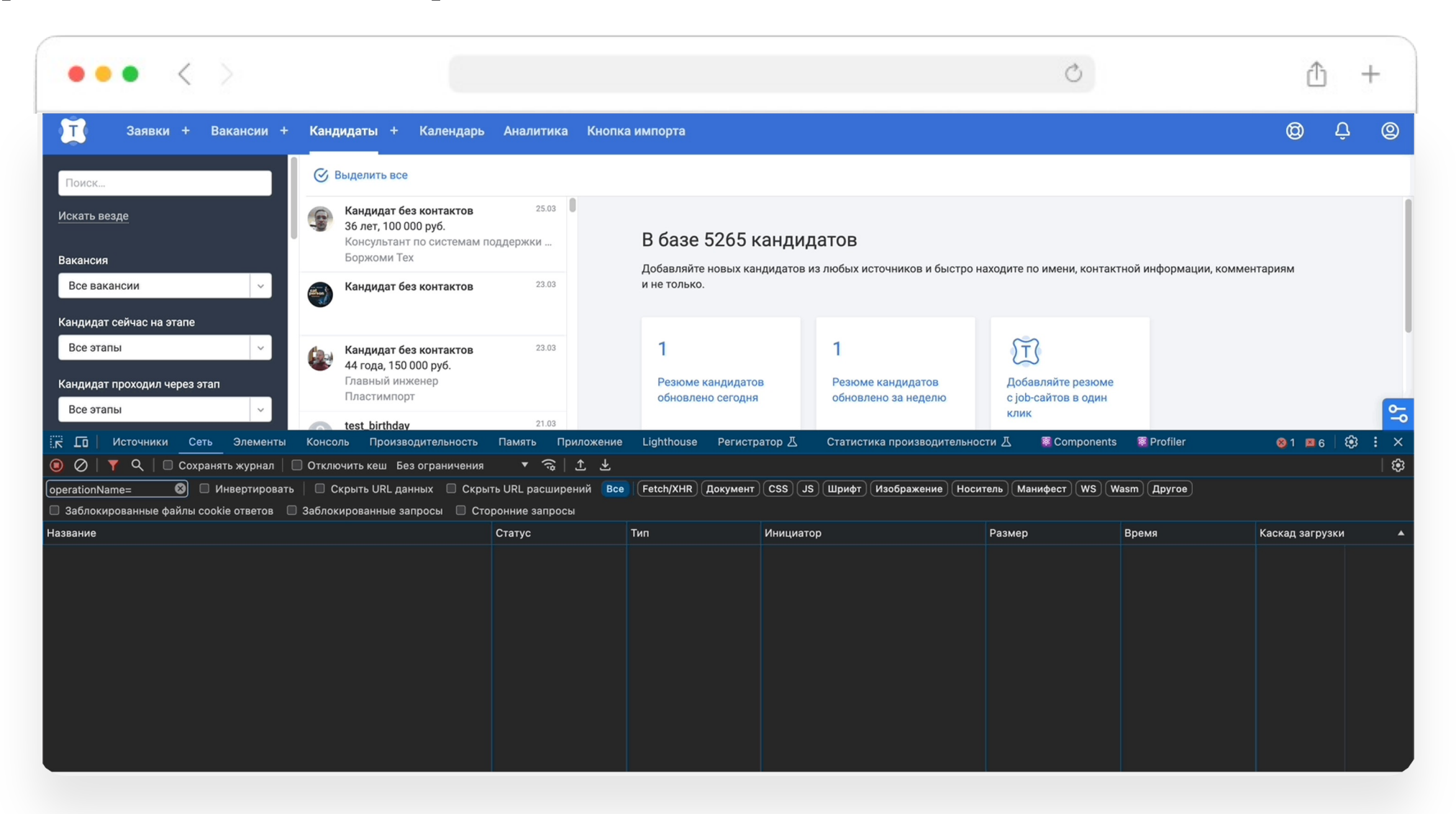

# **Profit!**
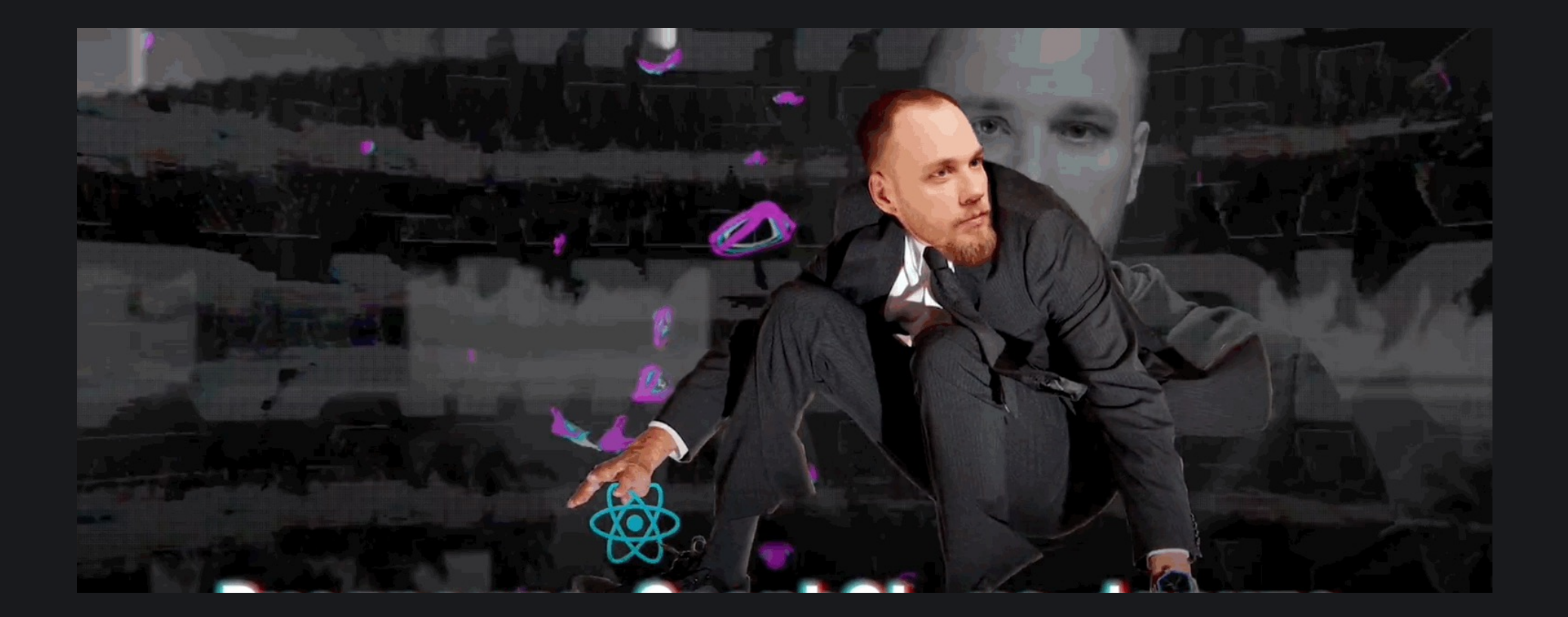

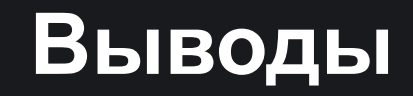

## Фронт потратил **в 2 раза меньше**  времени на разработку

 $hh$ 

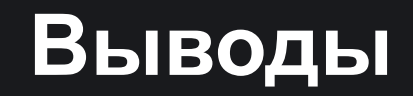

## Не влипли в молодежные фреймворки

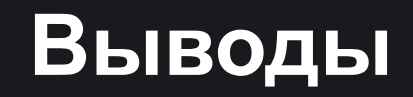

## Получили экспертизу в технологии GraphQL

## Вместе разобрались в магии по шагам

## Шаги легко повторить

## Шаги легко повторить

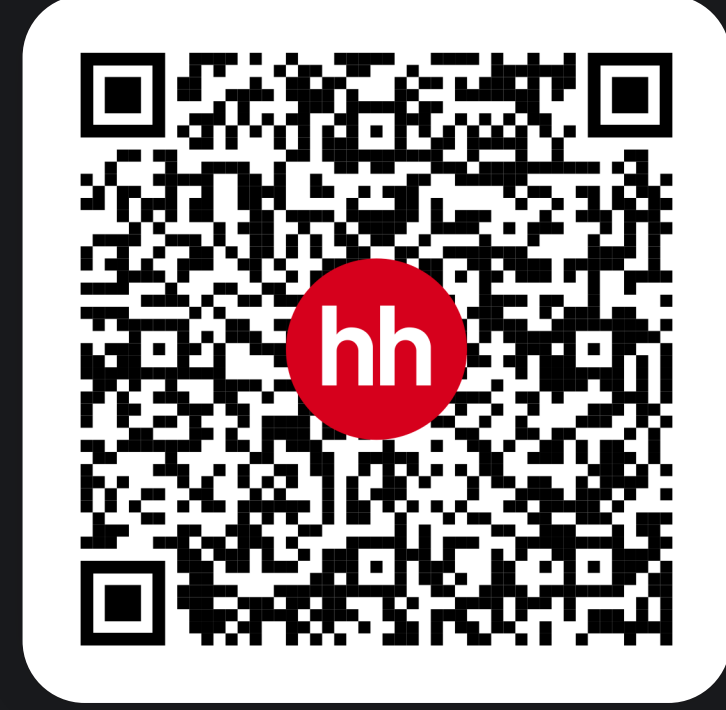

# **Спасибо за внимание!**